# **Notat**

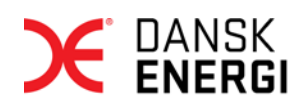

Dok. ansvarlig: JUK Sekretær: Sagsnr.: s2014-777 Doknr: d2014-16577-18.0 20-11-2014

## **Brugervejledning til "Tarifmodel 2.0" - Dansk Energis tarifberegningsmodel**

DANSK ENERGI, Version 2.0 – Juni 2015

# Indholdsfortegnelse

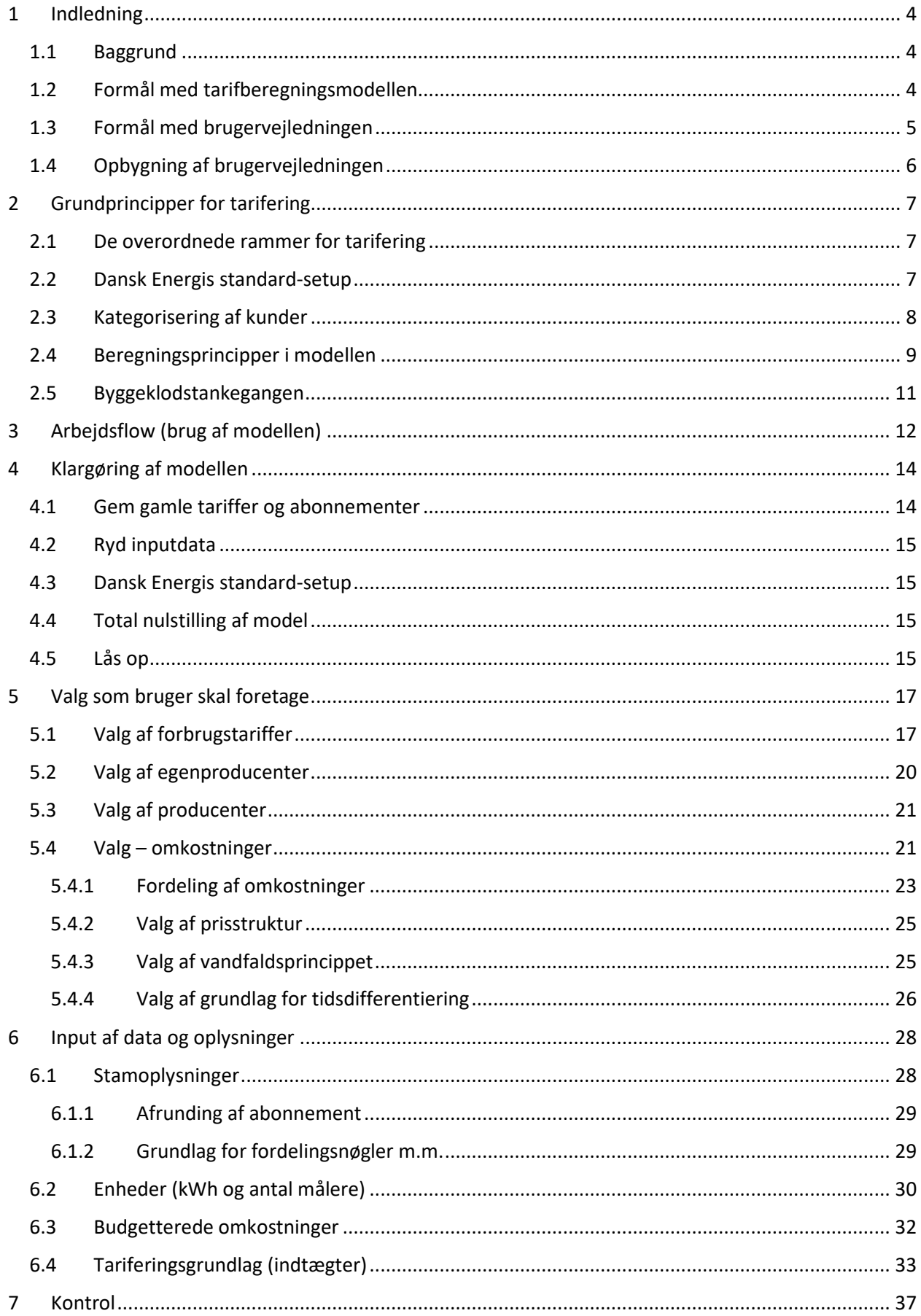

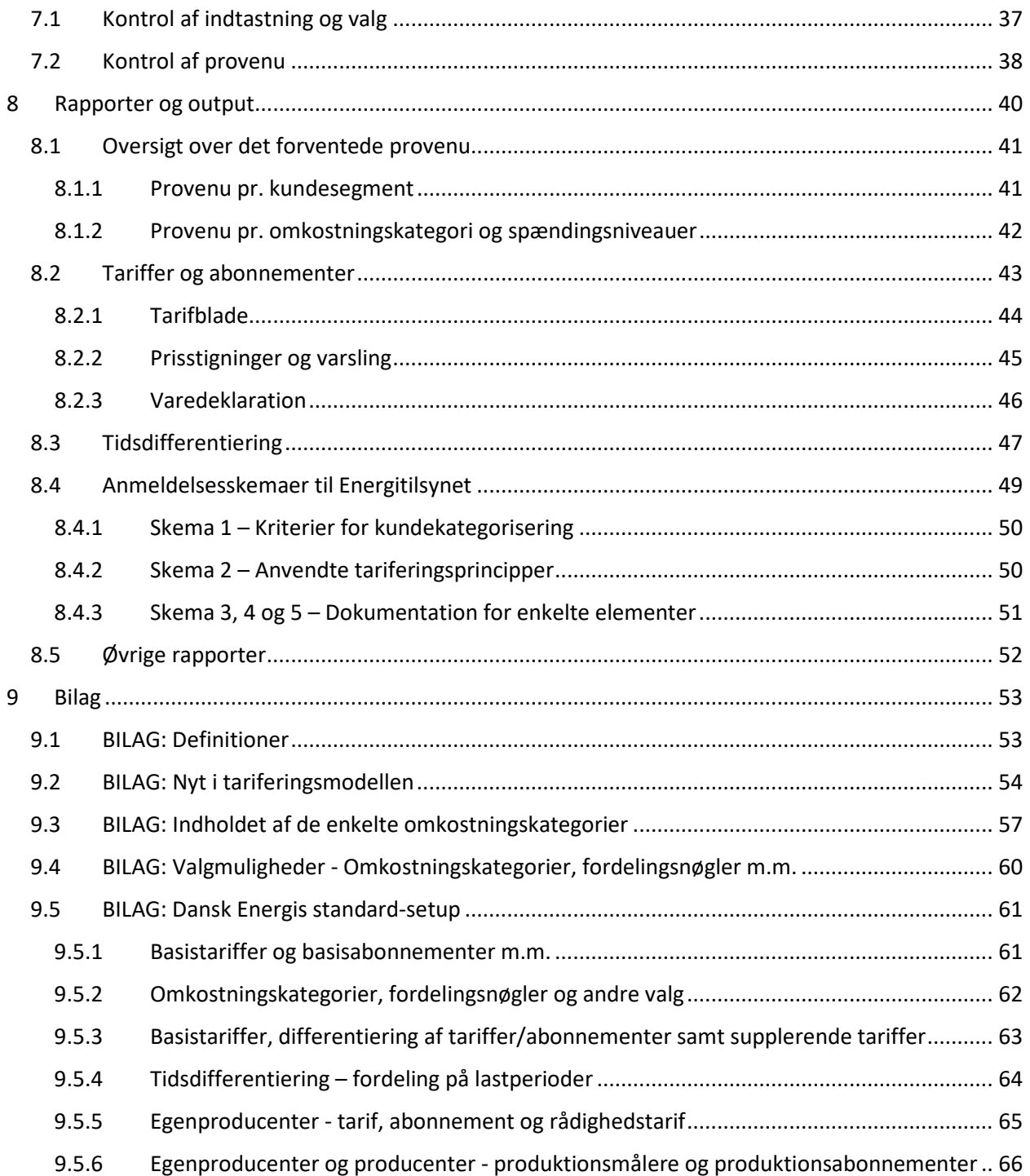

# <span id="page-3-0"></span>**1 Indledning**

# <span id="page-3-1"></span>*1.1 Baggrund*

Energipolitikken i Danmark har de seneste år haft større fokus end hidtil. Med Energiaftalen i foråret 2012 blev der taget vigtige politiske beslutninger dels om indførelse af en engrosmodellen for elmarkedet i foråret 2016, dels beslutning om at omlægge til grøn energi og udbygge brugen af vindmøller. Sidstnævnte beslutning vil medføre forøget elektrificering og fokus på fleksibelt elforbrug, smart grid og smart energy.

Det er forventningen, at de politiske beslutninger og den forøgede elektrificering vil medføre et paradigmeskifte for elnetselskabernes tarifering, hvor der i fremtiden vil være behov for en tarifstruktur, der tilskynder til hensigtsmæssig forbrugeradfærd for derved at sikre en effektiv udnyttelse af elnettet og sikre forsyningssikkerhed.

Set i lyset heraf har Dansk Energi udarbejdet en ny tarifberegningsmodel, som dels håndterer overgangen til engrosmodellen, dels kan udgøre fundamentet for det forventede paradigmeskifte for elnetselskabernes tarifering.

De væsentligste nyheder i den nye tarifberegningsmodel er:

- Ny metode for tidsdifferentiering af tariffer (tidsdifferentiering er nu standard i modellen).
- Tariffer og abonnementer for egenproducenter og producenter kan nu beregnes i modellen.
- Diverse rapporter til brug for analyse og præsentation af de beregnede tariffer og abonnementer.

Der henvises til bilag 9.2 for en oversigt over ændringerne i forhold til den tidligere tarifberegningsmodel fra marts 2012.

## <span id="page-3-2"></span>*1.2 Formål med tarifberegningsmodellen*

Formålet med tarifberegningsmodellen er dels at understøtte elnetselskaberne i forbindelse med deres praktiske arbejde med tarifering, dels at sikre harmonisering af de anvendte tariferingsprincipper på tværs af elnetselskaberne.

Det har været ønsket at etablere en mere helstøbt tarifberegningsmodel. Som følge heraf er beregning af tariffer og abonnementer for egenproducenter og producenter nu også omfattet af modellen.

Dansk Energi anbefaler, at alle netselskaber anvender modellen fra 1. april 2016.

Tarifberegningsmodellen omfatter følgende tre kundegrupper:

- Alm. forbrugskunder
	- o Almindelig forbrugstarif
	- o Almindeligt målerabonnement
- Egenproducenter
	- o Almindelig forbrugstarif
	- o Almindeligt målerabonnement
	- o Rådighedstarif/rådighedsbetaling
	- o Abonnement for produktionsmåler
- Producenter<sup>[1](#page-4-1)</sup>

-

- o Abonnement for kraftværker
- o Standardabonnement for vindmøller (BEK 1063 af 7. september 2010)

Som det var tilfældet med den tidligere tarifberegningsmodel er denne model tænkt til beregning af tariffer og abonnementer på budgetlægningstidspunktet. Modellen kan således ikke umiddelbart anvendes, såfremt et elnetselskab har behov for at justere sine tariffer i løbet af året (f.eks. for at undgå regulatorisk merforrentning).

## <span id="page-4-0"></span>*1.3 Formål med brugervejledningen*

Formålet med denne brugervejledning er at give en introduktion til den praktiske anvendelse af tarifberegningsmodellen. Vejledningen er derfor målrettet de personer, der står for tariferingen ude i de enkelte elnetselskaber.

I forbindelse med førstegangsbrug af tarifberegningsmodellen er det tanken, at bruger følger brugervejledningen ved valg og indtastninger m.m. i modellen. Ved efterfølgende brug er det tanken, at bruger vil kunne nøjes med den guidance, der er på de enkelte faneblade i modellen, således at brugervejledningen alene anvendes som opslagsværk.

Brugervejledningen er ikke tiltænkt at skulle indeholde en uddybende beskrivelse af de principper, der ligger bag beregningen af tariffer og abonnementer i tarifberegningsmodellen. For en sådan beskrivelse henvises der til særskilt notat om principperne i Dansk Energis tarifberegningsmodel. Hvor det er skønnet relevant, er principperne bag beregningerne i tarifberegningsmodellen dog kort omtalt i brugervejledningen.

<span id="page-4-1"></span><sup>1</sup> Producenter skal ikke betale tarif for indfødning af elektricitet fra deres produktionsanlæg til elnettet, men skal alene betale et abonnement.

# <span id="page-5-0"></span>*1.4 Opbygning af brugervejledningen*

Brugervejledningen er opbygget med udgangspunkt i det naturlige arbejdsflow ved brug af modellen og tager udgangspunkt i skærmbilleder fra tarifberegningsmodellen. Arbejdsflowet omhandler:

- 1. Valg af tariffer og abonnementer pr. kundegrupper, fordelingsprincipper m.m.
- 2. Input af data og oplysninger
- 3. Kontrol at de indtastede valg og oplysninger
- 4. Brug af de indbyggede rapporter til analyse og præsentation af resultater

Arbejdsflowet ved brug af modellen er nærmere beskrevet i kapitel 3 i denne brugervejledning.

# <span id="page-6-0"></span>**2 Grundprincipper for tarifering**

# <span id="page-6-1"></span>*2.1 De overordnede rammer for tarifering*

Formålet med elnetselskabernes tarifering er at fordele og opkræve elnetselskabets tariferingsgrundlag imellem de forskellige kunder tilsluttet elnettet.

For at sikre en effektiv udnyttelse af elnettet og sikre forsyningssikkerheden i forbindelse med den øgede elektrificering, vil der i fremtiden være behov for en tarifstruktur, der tilskynder til hensigtsmæssig forbrugeradfærd. Tarifstrukturen skal sikre, at der sendes de rette prissignaler til kunderne, således at de får incitament til at reducere eller flytte forbruget på bestemte tidspunkter af døgnet eller året.

Elforsyningslovens § 73 indeholder de prisbestemmelser, der sætter de overordnede rammer for elnetselskabernes tarifering.

*"§ 73. De kollektive elforsyningsvirksomheders prisfastsættelse af deres ydelser efter §§ 69- 71 skal ske efter rimelige, objektive og ikke-diskriminerende kriterier i forhold til, hvilke omkostninger de enkelte køberkategorier giver anledning til. Prisdifferentiering af hensyn til ef*fektiv udnyttelse af elnettet og forsyningssikkerhed er tilladt. Prisdifferentiering på baggrund *af en geografisk afgrænsning er kun tilladt i særlige tilfælde."*

Elforsyningslovens § 73 suppleres af § 69 i samme lov, hvoraf det fremgår, at priserne for de enkelte ydelser skal fastsættes ud fra et omkostningsægthedsprincip.

Herudover er der fastlagt følgende målsætninger for tariferingen, der kan betragtes som en uddybning af elforsyningslovens prisbestemmelser:

- Omkostningsægthed/rimelighed
- Kollektivitet
- Enkelthed
- Mulighed for at sikre incitamentsskabende prissignaler.

Der henvises til særskilt notat om principperne i Dansk Energis tarifberegningsmodel for en uddybning af ovenstående.

## <span id="page-6-2"></span>*2.2 Dansk Energis standard-setup*

I forbindelse med udarbejdelsen af tarifberegningsmodellen er der foretaget en række valg af, hvordan de enkelte tariffer og abonnementer skal beregnes. I forbindelse med de enkelte valg er der foretaget afvejning af balancen imellem ovennævnte målsætninger, som i nogle tilfælde kan være modstridende.

Tarifberegningsmodellen er således bygget op omkring en afvejning mellem a) omkostningsægthed/rimelighed for den enkelte kunde og b) princippet om kollektivitet og enkelthed i tariferingen som helhed. Hertil kommer hensynet til en effektiv udnyttelse af ressourcerne set fra en samfundsmæssig synsvinkel.

Samlet set udmønter tarifberegningsmodellen lovgivningens krav om, at prisfastsættelse skal ske efter rimelige, objektive og ikke-diskriminerende vilkår og i forhold til hvilke omkostninger, som de enkelte kundegrupper giver anledning til.

Da flere af de valg, der implicit ligger i Dansk Energis standard-setup, er udtryk for en afvejning og ikke er udtryk for en objektiv sandhed, er der i nogle tilfælde mulighed for, at det enkelte elnetselskab kan foretage andre valg af fordelingsnøgler, fravælge tidsdifferentiering etc. Der henvises til bilag 9.4 for en nærmere angivelse af Dansk Energis standard-setup.

## <span id="page-7-0"></span>*2.3 Kategorisering af kunder*

Udgangspunktet for Dansk Energis tarifberegningsmodel er, at elnetselskabets kunder kategoriseres ud fra det fysiske tilslutningspunkt. På baggrund heraf kategoriseres kunderne som enten en A høj, A lav, B høj, B lav eller C-kunde afhængigt af, hvor kunden er tilsluttet i elnettet.

Kategoriseringen af kunder kan illustreres således:

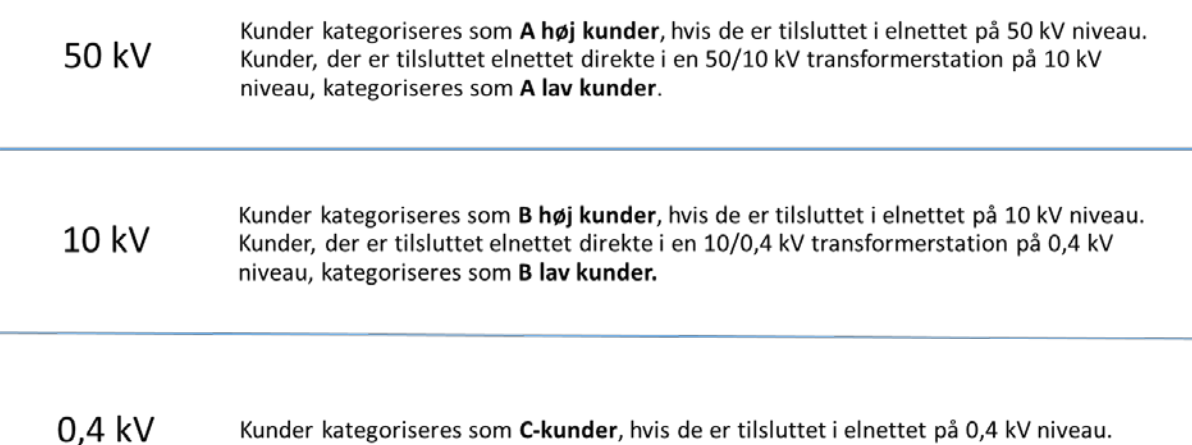

Forårsaget af de konkrete fysiske forhold og omkostningerne ved forskellige tilslutningsmuligheder vil elnetselskabet kunne afvige fra hovedreglen om kategorisering af kunderne ud fra fvsisk tilslutningspunkt for derved at sikre konkret ligebehandling af kunder.

For en nærmere omtale af kundekategoriseringen, herunder muligheder for fravigelse af hovedreglen for kategorisering af kunderne, henvises der til særskilt notat om principperne i Dansk Energis tarifberegningsmodel.

# <span id="page-8-0"></span>*2.4 Beregningsprincipper i modellen*

De grundlæggende beregningsprincipper, der anvendes i tarifberegningsmodellen, er uændret i forhold til den tidligere model. Beregningsprincipperne bygger således på:

- Fordeling af omkostninger/tariferingsgrundlaget **på spændingsniveauer.**
- Valg af prisstruktur, dvs. indregning af omkostningerne i **enten variabel tarif eller abonnement.**
- **Vandfaldsprincippet**, hvorefter en del af den variable tarif ikke alene skal betales af kunder på det givne spændingsniveau, men også af kunderne på de underliggende spændingsniveauer.

For at imødekomme behovet for en effektiv udnyttelse af elnettet og sikre forsyningssikkerheden i forbindelse med den øgede elektrificering, er udgangspunktet i Dansk Energis standardsetup for tarifberegningsmodellen, at der anvendes tidsdifferentierede tariffer. For hvert spændingsniveau skal de budgetterede omkostninger, som skal indregnes i tariffen, derfor yderligere fordeles på lastperioder.

• Fordeling **på lastperioder** (lavlast, højlast, spidslast).

Ved fordeling af omkostninger på lastperioder skelnes der imellem de omkostninger, der vurderes at variere med belastningen i elnettet, og de omkostninger der *ikke* vurderes at variere med belastningen i elnettet. Førstnævnte omkostninger udgør selve grundlaget for tidsdifferentieringen og fordeles på lastperioderne ud fra en marginal kapacitetsnøgle. De øvrige omkostninger, der *ikke* vurderes at variere med belastningen i elnettet, fordeles forholdsmæssigt på lastperioderne ud fra antal kWh.

Ved tidsdifferentiering opereres der således med to typer af vandfald. Dels det almindeligt kendte vandfaldsprincip mellem spændingsniveauerne (vertikalt vandfald), dels et horisontalt vandfald mellem lavlast, højlast og spidslast. De to typer af vandfald er illustreret i nedenstående figur:

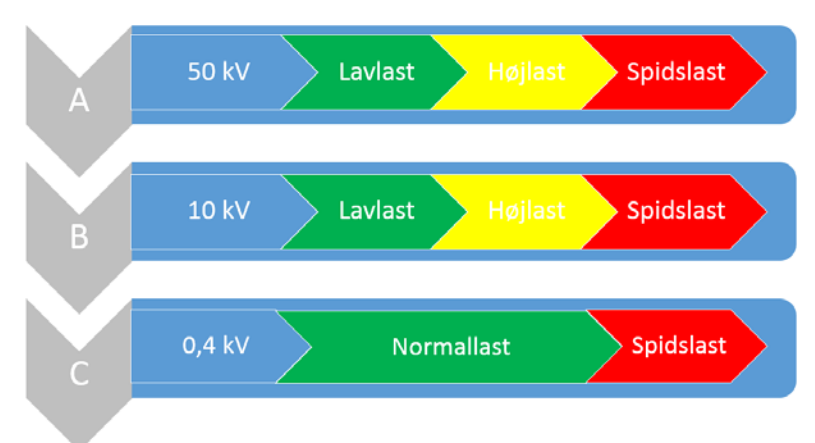

*Note: A høj/lav og B høj/lav ikke illustreret særskilt af hensyn til enkelthed i figuren.*

De tidsdifferentierede tariffer beregnes herefter for hvert spændingsniveau som a) omkostningerne henført til de enkelte lastperioder divideret med b) den andel af de samlede kWh, der er henført til den enkelte lastperiode. I forbindelse med beregningen af de tidsdifferentierede tariffer tages der via ovennævnte horisontale vandfaldsprincip højde for, at forbrug i perioder med spidslast eller højlast også skal være med til at betale for den del af omkostningerne, der er henført til lavlast.

Der henvises til særskilt notat om principperne i Dansk Energis tarifberegningsmodel for en nærmere omtale af beregningsprincipperne i modellen.

# <span id="page-10-0"></span>*2.5 Byggeklodstankegangen*

Traditionelt beregnes tariffer og abonnementer ved at henføre andele af forskellige omkostningskategorier til hver enkelt tarif og abonnement.

I Dansk Energis nye tarifberegningsmodel anvendes der en byggeklodstankegang. En byggeklods svarer til en omkostningskategori, og hver enkelt tarif eller abonnement er således sammensat af en række byggeklodser. En byggeklods til brug for en tarif udtrykkes i øre/kWh, mens en byggeklods til brug for et abonnement udtrykkes i kr./måler.

Tankegangen er, at der inden for hver kundekategori beregnes en **basistarif og et basisabonnement** indeholdende alle de relevante byggeklodser/omkostningskategorier. Med udgangspunkt i byggeklodserne i basistariffen eller basisabonnementet for en given kundekategori, kan der herefter opbygges forskellige varianter af tariffer og abonnementer, som matcher de enkelte kundetyper inden for hver af kundegrupperne (forbrugere, egenproducenter og producenter).

Sådanne varianter af basistariffer og basisabonnementer benævnes **supplerende tariffer og abonnementer**.

De supplerende tariffer og abonnementer opbygges ved f.eks. at undlade at medtage en byggeklods eller ved at medtage en ekstra byggeklods i en given tarif eller abonnement. Dette illustreres i nedenstående figur:

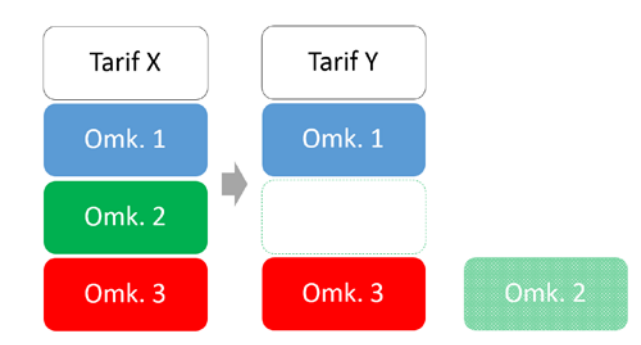

De anvendte omkostningskategorier og dermed byggeklodser er nærmere beskrevet i bilag 9.3 i denne brugervejledning.

Tarifberegningsmodellen indeholder alle de typisk forekomne tariffer og abonnementer i elnetselskaberne. Enkelte elnetselskaber kan dog have behov for yderligere varianter af tariffer og abonnementer. I tarifberegningsmodellen er sådanne tariffer og abonnementer, der ikke beregnes via modellen, benævnt **særtariffer og særabonnementer**.

Såfremt et elnetselskab vurderer, at det har behov for sådanne særtariffer og særabonnementer, vil byggeklodsmodellen også kunne anvendes ved fastlæggelse af størrelsen heraf. Af hensyn til harmoniseringen imellem elnetselskaberne henstiller Dansk Energi dog til, at omfanget af særtariffer og særabonnementer begrænses.

Der henvises til særskilt notat om principperne i Dansk Energis tarifberegningsmodel for en nærmere omtale af beregningsprincipperne for opgørelse af de enkelte byggeklodser.

# <span id="page-11-0"></span>**3 Arbejdsflow (brug af modellen)**

Første faneblad i modellen omfatter en grafisk indholdsfortegnelse over de forskellige faneblade i modellen.

Den grafiske indholdsfortegnelse er opbygget med udgangspunkt i det naturlige arbejdsflow i forbindelse med selve tarifberegningen, og udgør omdrejningspunktet i arbejdet med tarifberegningsmodellen.

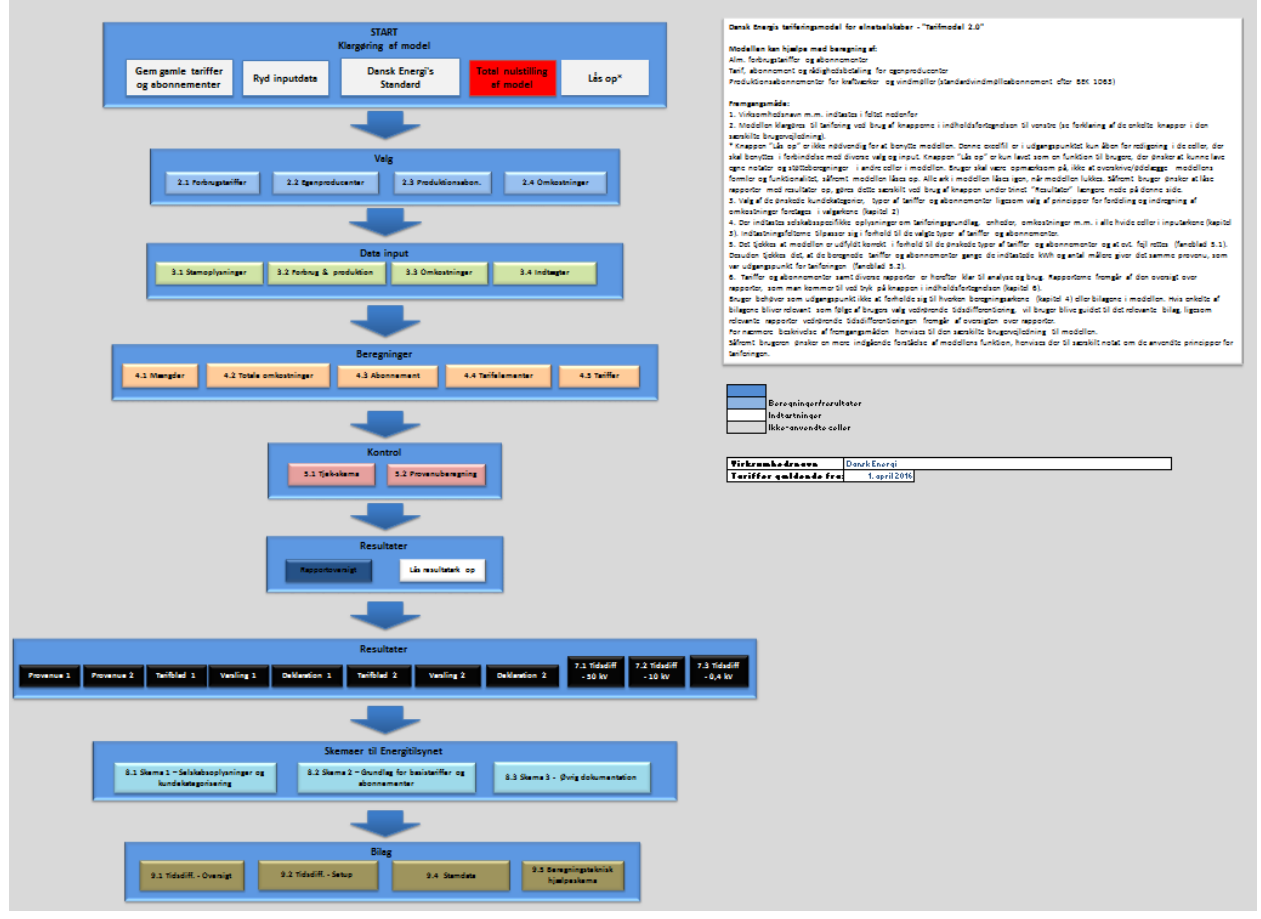

Udsnit fra modellen (faneblad): 1. Forside

Som det fremgår af den grafiske indholdsfortegnelse er arbejdsflowet inddelt i følgende kapitler:

- 1. **Modellen klargøres** til tarifering ved brug af de særskilte knapper hertil i indholdsfortegnelsen.
- 2. **Valg** af de ønskede kundekategorier, typer af tariffer og abonnementer ligesom valg af principper for fordeling og indregning af omkostninger foretages i valgarkene.
- 3. **Der indtastes** selskabsspecifikke oplysninger om tariferingsgrundlag, enheder, omkostninger m.m. i alle hvide celler i inputarkene. Indtastningscellerne tilpasser sig i forhold til de valgte typer af tariffer og abonnementer, fordelingsprincipper m.m.
- 5. Det **tjekkes**, at modellen er udfyldt korrekt i forhold til de ønskede typer af tariffer og abonnementer og evt. fejl rettes (faneblad 5.1). Desuden tjekkes det, at de beregnede tariffer og abonnementer gange de indtastede kWh og antal målere giver det samme provenu, som var udgangspunkt for tariferingen (faneblad 5.2).

6. Tariffer og abonnementer samt diverse **rapporter er herefter klar til analyse og brug**. Rapporterne fremgår af den oversigt over rapporter, som man kommer til ved tryk på knappen i indholdsfortegnelsen.

Som udgangspunkt behøver bruger af tarifberegningsmodellen ikke at forholde sig til hverken beregningsarkene (kapitel 4) eller bilagene i modellen. Hvis enkelte af bilagene bliver relevant som følge af brugers valg, vil bruger blive guidet til det relevante bilag.

Hvert kapitel i den grafiske indholdsfortegnelse indeholder flere arbejdsstep, som bruger skal igennem. Boksene for de enkelte arbejdsstep fungerer som links til de relevante faneblade. Ved tryk på et arbejdsstep "hopper" man således ind på det relevante faneblad. Når arbejdet på dette faneblad er afsluttet, kan man ved tryk på en knap returnere til forsiden og gå til næste arbejdsstep eller næste kapital.

# <span id="page-13-0"></span>**4 Klargøring af modellen**

Før igangsætning af den egentlige tarifering skal modellen klargøres til brug. Klargøring af modellen omhandler følgende step:

- At gemme de gamle tariffer og abonnementer fra den seneste tarifering.
- At rydde de inputdata som blev anvendt i forbindelse med den seneste tarifering.
- Evt. tilpasning af valg m.m. til Dansk Energis standard-setup.
- Evt. en fuldstændig nulstilling af modellen.
- Evt. brug af knappen "Lås op". (Læs vejledning i afsnit 4.5 før denne knap benyttes).

Klargøringen foretages ved tryk på de relevante knapper i den grafiske indholdsfortegnelse på faneblad 1 i modellen. De enkelte knapper er nærmere beskrevet nedenfor. Herudover er der mulighed for at angive selskabsnavn og dato for, hvornår tarifferne skal gælde fra. Selskabsnavnet, startdato for tarifferne og den aktuelle dato vil herefter fremgå ved udskrift af de foruddefinerede rapporter i modellen.

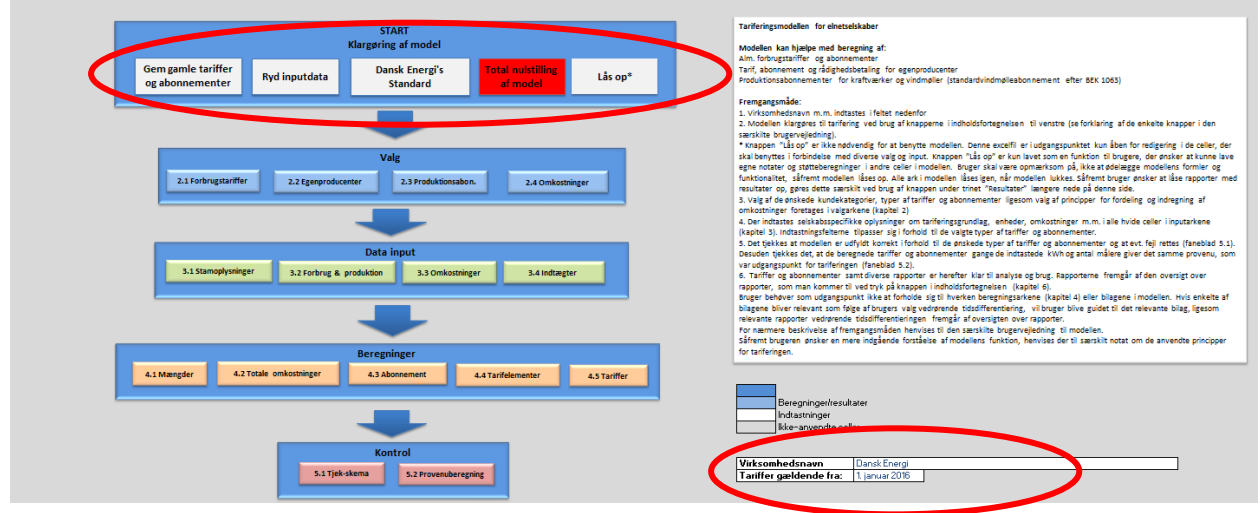

Udsnit fra modellen (faneblad): 1. Forside

-

## <span id="page-13-1"></span>*4.1 Gem gamle tariffer og abonnementer*

For udvalgte rapporter er det muligt at sammenligne de nye beregnede tariffer og abonnementer m.m. med de tidligere beregnede. Det gør sig gældende for rapporter vedrørende 1) prisstigninger og varsling, 2) varedeklaration pr. omkostningskategori, 3) provenu opdelt på kundesegmenter og 4) provenu opdelt på omkostningskategorier og spændingsniveauer.

Tanken er, at man forud for en ny tarifering kan gemme de gamle tariffer og abonnementer. Efter gennemførelse af den nye tarifering kan de beregnede tariffer og abonnementer sammenlignes med de gamle tariffer og abonnementer. Således kan man f.eks. via rapporter vedrørende prisstigninger og varsling hurtigt få et overblik over væsentlige stigninger i tariffer og abonnementer og evt. behov for forlænget varslingsfrist som følge af reglerne i forbrugerbeskyttel-sesbekendtgørelsen<sup>[2](#page-13-2)</sup>.

Knappen "Gem gamle tariffer og abonnementer" kopierer de aktuelle tariffer og abonnementer i modellen over i kolonne for gamle tariffer.

<span id="page-13-2"></span><sup>2</sup> Bekendtgørelse om forbrugerbeskyttelse i medfør af lov om elforsyning, BEK 196 af 27. februar 2013

Det er ikke nødvendigt at anvende gem-knappen for at anvende modellen, men det vil forøge informationsværdien af de indarbejdede rapporter.

Ved førstegangsbrug af modellen er det muligt at foretage manuel indtastning af tariffer og abonnementer i rapporterne vedrørende prisstigninger og varsling, ligesom det er muligt at foretage manuel indtastning af provenuet fra de forskellige tariffer og abonnementer i rapporterne vedrørende provenu opdelt på kundesegmenter og på omkostningskategorier og spændingsniveauer. Det er ikke muligt at foretage manuel indtastning af gamle tariffer i rapporter vedrørende varedeklaration pr. omkostningskategori.

# <span id="page-14-0"></span>*4.2 Ryd inputdata*

Forud for en ny tarifering skal indtastede input og data fra den tidligere tarifering slettes.

Knappen "Ryd inputdata" sletter alt brugerspecifikt input i modellen, men ikke de tidligere foretagne valg af tariffer (faneblad 2.1, 2.2 og 2.3) eller valg af principper for fordeling af omkostninger og øvrigt setup (faneblad 2.4). Ligeledes medfører knappen ikke sletning af evt. gemte gamle tariffer og abonnementer.

Knappen "Ryd inputdata" bør anvendes forud for enhver ny tarifering.

## <span id="page-14-1"></span>*4.3 Dansk Energis standard-setup*

Knappen "Dansk Energis Standard" ændrer valg af tariffer, fordeling af omkostninger og øvrigt setup til Dansk Energis standard-setup. Knappen medfører ikke sletning af brugerspecifikt input. Sædvanligvis vil det enkelte elnetselskabs setup for tariferingen være uændret fra det ene år til det andet. Typisk vil man vælge at tage udgangspunkt i tarifberegningsmodellen fra den seneste tarifering. Det er således ikke tanken, at denne knap skal anvendes forud for enhver ny tarifering.

Knappen "Dansk Energis Standard" er tænkt til at kunne sætte alle valg m.m. tilbage til et kendt udgangspunkt, hvis man har forsøgt sig med alternative valg i forbindelse med tariferingen. Der henvises til bilag 9.5 for angivelse af Dansk Energis standard-setup.

# <span id="page-14-2"></span>*4.4 Total nulstilling af model*

Knappen "Total nulstilling af model" sletter brugerspecifikt input som angivet under knappen "Ryd inputdata" og evt. gemte gamle tariffer og abonnementer. Desuden ændres valg af tariffer, fordeling af omkostninger og øvrigt setup til Dansk Energis standard-setup som angivet under knappen "Dansk Energis Standard".

Knappen "Total nulstilling af model" er tænkt til fuldstændigt at kunne starte på en frisk. Det er således ikke tanken, at denne knap skal anvendes forud for enhver ny tarifering.

# <span id="page-14-3"></span>*4.5 Lås op*

Knappen "Lås op" relaterer sig ikke til standardbrug af modellen. Excelfilen er i udgangspunktet kun åben for redigering i de celler, der skal benyttes i forbindelse med diverse valg og input.

Knappen "Lås op" er kun lavet som en funktion til brugere, der ønsker at kunne lave egne notater og støtteberegninger i andre celler i modellen. Bruger skal være opmærksom på ikke at ødelægge modellens formler og funktionalitet, såfremt modellen låses op.

Alle ark i modellen låses igen, når modellen lukkes. Såfremt bruger ønsker at låse rapporter med resultater op, gøres dette særskilt ved brug af knappen under trinet "Resultater" længere nede på modellens forside.

# <span id="page-16-0"></span>**5 Valg som bruger skal foretage**

I forbindelse med tariferingen skal bruger foretage nogle grundlæggende valg. Valgene handler dels om hvilke tariffer og abonnementer, der ønskes beregnet, dels om principperne for fordeling af omkostninger på spændingsniveauer og den efterfølgende indregning heraf i tariffer og abonnementer.

Brugers valg foretages i følgende faneblade:

- 2.1 Valg Forbrugstariffer
- 2.2 Valg Egenproducenter
- 2.3 Valg Produktionsabonnementer
- 2.4 Valg Omkostninger

Modellen opererer som udgangspunkt med kundekategorierne A, B og C-kunder. Desuden opererer modellen med følgende kundegrupper: Almindelige forbrugskunder, egenproducenter og producenter. Kundekategorierne A høj/lav, B høj/lav og C-kunder er den overordnede kategorisering, mens kundegrupperne går på tværs af kundekategorierne (dvs. at der f.eks. kan forekomme egenproducenter i alle kundekategorier).

Når bruger foretager et valg af f.eks. kundekategorier, har valget betydning for de efterfølgende valgmuligheder for egenproducenter og producenter. De relevante bokse farves automatisk blå ud fra brugers valg, og guider derved bruger til de efterfølgende valgmuligheder (de bokse, der farves grå, er ikke relevante).

Ved manglende eller ugyldige valg vil bruger blive advaret herom dels i form af en advarsel, som kommer frem i forbindelse med selve valget, dels på kontroltjeklisten på faneblad 5.1.

## <span id="page-16-1"></span>*5.1 Valg af forbrugstariffer*

På faneblad 2.1 vælges det, hvilke kundekategorier der ønskes anvendt, ligesom der kan vælges imellem forskellige typer af tariffer og abonnementer.

De ønskede kundekategorier vælges via rullemenuen eller fravælges helt ("-").

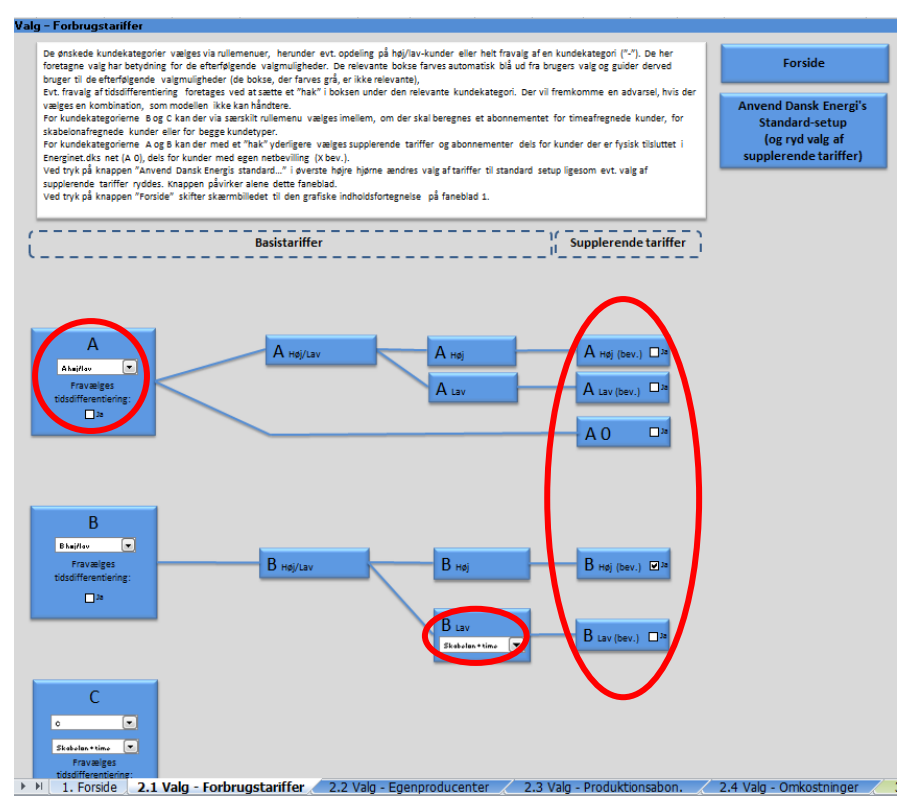

Udsnit fra modellen (faneblad): 2.1 Valg – Forbrugstariffer

De her foretagne valg har betydning for de efterfølgende valgmuligheder. De relevante bokse farves automatisk blå ud fra brugers valg og guider derved bruger til de efterfølgende valgmuligheder (de bokse, der farves grå, er ikke relevante).

Udgangspunktet i Dansk Energis setup for tarifberegningsmodellen er, at der anvendes tidsdifferentierede tariffer. Hvis bruger ønsker at fravælge tidsdifferentierede tariffer for en eller flere kundekategorier kan dette gøres ved at sætte et "hak" ud for den relevante kundekategori.

**Bemærk:** Ved anvendelse af tidstariffer kan det beregnede provenu i tarifmodellen afvige fra det faktisk indhentede provenu. Det skyldes, at beregningen af de tidsdifferentierede tariffer i modellen sker ud fra en standard døgnbelastningskurve, og at netselskabets egen belastningsprofil kan afvige fra denne. Ved opfølgning på tariferingsprovenuet bør netselskabet derfor være særlig opmærksom herpå.

Vær opmærksom på, at modellen ikke kan håndtere alle kombinationer af valg/fravalg af tidsdifferentiering hhv. flade tariffer. De fire kombinationer, som modellen understøtter, fremgår af nedenstående figur:

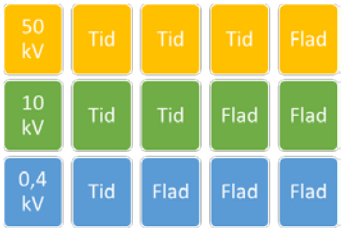

Der vil fremkomme en advarsel, hvis der vælges en kombination, som modellen ikke kan håndtere.

For kundekategorierne B lav og C kan der via særskilt rullemenu yderligere vælges imellem, om der skal beregnes et abonnement for timeafregnede kunder, for skabelonafregnede kunder eller for begge kundetyper.

Ovenstående valg af kundekategorier m.m. udgør setup for beregning af tariffer og abonnementer vedrørende kundegruppen forbrugskunder. For denne kundegruppe kan der med et "hak" yderligere vælges supplerende tariffer og abonnementer ud for kundekategorierne A høj/lav og B høj/lav.

Valg af en supplerende tarif benævnt "X bev." medfører, at der for den pågældende kundekategori beregnes en særlig tarif og abonnement for kunder med egen netbevilling. Denne tarif og abonnement indeholder ikke bidrag til energispareindsats.

Valg af den supplerende tarif benævnt "A 0" medfører, at der beregnes en særlig tarif for kunder, der er fysisk tilsluttet i Energinet.dks net, men som administreres af elnetselskabet. Denne tarif indeholder ikke omkostninger knyttet til elnetselskabets distributionsnet. Det tilhørende abonnement svarer til abonnementet for en almindelig A høj kunde.

Ved tryk på knappen "Anvend Dansk Energis standard…" i øverste højre hjørne ændres valg af tariffer til standard setup ligesom evt. valg af supplerende tariffer ryddes. Knappen påvirker alene dette faneblad. Der henvises til bilag 9.5.1 for angivelse af Dansk Energis standard-setup.

Ved tryk på knappen "Forside" skifter skærmbilledet til den grafiske indholdsfortegnelse på faneblad 1. Forside.

# <span id="page-19-0"></span>*5.2 Valg af egenproducenter*

På faneblad 2.2 vælges det hvilke typer af egenproducenter, der skal beregnes tarif og abonnement for. Via de blå bokse guides bruger til de relevante valgmuligheder (boksene farves automatisk ud fra brugers valg af kundekategorier på faneblad 2.1. Grå bokse er ikke relevante).

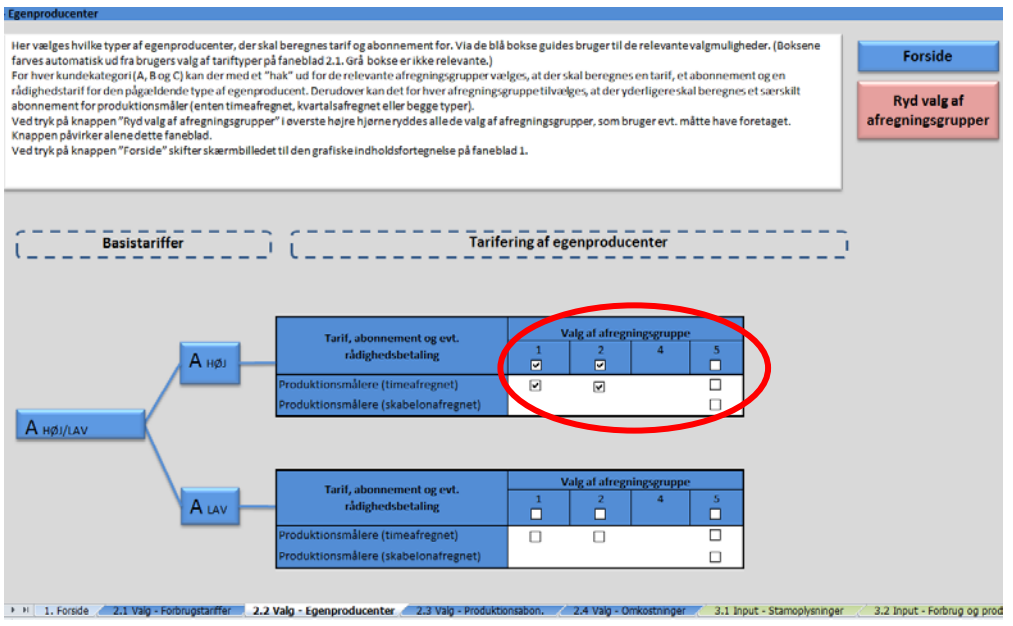

Udsnit fra modellen (faneblad): 2.2 Valg - Egenproducenter

-

For hver kundekategori (A høj/lav, B høj/lav og C) kan det med et "hak" ud for de relevante afregningsgrupper vælges, at der skal beregnes en tarif, et abonnement og en rådighedstarif for den pågældende type af egenproducent<sup>[3](#page-19-1)</sup>. Derudover kan det for hver afregningsgruppe tilvælges, at der yderligere skal beregnes et særskilt abonnement for produktionsmåler (enten timeaflæst, skabelonaflæst eller begge typer. De små bokse angiver valgmulighederne for de enkelte afregningsgrupper).

De afregningsgrupper, der fremgår af modellen, er tilpasset de typisk forekomne kombinationer af kundekategorier og egenproducenter og varierer derfor fra kundekategori til kundekategori.

Ved tryk på knappen "Ryd valg af afregningsgrupper" i øverste højre hjørne ryddes alle de valg af afregningsgrupper, som bruger evt. måtte have foretaget. Knappen påvirker alene dette faneblad.

Ved tryk på knappen "Forside" skifter skærmbilledet til den grafiske indholdsfortegnelse på faneblad 1. Forside.

<span id="page-19-1"></span><sup>3</sup> For en nærmere beskrivelse af afregningsgrupperne, se Energinet.dk's "Retningslinjer for nettoafregning af egenproducenter" (findes her:

http://www.energinet.dk/DA/El/Nyheder/Documents/Retningslinjerfornettoafregningafegenproducenter.pdf)

# <span id="page-20-0"></span>*5.3 Valg af producenter*

På faneblad 2.3 vælges det, hvilke typer af produktionsabonnementer, der skal beregnes. Via de blå bokse guides bruger til de relevante valgmuligheder (boksene farves automatisk ud fra bruges valg af tariftyper på faneblad 2.1. Grå bokse er ikke relevante).

Producenter skal ikke betale tarif for indfødning af elektricitet fra deres produktionsanlæg til elnettet, men skal alene betale et produktionsabonnement.

For hver af kundekategorierne A høj/lav og B høj/lav og C kan der med et "hak" vælges beregning af et produktionsabonnement for kraftværker og/eller et produktionsabonnement for vindmøller.

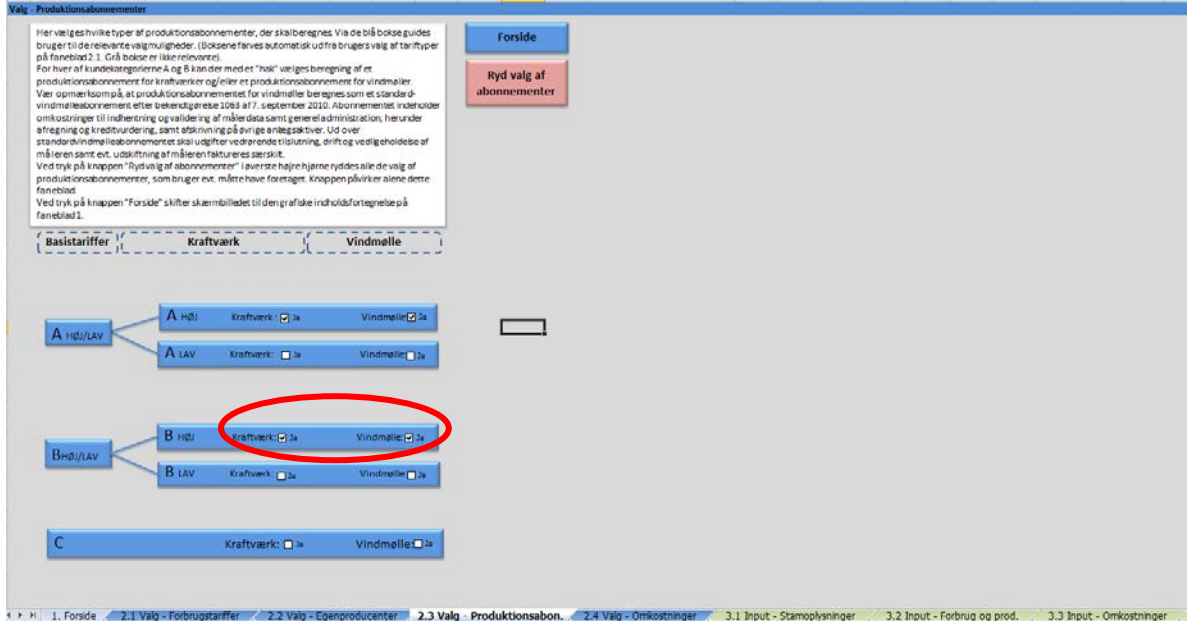

Udsnit fra modellen (faneblad): 2.3 Valg – Produktionsabonnementer

Vær opmærksom på, at produktionsabonnementet for vindmøller beregnes som et standardvindmølleabonnement efter bekendtgørelse 1063 af 7. september 2010. Abonnementet indeholder omkostninger til indhentning og validering af målerdata, generel administration, herunder afregning og kreditvurdering, samt omkostninger til kundecenter. Ud over standardvindmølleabonnementet skal udgifter vedrørende tilslutning, drift og vedligeholdelse af måleren samt evt. udskiftning af måleren faktureres særskilt.

Ved tryk på knappen "Ryd valg af abonnementer" i øverste højre hjørne ryddes alle de valg af produktionsabonnementer, som bruger evt. måtte have foretaget. Knappen påvirker alene dette faneblad.

Ved tryk på knappen "Forside" skifter skærmbilledet til den grafiske indholdsfortegnelse på faneblad 1.

# <span id="page-20-1"></span>*5.4 Valg – omkostninger*

På faneblad 2.4 vælges det, hvorledes de forskellige omkostningskategorier skal indregnes i tariffer og abonnementer. Valgene foretages omkostningskategori for omkostningskategori og drejer sig om:

1. Valg af metode for fordeling af omkostninger på spændingsniveauerne (50, 10 og 0,4 kV) 2. Hvorvidt omkostningskategorien skal indregnes i den variable tarif eller i abonnementet (priselement)

- 3. Hvorvidt omkostningskategorien skal indregnes efter vandfaldsprincippet
- 4. Hvorvidt omkostningskategorier skal indgå i grundlaget for tidsdifferentiering af tariffen

De forskellige valg er nærmere beskrevet i særskilte afsnit nedenfor.

De forskellige omkostningskategorier fremgår af tabel 2.4.1 på faneblad 2.4. For nogle af omkostningskategorierne angiver navnet på kategorien i sig selv, hvilke omkostninger der indgår.

For andre omkostningskategorier kan der være behov for en uddybning/præcisering af, hvilke typer af omkostninger der indgår. Der henvises til bilag 9.3 for en nærmere beskrivelse af indholdet af de enkelte omkostningskategorier.

Ud over de egentlige omkostningskategorier opererer modellen med et forrentningselement, der ligesom omkostningskategorierne skal indregnes i tariffer og abonnementer. Forrentningselementet beregnes automatisk i modellen som 1) det på faneblad 3.4 opgjorte tariferingsgrundlag med fradrag af 2) de indtastede beløb for budgetterede omkostninger og afskrivninger<sup>[4](#page-21-0)</sup>.

Valg af fordelingsnøgle, priselement, vandfald og grundlag for tidsdifferentiering vælges blandt de angivne muligheder i rullemenuerne ud for de enkelte omkostningskategorier. Flere valg er dog allerede givet på forhånd.

-

<span id="page-21-0"></span><sup>4</sup> I særlige tilfælde vil forrentningselementet kunne blive negativt. Det vil eksempelvis være tilfældet, hvis et elnetselskab vælger at udlodde et større beløb i udbytte til sine andelshavere via nettarifferne. Tarifberegningsmodellen kan udmærket håndtere et negativt forrentningselement. I kombination med tidsdifferentierede tariffer skal man dog være opmærksom på, at en negativ forrentning vil kunne have en uhensigtsmæssig påvirkning på prissignalerne i de tidsdifferentierede tariffer. Således vil en væsentlig negativ forrentning kunne bevirke, at tariffen for spidslast bliver lavere end tariffen for højlast og lavlast. Noget sådan vil have en uhensigtsmæssig påvirkning på kundernes incitamenter til at reducere eller flytte forbruget på bestemte tidspunkter af døgnet eller året.

| Her vælges hvorledes de forskellige omkostningskategorier skal indregnes i tariffer og abonnementer.                                                                                                    |                                             |                |                       |                           | <b>Forside</b>        |  |  |  |  |
|----------------------------------------------------------------------------------------------------|---------------------------------------------|----------------|-----------------------|---------------------------|-----------------------|--|--|--|--|
| Valg af fordelingsnøgle, priselement, vandfald og grundlag for tidsdifferentiering vælges blandt de angivne muligheder i rullemenuerne ud for de enkelte omkostningskategorier. En del valg er givet på<br>forhånd. Tidsdifferentiering er ikke relevant for de kundekategorier, hvor tidsdifferentiering er fravalgt på ark 2.1. |                                             |                |                       |                           |                       |  |  |  |  |
| De angivne valgmuligheder i rullemenuerne afspeiler de typiske principper, der anvendes blandt elnetselskaberne. Såfremt bruger foretager valg, der afviger fra Dansk Energis anbefaling, kommer der en                                                                                                    |                                             |                |                       |                           |                       |  |  |  |  |
| <b>Anvend Dansk</b><br>advarsel herom i kolonne Hud for den aktuelle omkostningskategori. Bruger må i de tilfælde forvente at skulle argumentere særskilt for det foretagne valg.<br>Brugers valg har betydning for, hvilke oplysninger om forbrug og omkostninger, der skal indtastes på de efterfølgende faneblade.<br>Energi's |                                             |                |                       |                           |                       |  |  |  |  |
| Ved tryk på knappen "Anvend Dansk Energis Standard-setup" i øverste højre hjørne ændres valg af fordelingsnøgler m.m. til standard setup. Knappen påvirker alene dette faneblad.                                                                                                    |                                             |                |                       |                           | <b>Standard-setup</b> |  |  |  |  |
| Ved tryk på knappen "Forside" skifter skærmbilledet til den grafiske indholdsfortegnelse på faneblad 1.                                                                                                    |                                             |                |                       |                           |                       |  |  |  |  |
|                                                                                                    |                                             |                |                       |                           |                       |  |  |  |  |
| Tabel: V.2.4.1                                                                                                    |                                             |                |                       |                           | <b>Advarsion</b>      |  |  |  |  |
| <b>Omkostninger</b>                                                                                                    | в.                                          | Nelli          |                       | Tidsdifferentiering       | Må ikke overskrives   |  |  |  |  |
|                                                                                                    | 1. Nøgle                                    | 2. Priselement | 3. Vandfaldsfordeling |                           |                       |  |  |  |  |
| 1. DRIFT                                                                                                    | $\Xi$<br>Direkte                            | Tarif          | Ja                    | Ja                        |                       |  |  |  |  |
| 1.1 Drift og vedligehold af transformerstationer                                                                                                    | $\textcolor{red}{\blacksquare}$             |                |                       |                           |                       |  |  |  |  |
| 1.2 Drift og vedligehold af ledningsnettet                                                                                                    | Dirakta                                     | Tarif          | Ja                    | Ja                        |                       |  |  |  |  |
| 1.3 Øvrige drifts- og vedligeholdelsesomkostninger                                                                                                    | ⊡<br><b>MB</b>                              | ⊡<br>Terif     | Ja                    | Ja                        |                       |  |  |  |  |
| 2. MÂLERE                                                                                                    |                                             |                |                       |                           |                       |  |  |  |  |
| 2.1Drift og vedligeholdelse af målere                                                                                                    | Miller-driftrnagle [M]                      | Abonnement     | Nei                   | Nei                       |                       |  |  |  |  |
| 2.2 Indhentning og validering af måledata                                                                                                    | Måler-datannale (W)                         | Abonnement     | Nej                   | Nej                       |                       |  |  |  |  |
| 3. OMKOSTNINGER TIL KUNDECENTER                                                                                                    |                                             |                |                       |                           |                       |  |  |  |  |
| 3.1 Omkostninger til kundecenter                                                                                                    | ⊡<br>Antalmáloro                            | Abonnement     | Nei                   | Nei                       |                       |  |  |  |  |
| <b>4. GENEREL ADMINISTRATION</b>                                                                                                    |                                             |                |                       |                           |                       |  |  |  |  |
| 4.1 Generel administration                                                                                                    | $\left[ \frac{1}{2} \right]$<br>Antalmáloro | Abonnement     | Nej                   | Nei                       |                       |  |  |  |  |
| <b>5. ENERGISPAREINDSATS</b>                                                                                                    |                                             |                |                       |                           |                       |  |  |  |  |
| 5.1 Faste omkostninger til energispareindsats                                                                                                    | Antal målere                                | Abonnement     | Nei                   | Nei                       |                       |  |  |  |  |
| 5.2 Variable omkostninger til energispareindsats                                                                                                    | kVh                                         | Tarif          | Nej                   | Nej                       |                       |  |  |  |  |
| <b>6. NETTAB</b>                                                                                                    |                                             |                |                       |                           |                       |  |  |  |  |
| 6.10mkostninger ved nettab (kun ledningsnet)                                                                                                    | $\overline{\phantom{0}}$<br>Direkto         | Tarif          | Ja                    | Ja                        |                       |  |  |  |  |
| 6.2 Omkostninger ved nettab (transformerstationer)                                                                                                    | ⊡<br>Dirakta                                | Tarif          | Ja                    | Ja                        |                       |  |  |  |  |
| 7. ØVRIGE OMKOSTNINGER                                                                                                    |                                             |                |                       |                           |                       |  |  |  |  |
| 7.1 Øvrige omkostninger                                                                                                    | $\overline{\phantom{0}}$                    | ⊡              | न                     | $\overline{\blacksquare}$ |                       |  |  |  |  |
| <b>8. AFSKRIVNINGER</b>                                                                                                    |                                             |                |                       |                           |                       |  |  |  |  |
| 8.1Transformerstationer                                                                                                    | Direkte                                     | Tarif          | Ja                    | Ja                        |                       |  |  |  |  |
| 8.2 Netaktiver, ekskl. transformerstationer og målere                                                                                                    | Direkte                                     | Tarif          | Ja                    | Ja                        |                       |  |  |  |  |
| 8.3 Målere                                                                                                    | Miler-afzkrivning: T                        | Abonnement     | Nei                   | Nei                       |                       |  |  |  |  |
| 8.4 Øvrige anlægsaktiver                                                                                                    | ⊡<br><b>LMN</b>                             | Tarif          | Ja.                   | Nei                       |                       |  |  |  |  |
| <b>FORRENTNING</b>                                                                                                    | Værdi af netaktiver                         | Tarif          | Ja                    | Ja                        |                       |  |  |  |  |
|                                                                                                    |                                             |                |                       |                           |                       |  |  |  |  |

Udsnit fra modellen (faneblad): 2.4 Valg – Omkostninger

De angivne valgmuligheder i rullemenuerne afspejler de typiske principper, der anvendes blandt elnetselskaberne. Såfremt bruger foretager valg, der afviger fra Dansk Energis anbefaling, kommer der en advarsel herom i kolonne H ud for den aktuelle omkostningskategori. Bruger må således forvente at skulle argumentere særskilt for det foretagne valg. Advarsler fremkommer kun ved valg af priselementet abonnement for omkostning 1.3 "Øvrige drifts- og vedligeholdelsesomkostninger" samt ved eventuel brug af omkostning 7.1 "Øvrige omkostninger". Vær opmærksom på, at celler til advarsler ikke må overskrives.

Brugers valg har betydning for, hvilke oplysninger om forbrug og omkostninger, der skal indtastes på de efterfølgende faneblade.

Ved tryk på knappen "Anvend Dansk Energis Standard-setup" i øverste højre hjørne ændres valg af fordelingsnøgler m.m. til Dansk Energis standard-setup. Knappen påvirker alene dette faneblad. Dansk Energis standard-setup er angivet i bilag 9.5.2.

Ved tryk på knappen "Forside" skifter skærmbilledet til den grafiske indholdsfortegnelse på faneblad 1. Forside.

## <span id="page-22-0"></span>**5.4.1 Fordeling af omkostninger**

-

I forbindelse med fordeling af omkostninger på spændingsniveauer skal elforsyningslovens bestemmelse i § 73 om at "… *prisfastsættelse af deres ydelser efter §§ 69-71 skal ske efter rimelige, objektive og ikke-diskriminerende kriterier i forhold til, hvilke omkostninger de enkelte kø-*berkategorier giver anledning til..." særligt iagttages<sup>[5](#page-22-1)</sup>.

<span id="page-22-1"></span><sup>5</sup> De grundlæggende principper for tarifering er omtalt i afsnit 2.1 i denne brugervejledning. Der henvises til afsnit 2.3 i særskilt notat om principperne i Dansk Energis tarifberegningsmodel for en nærmere beskrivelse.

Da der kan være variationer i elnetselskabernes registrering af omkostninger m.m. er det for hver omkostningskategori muligt at vælge imellem et begrænset antal forskellige principper for fordeling af omkostninger på spændingsniveauer. De mulige principper for fordeling, som bruger kan vælge imellem, varierer fra omkostningskategori til omkostningskategori.

Set for omkostningskategorierne under ét kan der vælges imellem følgende principper (nøgler) for fordeling af omkostninger på spændingsniveauer:

#### • **Direkte**

Direkte fordeling ud fra registreringerne i elnetselskabets økonomisystem

• **kWh** Fordelingsnøgle baseret på antal kWh

#### • **Direkte + kWh**

Direkte fordeling af en del af omkostningerne, mens resten fordeles ud fra kWhfordelingsnøglen

#### • **Antal målere** Fordelingsnøgle baseret på antal målere

#### • **Måler - driftsnøgle**

Fordelingsnøgle baseret på niveauet af omkostninger til den løbende drift for de forskellige målertyper

### • **Måler - datanøgle** Fordelingsnøgle baseret på niveauet af omkostninger til indhentning og validering af måledata for de forskellige målertyper

#### • **Måler – afskrivningsnøgle**

Fordelingsnøgle baseret på anskaffelsessummen og levetiden for de forskellige målertyper

#### • **Værdi af netaktiver**

Fordelingsnøgle baseret på den regulatorisk bogført værdi af netaktiverne

Grundlaget for fordelingsnøglerne baseret på kWh og antal målere er de oplysninger, der indtastes på faneblad 3.2 Input - Forbrug og produktion. Grundlaget for de tre særlige målernøgler samt fordelingsnøglen baseret på værdi af netaktiver indtastes på faneblad 3.1 Input – Stamoplysninger.

Ved valg af princip for fordeling af omkostninger skal der for hver enkelt omkostningskategori foretages en vurdering af, om omkostningerne direkte kan henføres til hvert af de tre spændingsniveauer, eller om der er behov for anvendelse af en fordelingsnøgle.

Dansk Energi har valgt et standard-setup for fordeling af omkostninger på de tre spændingsniveauer. Ved fastlæggelse af dette standard-setup er der foretaget en afvejning af a) hensynet til omkostningsægte fordeling og b) hensynet til elnetselskabernes muligheder for at anvende tarifberegningsmodellen i praksis. I forbindelse med tariferingen i det enkelte elnetselskab kan man ud fra en konkret vurdering afvige fra Dansk Energis standard-setup og vælge et af de andre mulige fordelingsprincipper, der fremgår i rullemenuen ud for de enkelte omkostningskategorier.

Der henvises til bilag 9.4 for oplistning af de mulige fordelingsnøgler for de enkelte omkostningskategorier og bilag 9.5.2 for Dansk Energis standard-setup.

## <span id="page-24-0"></span>**5.4.2 Valg af prisstruktur**

Ud over valg af princip for fordeling af omkostninger på spændingsniveauer skal det for hver omkostningskategori besluttes, hvorledes beløbet skal opkræves. For hver omkostningskategori skal det således besluttes, om de budgetterede omkostninger skal indregnes i tariffen eller i abonnementet.

Omkostningskategorier, der kan siges at være forbrugsafhængige og dermed variable, skal indregnes i tariffen. Omvendt skal de omkostningskategorier, der kan siges at være drevet af eksistensen af selve kundeforholdet og dermed uafhængige af forbrugets størrelse, indregnes i abonnementet.

Valget af prisstruktur foretages i kolonnen priselement via rullemenuen ud for hver enkelt omkostningskategori. Det skal her vælges, hvorvidt en given omkostningskategori skal indregnes i enten tariffen eller i abonnementet.

Dansk Energi har valgt et standard-setup for indregning af de enkelte omkostningskategorier i henholdsvis tariffen eller abonnementet. Dansk Energis standard-setup er fastlagt ud fra en vurdering af a) om arten af omkostningerne i den enkelte omkostningskategori er forbrugsafhængigt, og dermed skal indregnes i tariffen eller b) om omkostningerne er uafhængige af forbrugets størrelse, og dermed skal i abonnementet. I forbindelse med tariferingen i det enkelte elnetselskab kan man ud fra en konkret vurdering afvige fra Dansk Energis standard-setup for udvalgte omkostningskategorier og dermed vælge en anden prisstruktur (dvs. indregning i tarif og abonnement). Af hensyn til harmonisering er valgmulighederne indskrænket i modellen således, at det kun er for omkostningskategori 1.3 "Øvrige drifts- og vedligeholdelsesomkostninger" samt ved eventuel brug af omkostning 7.1 "Øvrige omkostninger", at standarden for priselementet kan afviges.

Der henvises til bilag 9.4 for oplistning af mulighederne for indregning af de enkelte omkostningskategorier i henholdsvis tariffen eller abonnementet og bilag 9.5.2 for Dansk Energis standard-setup.

## <span id="page-24-1"></span>**5.4.3 Valg af vandfaldsprincippet**

Ifølge elforsyningslovens § 73 skal prissætningen sikre, at de enkelte kundekategorier betaler i forhold til de omkostninger, som de enkelte kundekategorier giver anledning til. Fortolkningen heraf præciseres i de opsatte mål for tariferingen. Om målet "Omkostningsægthed/rimelighed" anføres det<sup>[6](#page-24-2)</sup>:

*Hver kunde skal igennem sin betaling alene bidrage til den del af elnettet og administrationen, der er nødvendig for at forsyne vedkommende med elektricitet. Således vil en C-kunde tilsluttet elnettet på 0,4 kV udover at bidrage til elnettet på 0,4 kV også skulle bidrage til elnettet på 50 og 10 kV.*

<span id="page-24-2"></span><sup>-</sup><sup>6</sup> Jf. afsnit 2.3.1 i særskilt notat om principperne i Dansk Energis tarifberegningsmodel.

Ovennævnte princip benævnes "vandfaldsprincippet".

Ud over valget imellem indregning af de enkelte omkostningskategorier i enten tariffen eller abonnementet, skal der i forbindelse med tariferingen tages stilling til, hvorvidt de omkostninger, der er henført til spændingsniveauerne på 50 og 10 kV, alene skal dækkes af A hhv. B-kunder, eller om kunder på de lavere spændingsniveauer også skal være med til at betale en del af omkostningerne (vandfaldsprincippet). Valget skal foretages for hver af de omkostningskategorier, der indregnes i tariffen.

Dansk Energi har valgt et standard-setup for, hvilke omkostningskategorier, der skal indregnes i tariffen efter vandfaldsprincippet. Dansk Energis standard-setup er fastlagt ud fra en vurdering af a) om omkostningerne i den enkelte omkostningskategori alene skal dækkes af slutkunderne på det givne spændingsniveau eller b) om omkostningerne reelt også vedrører kunderne på de lavere spændingsniveauer. Der er ikke mulighed for at afvige fra Dansk Energis standard-setup.

Dog vil elnetselskaber, der undtagelsesvist vælger at anvende omkostningskategorien "Øvrige omkostninger", selv skulle forholde sig til, hvorvidt vandfaldsprincippet skal gælde for de konkrete omkostninger og dermed omkostningskategorien "Øvrige omkostninger".

Der henvises til bilag 9.4 for et overblik over mulighederne for anvendelse af vandfaldsprincippet for de enkelte omkostningskategorier og bilag 9.5.2 for Dansk Energis standard-setup.

## <span id="page-25-0"></span>**5.4.4 Valg af grundlag for tidsdifferentiering**

-

Udgangspunktet i Dansk Energis setup for tarifberegningsmodellen er, at der anvendes tidsdifferentierede tariffer. Ved brug af tidsdifferentierede tariffer opereres der med forskellige lastperioder henover døgnet. Lastperioderne udtrykker belastningsgraden i elnettet.

De omkostninger, der er henført til tariffen for et givet spændingsniveau, fordeles i forbindelse med tidsdifferentiering af tariffen på lastperioderne.

Ved fordeling af omkostninger på lastperioder skelnes der imellem a) de omkostninger, der vurderes at variere med belastningen i elnettet, og b) de omkostninger, der *ikke* vurderes at variere med belastningen i elnettet. Førstnævnte omkostninger udgør selve grundlaget for tidsdifferen-tieringen og fordeles på lastperioderne ud fra en marginal kapacitetsnøgle<sup>[7](#page-25-1)</sup>. De øvrige omkostninger, der *ikke* vurderes at variere med belastningen i elnettet, fordeles forholdsmæssigt på lastperioderne ud fra antal kWh.

Ud over omkostningskategorierne består grundlaget for tidsdifferentiering også af et skøn over sparede investeringer. Sparede investeringer opgøres approksimativt som den andel af de (historiske) afskrivninger, som henføres til spidslast på henholdsvis 50, 10 og 0,4 kV niveau. Beløbet korrigeres for inflation i 15 år med en faktor svarende til den, der anvendes i reguleringsmæssig sammenhæng. De 15 år er fremkommet under antagelse af, at elnettet set under ét har en gennemsnitlig levetid på 30 år, og at elnettet er anskaffet jævnt i den 30 årige periode.

Dansk Energi har valgt et standard-setup for hvilke omkostningskategorier, der skal udgøre selve grundlaget for tidsdifferentieringen og dermed fordeles på lastperioderne ud fra en marginal

<span id="page-25-1"></span><sup>&</sup>lt;sup>7</sup> For spændingsniveauerne på 50 og 10 kV fordeles omkostningerne med 65% til lavlast, 25% til højlast og 10% til spidslast. For spændingsniveauet på 0,4 kV fordeles omkostningerne med 90% til lavlast og 10% til normallast. Se evt. figurer i de særskilte rapporter vedrørende tidsdifferentiering i faneblad 7.1, 7.2 og 7.3 (rapport 9, 10 og 11).

kapacitetsnøgle. Der er ikke mulighed for at afvige fra Dansk Energis standard-setup. Dog vil elnetselskaber, der undtagelsesvist vælger at anvende omkostningskategorien "Øvrige omkostninger", selv skulle forholde sig til, hvorvidt de konkrete omkostninger og dermed omkostningskategorien "Øvrige omkostninger" skal indgå i grundlaget for tidsdifferentiering.

Der henvises til bilag 9.4 for et overblik over mulighederne for anvendelse af vandfaldsprincippet for de enkelte omkostningskategorier og bilag 9.5.2 for Dansk Energis standard-setup. Desuden henvises der til særskilt notat om principperne i Dansk Energis tarifberegningsmodel for en nærmere omtale af beregningsprincipperne vedrørende tidsdifferentiering af tarifferne.

# <span id="page-27-0"></span>**6 Input af data og oplysninger**

Efter at der er foretaget valg af hvilke tariffer og abonnementer, der ønskes beregnet, og valg af principper for fordeling og indregning af de forskellige omkostningskategorier i tariffer og abonnementer, skal der indtastes selskabsspecifikke data og oplysninger til brug for selve beregningerne.

Input af data og oplysninger foretages i følgende faneblade:

- 3.1 Input Stamoplysninger
- 3.2 Input Forbrug og produktion
- 3.3 Input Omkostninger
- 3.4 Input Indtægter

Indtastningscellerne tilpasser sig i forhold til de tidligere foretagne valg af kundekategorier, typer af tariffer og abonnementer samt principper for fordeling af omkostninger.

De relevante celler på inputarkene farves automatisk hvide ud fra brugers valg, mens ikke relevante celler farves grå. Derved guides bruger til at indtaste data og oplysninger de rigtige steder. Der skal indtastes data i alle hvide celler i inputarkene (og der må ikke indtastes data i de grå celler på inputarkene).

Ved manglende eller ugyldig indtastning vil bruger blive advaret herom dels i form af en advarsel, som "popper op" i forbindelse med selve indtastningen, dels på kontroltjeklisten på faneblad 5.1.

I de nedenstående afsnit gennemgås hvert af de fire input-faneblade.

## <span id="page-27-1"></span>*6.1 Stamoplysninger*

På faneblad 3.1 skal bruger:

- 1. Vælge om alle beregnede abonnementer skal afrundes, således at de er delelige med 12 til brug for beregning af abonnement pr. måned.
- 2. Indtaste oplysninger om netaktiver og målere til brug for fordeling af omkostninger på spændingsniveauer, differentiering af abonnementer m.m.

| <b>Input - Stamoplysninger</b>                                                                                                    |                                 |                 |           |                              |                  |                     |                    |                                                                                                    |                          |  |
|----------------------------------------------------------------------------------------------------|---------------------------------|-----------------|-----------|------------------------------|------------------|---------------------|--------------------|----------------------------------------------------------------------------------------------------|--------------------------|--|
| Her skalbruger indtaste forskellige stamoplysninger og valg:<br>1. Vælge om alle beregnede abonnementer skal afrundes, således at de er delelige med 12 til brug for beregning af abonnement pr. måned.<br>2. Indtaste oplysninger om netaktiver og målere til brug for fordeling af omkostninger på spændingsniveauer samt differentiering af tariffer og abonnementer.<br>Vær opmærksom på at stamoplysningerne for målere indtastes i kr. (i modsætning til indtastning af oplysninger om bogført værdi af netaktiver, der skal indtastes i tkr.)<br>Bruger kan vælge at anvende det af Dansk Energi anslåede normal-niveau or, målertvoe for de relevante enhedsomkostninger. Det gøres ved at trykke på knappen "Anvend Dansk Energis Standard-setup" i øverste høire hiørne. Der |                                 |                 |           |                              |                  |                     |                    |                                                                                                    |                          |  |
| indsættes Dansk Energisstamdata for målerne, som efterfølgende kan overskrives, hvisnødvendigt. Knappen påvirker alene dette faneblad.<br>Ved tryk på knappen "Ryd inputdata" i øverste høire hiørne slettesalle oplysninger indtastet af bruger ligesom evt. valg. som bruger måtte have foretaget, ryddes Knappen påvirker alene dette faneblad.<br>Ved tryk på knappen "Forside" skifter skærmbilledet til den grafiske indholdsfortegnelse på faneblad 1.                                                                                                    |                                 |                 |           |                              |                  |                     |                    |                                                                                                    |                          |  |
|                                                                                                    | <b>Anvend Dansk</b><br>Energi's |                 |           |                              |                  |                     |                    |                                                                                                    |                          |  |
| Tabel: I.3.1.1: Stamoplysninger                                                                                                    | 50                              |                 |           | 10                           | 0,4              | Måler-aktiver       | <b>Total</b>       | <b>Advarsler</b>                                                                                                    | Standard-setup           |  |
|                                                                                                    | <b>A</b> høj                    | A lav           |           | <b>B</b> hơi<br><b>B</b> lav |                  |                     |                    | Må ikke overskrives                                                                                                    |                          |  |
| Valg                                                                                                    |                                 |                 |           |                              |                  |                     |                    |                                                                                                    | Ryd inputdata            |  |
| Ønske afrunding af abonnementer (deleligt med 12)                                                                                                    |                                 |                 |           |                              |                  |                     | <b>TID</b>         |                                                                                                    |                          |  |
| <b>Input</b><br>Samlede aktiver, 1.000 kr.                                                                                                    |                                 |                 |           |                              |                  | 150,000             | 4.750.000          |                                                                                                    |                          |  |
| <b>Input - Målerpriser</b>                                                                                                    |                                 | 600,000         |           | 1.800.000                    |                  | 2.20 <sub>0</sub> m |                    |                                                                                                    |                          |  |
| Skabelog                                                                                                    |                                 |                 |           | 1.500                        | 1.500            |                     |                    |                                                                                                    |                          |  |
| Målerpris, kr. per måler<br><b>Time</b>                                                                                                    | 30,000                          | 20,000          | 20,000    | 5.000                        | 5.000            |                     |                    |                                                                                                    |                          |  |
| Skab<br>lon<br>Levetider, år                                                                                                    |                                 |                 |           | 15                           | 15               |                     |                    |                                                                                                    |                          |  |
| Time                                                                                                    | 10                              | 10              | 10        | 15                           | 15               |                     |                    |                                                                                                    |                          |  |
| <b>Skab</b><br><b>Non</b><br>Afskrivning på måler (beregnet)<br>Time                                                                                                    | 3,000                           | 2,000           | 2.000     | 100<br>333                   | 100<br>333       |                     |                    |                                                                                                    |                          |  |
| Skabelon<br>Enhedspris for indhentning og validering af målerdata,                                                                                                    |                                 |                 |           | 50                           | 50               |                     |                    |                                                                                                    |                          |  |
| Time<br>kr. per installation                                                                                                    | 1.000                           | 1.000           | 1.000     | 1.000                        | 1.000            |                     |                    |                                                                                                    |                          |  |
| Skabelon<br>Enhedspris for drift og vedeligeholdelse af målere<br>Time                                                                                                    | 400                             | 400             | 400       | 50<br>50                     | 50e<br>50        |                     |                    |                                                                                                    |                          |  |
| <b>Beregnede fordelingsnøgler</b>                                                                                                    |                                 |                 |           |                              |                  |                     |                    |                                                                                                    |                          |  |
| <b>Netaktiver</b>                                                                                                    | 13%                             |                 |           | 38%                          | 49%              |                     |                    |                                                                                                    |                          |  |
| Målerpris                                                                                                    | 1%                              |                 |           | 3%                           | 96%              |                     |                    |                                                                                                    |                          |  |
| Data                                                                                                    | 1%                              |                 | 13%<br>2% |                              | 87%<br>98%       |                     |                    |                                                                                                    |                          |  |
| Drift og vedligeholdelse af målere<br>Til nøgler - målerpris                                                                                                    | 0%                              |                 |           |                              |                  |                     |                    |                                                                                                    |                          |  |
| Skabelon                                                                                                    |                                 |                 |           | 3.500                        | 500,000          |                     | 503,500            |                                                                                                    |                          |  |
| Antal (måler)<br>Time                                                                                                    | 106                             | 60              | 104       | 3.510                        | 1.008            |                     | 4.788              |                                                                                                    |                          |  |
| Skabelon                                                                                                    |                                 |                 |           | 350,000                      | 50,000,000       |                     | 50.350.000         |                                                                                                    |                          |  |
| <b>Totaler</b> vægte<br>Time                                                                                                    | 318,000                         | 120,000         | 208,000   | 1.170,000                    | 336,000          |                     | 2.152.000          |                                                                                                    |                          |  |
| Skabelon<br>Vægte                                                                                                    |                                 |                 |           | 0.67%                        | 95.23%           |                     | 95.90%             |                                                                                                    |                          |  |
| Time                                                                                                    | 0,61%                           | 0,23%           | 0.40%     | 2.23%                        | 0.64%            |                     | 4.109              |                                                                                                    |                          |  |
| Til nøgler - indhentning og validering af måledata                                                                                                    |                                 |                 |           |                              |                  |                     |                    |                                                                                                    |                          |  |
| Skabelon<br>Antal (måler)                                                                                                    | 108                             | 50 <sub>1</sub> | 105       | 3.500<br>3510                | 500.008<br>1.008 |                     | 503.508<br>$A$ 701 |                                                                                                    |                          |  |
| Time<br>+ ▶ ▶ 1. Forside 2.1 Valg - Forbrugstariffer                                                                                                    |                                 |                 |           |                              |                  |                     |                    | 2.2 Valg - Egenproducenter / 2.3 Valg - Produktionsabon. / 2.4 Valg - Omkostninger 3.1 Input - Stamoplysninger 3.2 Input - Forbrug og prod. | 3.3 Input - Omkostninger |  |

Udsnit fra modellen (faneblad): 3.1 Input – Stamoplysninger

## <span id="page-28-0"></span>**6.1.1 Afrunding af abonnement**

Ved at sætte "hak" i celle J17 kan bruger vælge, at alle beregnede abonnementer skal afrundes, således at de er delelige med 12 til brug for beregning af abonnement pr. måned. Afrundingsdifferencen tillægges tariffen for det pågældende spændingsniveau, og det samlede provenu vil således være uændret.

## <span id="page-28-1"></span>**6.1.2 Grundlag for fordelingsnøgler m.m.**

Til brug for fordeling af omkostninger på spændingsniveauer m.m. skal bruger angive den regulatorisk bogførte værdi af netaktiverne fordelt på hvert af de tre spændingsniveauer. Disse tre beløb skal være ekskl. bogført værdi af målere, der skal indtastes for alle målere set under ét.

Ud over oplysninger om bogført værdi af netaktiver skal bruger for hver målertype indtaste oplysninger om anskaffelsespris, levetid, anslået enhedspris for indhentning og validering af målerdata samt anslået enhedspris for drift & vedligeholdelse af måleren. Vær opmærksom på, at stamoplysningerne for målere indtastes i kr. (i modsætning til indtastning af oplysninger om bogført værdi af netaktiver, der skal indtastes i tkr.).

Stamdata for målere anvendes dels ved fordeling af omkostninger på spændingsniveauer, dels ved differentiering af abonnementet både ved kategorisering af kunder i høj og lav-kunder og ved anvendelse af både time og skabelonaflæste abonnementer.

Såfremt de nødvendige oplysninger ikke umiddelbart er tilgængelige i det enkelte elnetselskab, kan bruger i stedet vælge at anvende de af Dansk Energis anslåede "normale" niveauer for hver af de ønskede stamoplysninger for målerene. Det gøres ved at trykke på knappen "Anvend Dansk Energis Standard-setup" i øverste højre hjørne. Derved indsættes Dansk Energis stamdata for målerne, som efterfølgende kan overskrives, hvis nødvendigt. Knappen påvirker alene dette faneblad.

Vær opmærksom på, at kolonne K indeholder koder til advarsler, der ikke må overskrives.

Ved tryk på knappen "Tarifblad 1" eller "Tarifblad 2" linkes bruger direkte til resultatark med de beregnede tariffer og abonnementer for hhv. forbrugere eller egenproducenter og producenter.

Vær opmærksom på, at alle nødvendige input skal indtastes, før resultatarkene kan anvendes.

Ved tryk på knappen "Ryd inputdata" i øverste højre hjørne slettes alle oplysninger indtastet af bruger, ligesom evt. valg, som bruger måtte have foretaget, ryddes. Knappen påvirker alene dette faneblad. Ved tryk på knappen "Forside" skifter skærmbilledet til den grafiske indholdsfortegnelse på faneblad 1. Forside.

## <span id="page-29-0"></span>*6.2 Enheder (kWh og antal målere)*

På faneblad 3.2 skal bruger indtaste oplysninger om forventet forbrug og det anslåede antal målere for såvel alm. forbrugere som for evt. egenproducenter og producenter.

Cellerne i de tre tabeller tilpasser sig automatisk ud fra brugers valg af tariftyper m.m. på fanebladene 2.1, 2.2 og 2.3. Der skal alene indtastes i de hvide celler (og der må ikke stå tal i celler markeret med gråt). Vær opmærksom på, at forbrug indtastes i MWh.

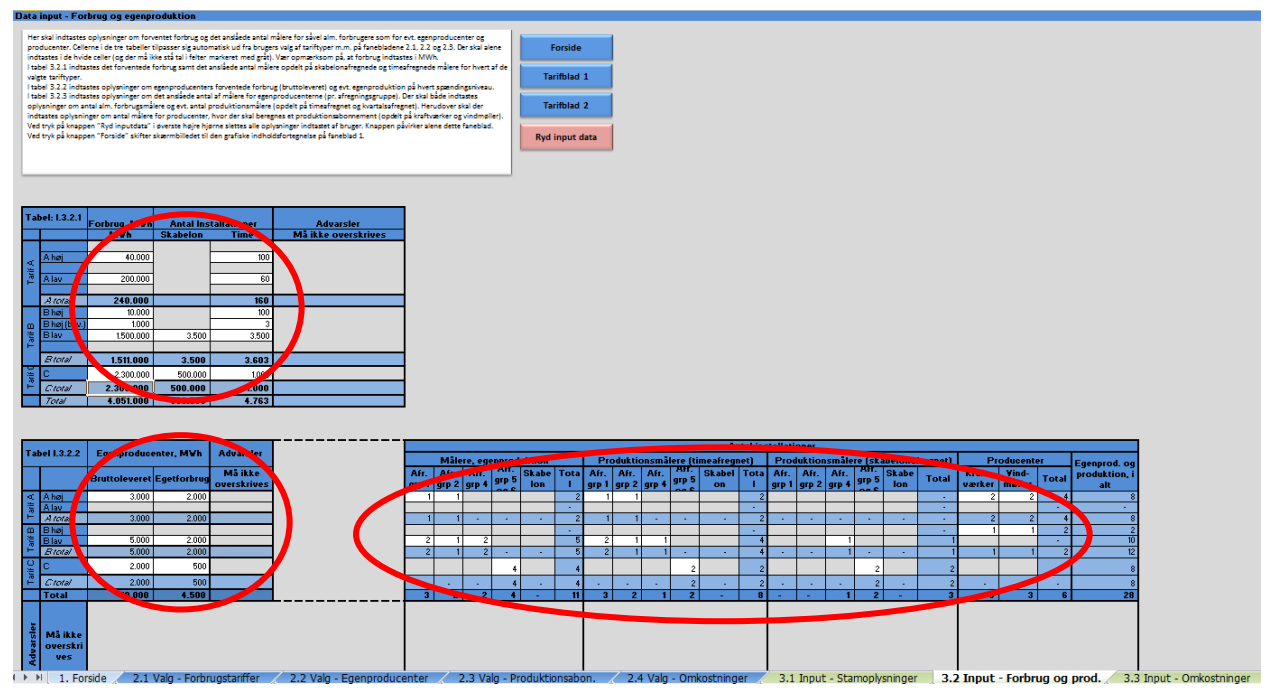

Udsnit fra modellen (faneblad): 3.2 Input - Forbrug og produktion

I tabel 3.2.1 indtastes det forventede forbrug samt det anslåede antal målere opdelt på skabelonafregnede og timeafregnede målere for hver af de valgte tariftyper.

I tabel 3.2.2 indtastes oplysninger om egenproducenters forventede forbrug (bruttoleveret) og evt. egenproduktion på hvert spændingsniveau. Bruttoforbruget for egenproducenter kan også indtastes under det almindelige forbrug i tabel 3.2.1. Vær opmærksom på, at forbruget for egenproducenter ikke indtastes begge steder. Bemærk, at der for kunder uden produktionsmåler ikke må indtastes mængder for egetforbrug. Egenproducenter uden produktionsmåler har en fast rådighedsbetaling på 65 DKK, og der må således ikke indgå mængder for disse egenproducenter, da det ville medføre et misvisende tariferingsprovenu. Den faste rådighedsbetaling skal indtastes under særtariffer på ark 3.4 Input – Indtægter. Se tilhørende vejledning for dette ark.

I tabel 3.2.3 indtastes oplysninger om det anslåede antal af målere for egenproducenterne (pr. afregningsgruppe). Der skal både indtastes oplysninger om antal alm. forbrugsmålere og evt. antal produktionsmålere (opdelt på timeafregnet og skabelonafregnet). Herudover skal der indtastes oplysninger om antal målere for producenter, hvor der skal beregnes et produktionsabonnement (opdelt på kraftværker og vindmøller).

Vær opmærksom på, at række 50 indeholder koder til advarsler, der ikke må overskrives.

Ved tryk på knappen "Tarifblad 1" eller "Tarifblad 2" linkes bruger direkte til resultatark med de beregnede tariffer og abonnementer for hhv. forbrugere eller egenproducenter og producenter.

Vær opmærksom på, at alle nødvendige input skal indtastes før resultatarkene kan anvendes.

Ved tryk på knappen "Ryd inputdata" i øverste højre hjørne slettes alle oplysninger indtastet af bruger. Knappen påvirker alene dette faneblad.

Ved tryk på knappen "Forside" skifter skærmbilledet til den grafiske indholdsfortegnelse på faneblad 1.

## <span id="page-31-0"></span>*6.3 Budgetterede omkostninger*

På faneblad 3.3 skal budgetterede omkostninger for hvert enkelt omkostningskategori indtastes.

Cellerne i tabellen tilpasser sig automatisk ud fra brugers valg af fordelingsmetode på faneblad 2.4. Valg vedrørende fordelingsnøgle og priselement er gengivet i kolonne C og D. Der skal alene indtastes i de hvide celler (og der må ikke stå tal i celler markeret med gråt).

Valg af fordelingsmetode på faneblad 2.4 afgør, hvorvidt de budgetterede omkostninger for en given omkostningskategori skal indtastes som ét tal i kolonne E eller fordeles ud på spændingsniveauerne i kolonne F til H.

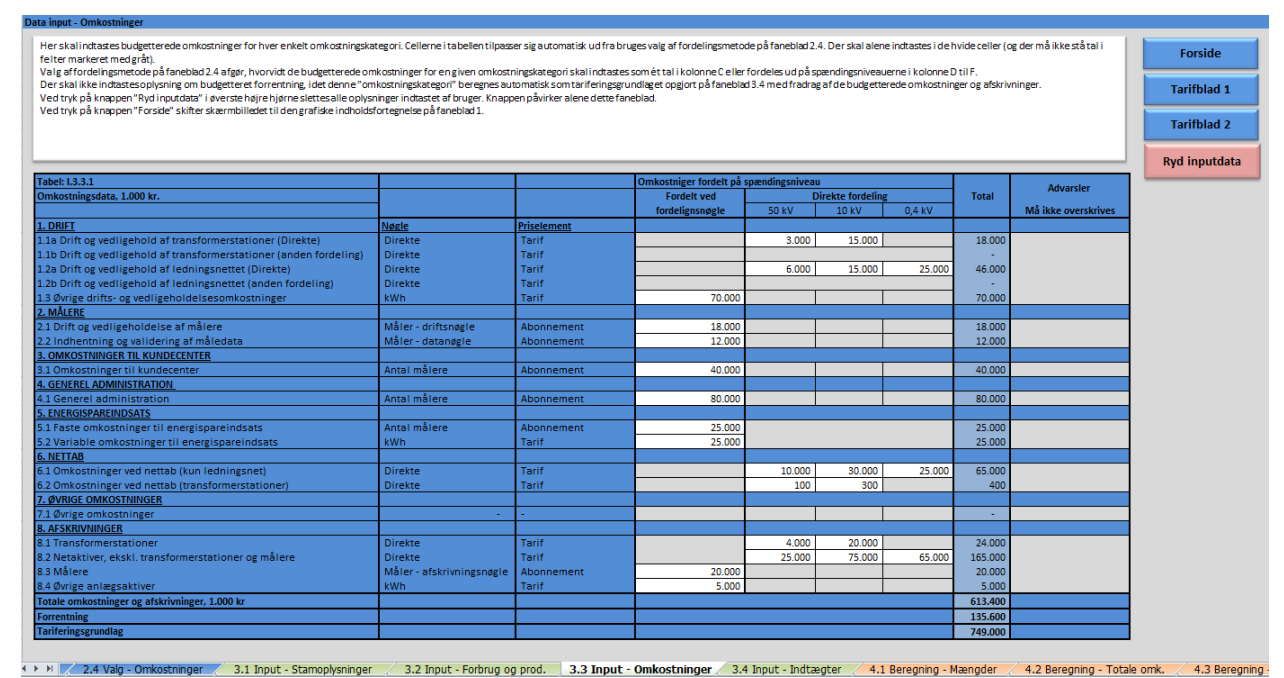

Udsnit fra modellen (faneblad): 3.3 Input – Omkostninger

Der skal ikke indtastes oplysning om budgetteret forrentning, idet denne "omkostningskategori" beregnes automatisk som tariferingsgrundlaget opgjort på faneblad 3.4 med fradrag af de indtastede beløb for budgetterede omkostninger og afskrivninger.

Vær opmærksom på, at kolonne J indeholder koder til advarsler, der ikke må overskrives.

Ved tryk på knappen "Tarifblad 1" eller "Tarifblad 2" linkes bruger direkte til resultatark med de beregnede tariffer og abonnementer for hhv. forbrugere eller egenproducenter og producenter.

Vær opmærksom på, at alle nødvendige input skal indtastes før resultatarkene kan anvendes.

Ved tryk på knappen "Ryd inputdata" i øverste højre hjørne slettes alle oplysninger indtastet af bruger. Knappen påvirker alene dette faneblad.

Ved tryk på knappen "Forside" skifter skærmbilledet til den grafiske indholdsfortegnelse på faneblad 1.

# <span id="page-32-0"></span>*6.4 Tariferingsgrundlag (indtægter)*

På faneblad 3.4 skal bruger indtaste oplysninger om elnetselskabets indtægter, således at tariferingsgrundlaget kan opgøres. Tariferingsgrundlaget udtrykker det samlede beløb, som via tarifberegningsmodellen skal omsættes til tariffer og abonnementer. Tariferingsgrundlaget opgøres med udgangspunkt i elnetselskabets indtægtsramme, som korrigeres for:

- Differencer fra tidligere år,
- Udgifter til energispareindsats (som kan opkræves ud over indtægtsrammen)
- Midlertidige tarifnedsættelser (herunder evt. udlodning til andelshavere via nettariffen)
- Evt. andre korrektioner til indtægtsrammen, herunder evt. tab på debitorer<sup>[8](#page-32-1)</sup>

Den korrigerede indtægtsramme udtrykker de samlede tilladte indtægter i elnetselskabet<sup>[9](#page-32-2)</sup>.

Størstedelen af elnetselskabernes bevillingsmæssige indtægter vil stamme fra tariffer og abonnementer, men herudover vil elnetselskaberne typisk også have en række andre bevillingsmæssige indtægter. For at opgøre tariferingsgrundlaget, skal den korrigerede indtægtsramme derfor reduceres med sådanne andre indtægter, eksempelvis:

- Særtariffer og abonnementer, der opgøres uden for tarifberegningsmodellen<sup>10</sup>, herunder den anbefalede faste rådighedsbetaling for egenproducenter uden produktionsmåler
- $\bullet$  Tilslutningsbidrag<sup>[11](#page-32-4)</sup>
- $\bullet$  Gebyrer<sup>[12](#page-32-5)</sup>

-

• Andre indtægter, som virksomheden opnår ved den bevillingspligtige aktivitet

Tariferingsgrundlaget opgøres dermed som forskellen imellem a) elnetselskabets samlede tilladte indtægter og b) de bevillingsmæssige indtægter, som elnetselskabet forventer at få på anden vis end fra tariffer og abonnementer beregnet i tarifberegningsmodellen.

Alle omkostninger, afskrivninger og anlægsværdier der anvendes i tarifmodellen skal følge principperne i reguleringsregnskabet. Dvs. at 3. partsbetalte anlæg og eventuelle omkostninger og indtægter ved sideordnet aktivitet, ikke skal medtages.

Tab på debitorer indtastes under "Øvrige justeringer af indtægtsramme". Tab på debitorer har tidligere været en budgetteret omkostning for netselskaberne, men det ændrer sig med overgangen til engrosmodellen, hvor netselskabet afregnes af elhandleren. Det vurderes, at netselskaberne ikke kan budgettere med omkostninger til tab på debitorer under engrosmodellen, fordi elhandlere må betragtes som mere økonomisk solide end enkeltkunder, og fordi, at netselskaberne ikke har nogen relevant historik at budgettere ud fra. Derfor lægges realiserede tab på debitorer ind som en justering af indtægtsrammen (med positivt fortegn). Skal der foretages øvrige justeringer af indtægtsrammen må en eventuel mellemregning foretages uden for model-

<span id="page-32-1"></span><sup>&</sup>lt;sup>8</sup> Et andet eksempel er betaling til overliggende net bortset fra PSO, net- og systembetaling til Energinet.dk.<br><sup>9</sup> Der ses her bort fra de særlige regler i indtægtsrammebekendtgørelsen om maksimal tilladt regulatorisk fo

<span id="page-32-2"></span>ning. Det enkelte elnetselskab bør være opmærksom herpå i forbindelse med tariferingen og om nødvendigt reducere tariferingsgrundlaget.

<span id="page-32-3"></span><sup>&</sup>lt;sup>10</sup> Dvs. elnetselskabets særlige tariffer og abonnementer, som ikke understøttes af tarifberegningsmodellen.<br><sup>11</sup> Elnetselskaberne kan anvende forskellig regnskabspraksis for tilslutningsbidrag. Uanset den valgte regnskab

<span id="page-32-4"></span>praksis er det årets indtægtsførsel i resultatopgørelsen, der skal korrigeres for.

<span id="page-32-5"></span><sup>&</sup>lt;sup>12</sup> For gebyrer gælder der særlige regulatoriske regler, hvilket kan medføre, at gebyrindtægter skal henføres til elnetselskabet på trods af, at de regnskabsmæssigt vedrører en anden juridisk enhed.

len. Tab på debitorer indtastes desuden på fane 8.3 i et skema, der kan anvendes til dokumentation over for Energitilsynet.

Når tariferingsgrundlaget er opgjort, omsættes det via tarifberegningsmodellen til tariffer og abonnementer, der netop sikrer elnetselskabet et provenu svarende til tariferingsgrundlaget.

I faneblad 3.4 skal indtastes oplysninger om indtægtsrammen og de nødvendige korrektioner heraf for at komme frem til tariferingsgrundlaget. For at sikre korrekt anvendelse af fortegn er der på flere af cellerne indsat validering heraf. Oplysningerne kan enten indtastes direkte i tabel 3.4.1 eller man kan ved at sætte et "hak" vælge at bruge hjælpeskemaer for opgørelse af det relevante beløb. Cellerne i tabellen tilpasser sig automatisk, hvis bruger vælger at anvende hjælpeskemaer. Der skal alene indtastes i de hvide celler (og der må ikke stå tal i celler markeret med gråt).

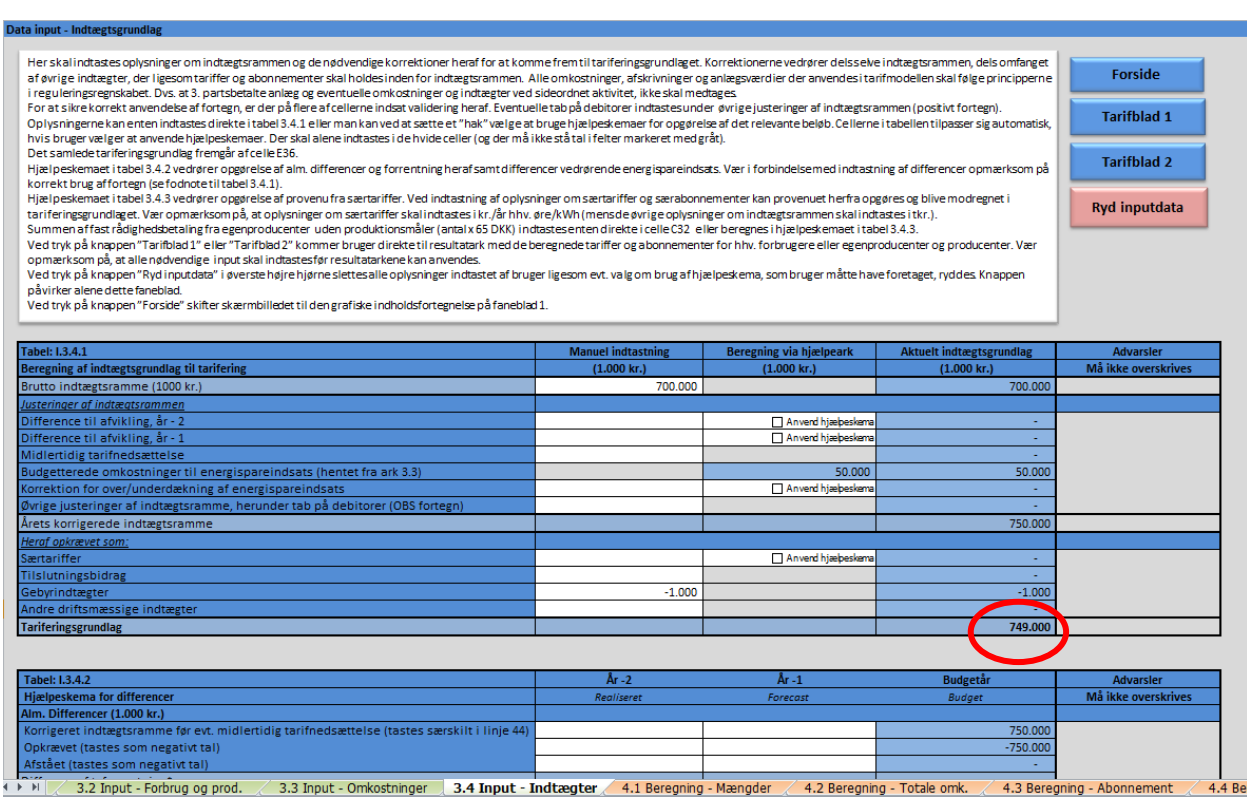

Udsnit fra modellen (faneblad): 3.4 Input – Indtægter – Tabel 3.4.1

Der skal ikke indtastes oplysninger om årets budgetterede omkostninger til energispareindsats, da dette beløb automatisk hentes fra de indtastede omkostninger i faneblad 3.3. Det samlede beløb for energispareindsats, der indregnes i tariferingsgrundlaget, kan herefter justeres ved indtastning i celle C28 eller ved brug af hjælpeskema.

Det samlede tariferingsgrundlag fremgår af celle E36 (markeret med cirkel i ovenstående figur).

Hjælpeskemaerne fremgår under hovedskemaet og vedrører dels et hjælpeskema til opgørelse af alm. differencer og differencer vedrørende energispareindsats, dels et hjælpeskema til opgørelse af provenu fra evt. særtariffer.

Vær i forbindelse med indtastning af differencer opmærksom på korrekt brug af fortegn (se evt. fodnote til tabel 3.4.1).

I hjælpeskema for differencer (tabel 3.4.2) kan man opgøre difference for de to år forud for budgetåret. Differencerne beregnes år for år. Såfremt differencen for et givet år er i forbrugernes favør, skal beløbet forrentes. Bruger skal derfor indtaste en forrentningssats (strafrente) i linje 46. Vær opmærksom på, at der skal indtastes forrentningssats for alle de relevante år, for at den korrekte strafrente kan beregnes. Ved en difference i forbrugernes favør f.eks. i år-1 skal der således indtastes forrentningssats for både år-1 og budgetåret. Energitilsynets retningslinjer for renteberegning af angivet i fodnote til tabel 3.4.2.

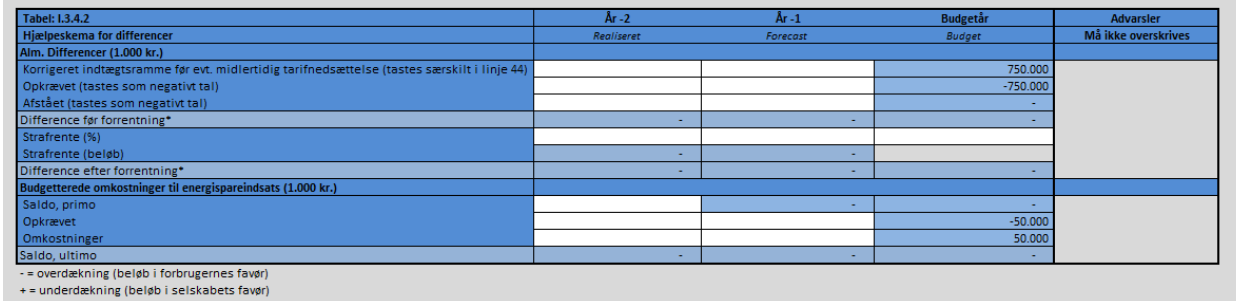

Udsnit fra modellen (faneblad): 3.4 Input - Indtægter– Tabel 3.4.2

I hjælpeskema for differencer (tabel 3.4.2) kan man desuden opgøre difference vedrørende energispareindsatsen for de to år forud for budgetåret. Denne difference beregnes efter saldometoden, og der foretages ikke forrentning af differencen.

I tabel 3.4.3 fremgår hjælpeskema for opgørelse af provenu fra særtariffer. Særtariffer betegner de tariffer og abonnementer, som et elnetselskab anvender, men som ikke opgøres via tarifmodellen. Provenuet fra sådanne særtariffer skal, ligesom tariffer og abonnementer beregnet i tarifmodellen, holdes inden for indtægtsrammen, og reducerer dermed tariferingsgrundlaget. Dette gælder også for den faste årlige rådighedsbetaling på 65DKK fra egenproducenter uden produktionsmåler.

Ved indtastning af oplysninger om særtariffer og særabonnementer kan provenuet herfra opgøres og modregnes i tariferingsgrundlaget. Vær opmærksom på, at oplysninger om særtariffer skal indtastes i kr./år hhv. øre/kWh (mens de øvrige oplysninger om indtægtsrammen skal indtastes i tkr.).

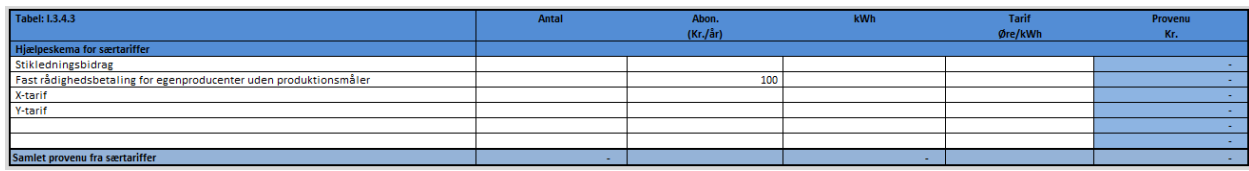

Udsnit fra modellen (faneblad): 3.4 Input - Indtægter– Tabel 3.4.3

Af hensyn til harmoniseringen imellem elnetselskaberne henstiller Dansk Energi til, at omfanget af særtariffer og særabonnementer begrænses.

Traditionelt har en række elnetselskaber anvendt en særlig tarifering både ved midlertidig strøm/byggestrøm og ved gadelys. I forbindelse med udarbejdelsen af denne tarifberegningsmodel er der ikke umiddelbart fundet grundlag for at opretholde en særlig tarifering for hverken midlertidig strøm/byggestrøm eller for gadelys. Det er baggrunden for, at beregning af disse tariffer og abonnementer ikke er medtaget som en del af tarifberegningsmodellen.

Dansk Energi anbefaler, at elnetselskaberne anvender den almindelige tarif og abonnement for det pågældende spændingsniveau ved tariferingen af midlertidig strøm/byggestrøm og gadelys.

Vær opmærksom på, at kolonne F indeholder koder til advarsler, der ikke må overskrives.

Ved tryk på knappen "Tarifblad 1" eller "Tarifblad 2" linkes bruger direkte til resultatark med de beregnede tariffer og abonnementer for hhv. forbrugere eller egenproducenter og producenter.

Vær opmærksom på, at alle nødvendige input skal indtastes før resultatarkene kan anvendes.

Ved tryk på knappen "Ryd inputdata" i øverste højre hjørne slettes alle oplysninger indtastet af bruger ligesom evt. valg om brug af hjælpeskema, som bruger måtte have foretaget, ryddes. Knappen påvirker alene dette faneblad.

Ved tryk på knappen "Forside" skifter skærmbilledet til den grafiske indholdsfortegnelse på faneblad 1. Forside.

# <span id="page-36-0"></span>**7 Kontrol**

Når bruger har foretaget diverse valg og indtastet de nødvendige selskabsspecifikke oplysninger om tariferingsgrundlag, enheder, omkostninger m.m. er tarifbladene og diverse rapporter i princippet klar til analyse og brug.

Forinden tarifblade og rapporter tages i brug, bør det dog kontrolleres, at der er foretaget alle de nødvendige valg og indtastninger, samt at der er den nødvendige indre sammenhæng i modellen. Til dette formål er der i modellen indbygget en række kontroller.

De indbyggede kontroller omfatter i følgende faneblade:

- 5.1 Kontrolark Tjekskema
- 5.2 Kontrolark Provenuberegning

Den til enhver tid gældende status for alle de indbyggede kontroller opsummeres på kontroltjekskemaet på faneblad 5.1 (grønt eller rødt kontrollys).

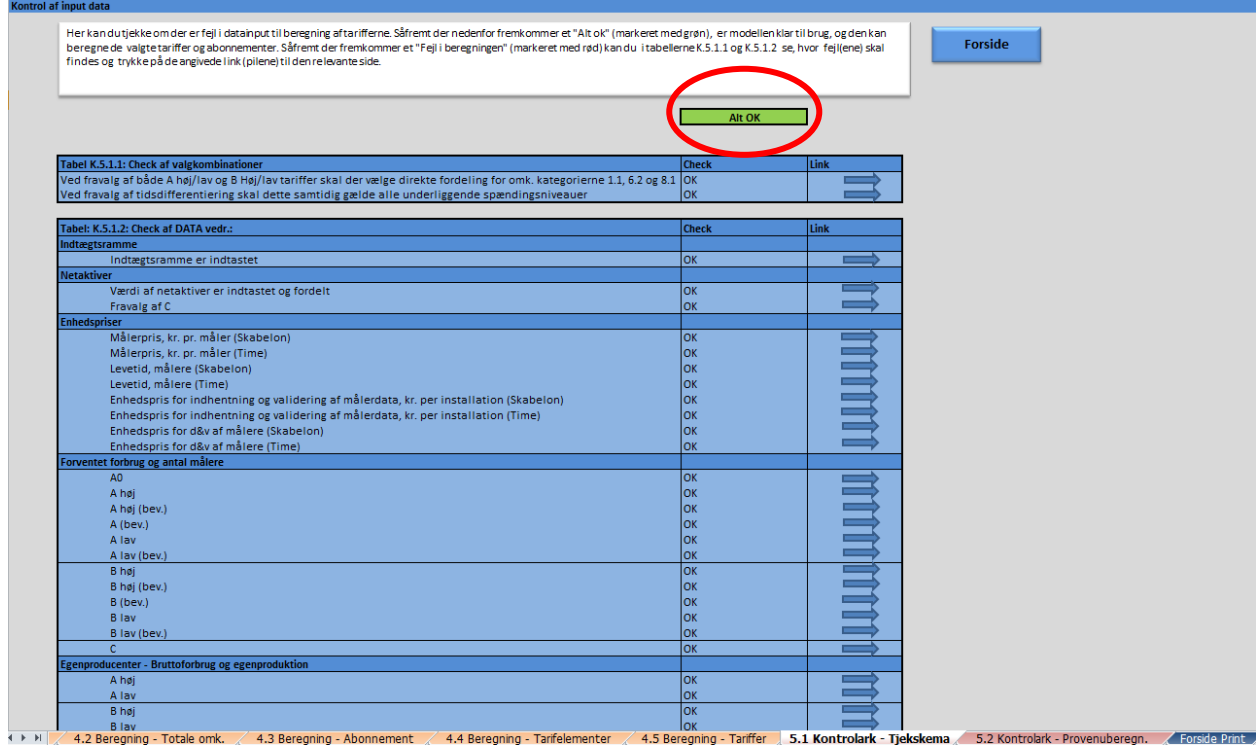

Udsnit fra modellen (faneblad): 5.1 Kontrolark – Tjekskema

Såfremt de indbyggede kontroller indikerer, at modellen ikke er udfyldt korrekt eller der ikke er den nødvendige indre sammenhæng i modellen, vil kontrollyset blive rødt. Desuden vil der fremkomme en advarsel øverst på tarifbladene. I sådanne tilfælde vil man ved hjælp af kontroltjekskemaet kunne finde frem til, hvor fejlen er.

# <span id="page-36-1"></span>*7.1 Kontrol af indtastning og valg*

Ud over en opsummeret status for alle de indbyggede kontroller (kontrollyset) fremgår der af kontroltjekskemaet på faneblad 5.1 en række detaljerede kontroller.

I forbindelse med diverse valg og indtastninger på de enkelte faneblad vil bruger være blevet advaret om manglende og/eller ugyldige valg eller indtastninger. En typisk fejlkilde vil være manglende indtastning i en hvid indtastningscelle eller en ugyldig indtastning i en grå celle.

Hvis der på trods af advarslerne på de enkelte faneblade fortsat er manglende og/eller ugyldige valg eller indtastninger, vil det blive fanget af kontroltjekskemaet. I dette tilfælde vil kontroltjekskemaet kunne hjælpe med at finde frem til, hvor fejlen er.

Kontroltjekskemaet er opdelt i forskellige fejlkilder. Således er der en gruppe kontroller, der vedrører tjek af de foretagne valg, ligesom der er en større gruppe kontroller, der vedrører tjek af de indtastede data. Sidst nævnte gruppe af kontroller er yderligere opdelt efter emne (f.eks. indtægtsramme, forventet forbrug og antal målere m.fl.).

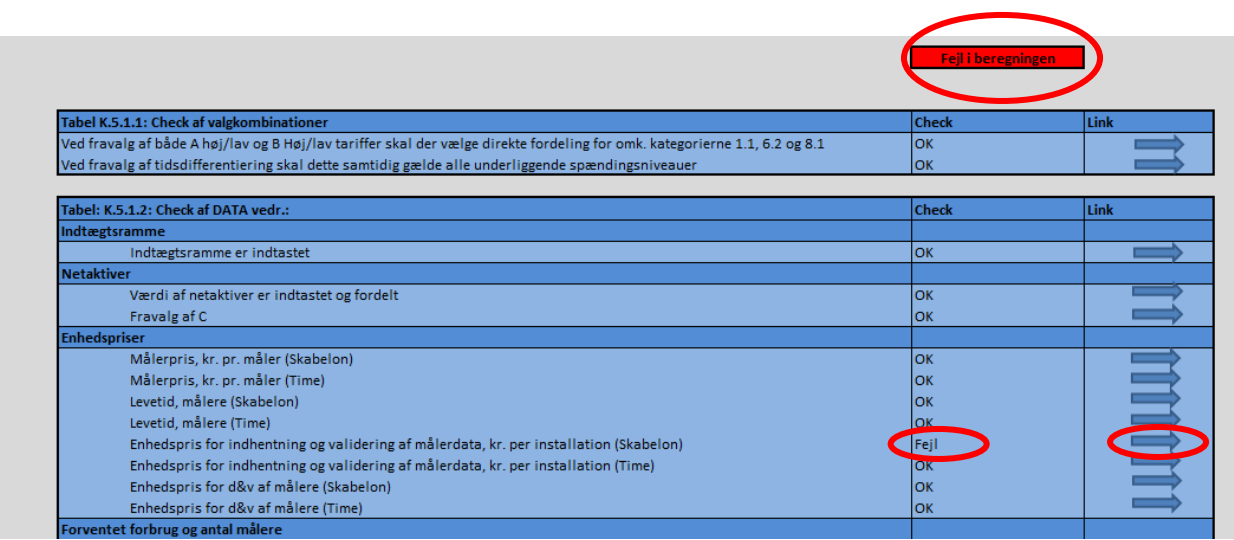

Udsnit fra modellen (faneblad): 5.1 Kontrolark – Tjekskema

Såfremt de indbyggede kontroller konstaterer fejl eller mangler ved de foretagne valg eller indtastninger, vil kontrollyset blive rødt, og man vil ved hjælp af kontroltjekskemaet kunne finde frem til, hvad fejlen vedrører.

For at rette fejlen trykkes der på linket (pilen) ud for den kontrol, der melder fejl. Skærmbilledet skifter derved til det faneblad, hvor fejlen er opstået. På fanebladet vil der være en pop opadvarsel, som angiver, hvor fejlen helt konkret skal rettes. Når fejlen er rettet, vil pop opadvarslen forsvinde, og man kan herefter gå til kontroltjekskemaet igen for at se, om alt nu er okay.

## <span id="page-37-0"></span>*7.2 Kontrol af provenu*

Ud over de detaljerede kontroller i kontroltjekskemaet, der tjekker for manglende og/eller ugyldige valg eller indtastninger, indeholder modellen en overordnet kontrol. Den overordnede kontrol sikrer, at der er den nødvendige indre sammenhæng i modellen.

Kontrollen består i, at det forventede provenu opgøres ud fra de beregnede tariffer og abonnementer som ganges på de indtastede kWh og antal målere. Det forventede provenu sammenholdes herefter med det tariferingsgrundlag, som var udgangspunkt for tariferingen (på faneblad 3.4 Input – Indtægter).

Kontrollen af provenuet og de bagvedliggende beregninger fremgår af faneblad 5.2.

| Overordnet kontrol af output                                                                                                    |                    |                     |         |                           |                  |                   |                    |                                                      |                                                                                                    |              |                    |        |                    |         |         |            |  |
|----------------------------------------------------------------------------------------------------|--------------------|---------------------|---------|---------------------------|------------------|-------------------|--------------------|------------------------------------------------------|----------------------------------------------------------------------------------------------------|--------------|--------------------|--------|--------------------|---------|---------|------------|--|
| Her kontrolleres at der med de beregnede priser og indtastede data vedr. forbrug og produktion indhentersdet indtastede provenu.                                                                                        |                    |                     |         |                           |                  |                   |                    |                                                      |                                                                                                    |              |                    |        |                    |         |         |            |  |
| Som bruger er det som udgangspunkt tilstrækkeligt at tjekke, at det samlede provenustemmer og at priserne resulterer i dækning af de enkelte omkostningskategorier. Dette er gældende, hvisalle orange celler er lig 0. |                    |                     |         |                           |                  |                   |                    |                                                      |                                                                                                    |              |                    |        |                    |         |         | Forside    |  |
| Arket indeholder endvidere den fulde provenuberergning, Tabellerne K.5.2.1, K.5.2.2 og K.5.2.3 opsummerer disse beregninger. De øvrige tabeller er yderligere disagreggering af provenuberegningen.                     |                    |                     |         |                           |                  |                   |                    |                                                      |                                                                                                    |              |                    |        |                    |         |         |            |  |
|                                                                                                    |                    |                     |         |                           |                  |                   |                    |                                                      |                                                                                                    |              |                    |        |                    |         |         |            |  |
|                                                                                                    |                    |                     |         |                           |                  |                   |                    |                                                      |                                                                                                    |              |                    |        |                    |         |         |            |  |
|                                                                                                    |                    |                     |         |                           |                  |                   |                    |                                                      |                                                                                                    |              |                    |        |                    |         |         |            |  |
| Fabel: K.5.2.1                                                                                                    |                    |                     |         |                           |                  |                   |                    | <b>Tabel: K.5.2.2</b>                                |                                                                                                    |              |                    |        |                    |         |         |            |  |
| Brutto indtægtsramme (1000 kr.)                                                                                                    |                    |                     |         |                           | 700,000          |                   |                    |                                                      | Tjek af indtægter på omkostningskategorier (1000 kr.)                                                                                                    |              |                    |        |                    |         |         |            |  |
| Korrektioner (1000 kr.)                                                                                                    |                    |                     |         |                           | 50.000           |                   |                    |                                                      |                                                                                                    |              | A                  |        |                    |         | Total   | $Tjek(-0)$ |  |
| Andre opkrævninger (1000 kr.)                                                                                                    |                    |                     |         |                           | $-1.000$         |                   |                    | DRIFT                                                |                                                                                                    |              |                    | 766    | 27.278             | 105.955 | 134.000 |            |  |
| Indtægter til indhenting ved tariffer og abonnementer (1000 kr.)                                                                                                    |                    |                     |         |                           | 748,000          |                   |                    | 2. MÅLERE                                            |                                                                                                    |              |                    | 114    | 1.794              | 28.091  | 30.000  |            |  |
| Tariferingsgrundlag (1000 kr.)                                                                                                    |                    |                     |         |                           | 749,000          |                   |                    |                                                      | . OMKOSTNINGER TIL KUNDECENTER                                                                                                    |              |                    | 13     | 560                | 39.427  | 40.000  |            |  |
| Fjek (skal være lig 0)                                                                                                    |                    |                     |         |                           |                  |                   |                    |                                                      | <b>CENEREL ADMINISTRATION.</b>                                                                                                    |              |                    | 26     | 1.120              | 78.854  | 80.000  |            |  |
| <b>Negativ forrentning</b>                                                                                                    |                    |                     |         |                           | NFI              |                   |                    |                                                      | <b>ENERGISPAREINDSATS</b>                                                                                                    |              |                    | 1.504  | 9.678              | 38.817  | 50.000  |            |  |
|                                                                                                    |                    |                     |         |                           |                  |                   |                    | <b>NETTAB</b>                                        |                                                                                                    |              |                    | 604    | 15.831             | 48.964  | 65,400  |            |  |
| Tabel: K.5.2.3 Provenu indhentet ved tariffer og abonnementer                                                                                                    |                    |                     |         |                           |                  |                   |                    |                                                      | 7. ØVRIGE OMKOSTNINGER                                                                                                    |              |                    | $\sim$ | . .                | $\sim$  |         |            |  |
|                                                                                                    | Forbrug            | Tarif<br>Produktion | Forbrug | Abonnement<br>Produktion  | Total            |                   |                    | <b>B. AFSKRIVNINGER</b>                              |                                                                                                    |              |                    | 1.894  | 50.161             | 161.946 | 214.000 |            |  |
| 000 kr.                                                                                                    | 5.541              | 91                  | 315     | 14                        | 5.960            |                   |                    | ORRENTNING                                           |                                                                                                    |              |                    | 1.036  | 26.932             | 107.631 | 135,600 |            |  |
|                                                                                                    | 128.351            | 562                 | 4,471   | 11                        | 133.395          |                   |                    | lizeg for fremtidige inv./fradrag for sparede reinv. |                                                                                                    |              |                    |        | 40                 | $-41$   | $\sim$  |            |  |
|                                                                                                    | 419.014            | 442                 | 190.183 | 7 <sup>1</sup>            | 609.645          |                   |                    |                                                      | ustering af tarif sfa, afrundning af abonnement                                                                                                    |              |                    | ×      |                    |         | $\sim$  |            |  |
|                                                                                                    | 552.906            | 1.094               | 194.969 | 31                        | 749.000          |                   |                    | mlethetaling                                         |                                                                                                    |              |                    | 5.960  | 133.395            | 609 645 | 749,000 |            |  |
|                                                                                                    |                    |                     |         |                           |                  |                   |                    |                                                      |                                                                                                    |              |                    |        |                    |         |         |            |  |
|                                                                                                    |                    |                     |         |                           |                  |                   |                    |                                                      |                                                                                                    |              |                    |        |                    |         |         |            |  |
| Opsummering af konntrolberegning - provenuets fordeling                                                                                                    |                    |                     |         |                           |                  |                   |                    |                                                      |                                                                                                    |              |                    |        |                    |         |         |            |  |
|                                                                                                    |                    |                     |         |                           |                  |                   |                    |                                                      |                                                                                                    |              |                    |        |                    |         |         |            |  |
| Tabel: K.5.2.4 Provenu fra forbrug                                                                                                    |                    |                     |         |                           |                  |                   |                    |                                                      |                                                                                                    |              |                    |        |                    |         |         |            |  |
|                                                                                                    |                    |                     |         | Tarif                     |                  |                   |                    |                                                      |                                                                                                    | Abonnement   |                    |        | Tarif og           |         |         |            |  |
|                                                                                                    |                    |                     |         | <b>Tidsdifferentieret</b> |                  |                   |                    |                                                      |                                                                                                    | 1000 kr.     |                    |        | sbon., total       |         |         |            |  |
| 000 kr.                                                                                                    | Flad/gns.          | Spids               | Høj     | Lav                       | Spids-C          | Normal-C          | Total              |                                                      | Skabelon                                                                                                    | Time         | Total              |        | (1000 kr.)         |         |         |            |  |
|                                                                                                    | 5.541              | 2.104               | 1.893   | 1.544                     | <b>A</b>         | $\sim$            | 5.541              |                                                      | $\sim$                                                                                                    | 315          | 315                |        | 5.856              |         |         |            |  |
|                                                                                                    | 128.351<br>419.014 | 53.016              | 44.599  | 30.736                    | $\sim$<br>98.916 | $\sim$<br>320.098 | 128.351            |                                                      | 1.325<br>189.335                                                                                                    | 3.146<br>848 | 4,471              |        | 132.823<br>609.196 |         |         |            |  |
|                                                                                                    | 552,906            | 55.120              | 46.492  | 32.280                    | 98.916           | 320.098           | 419.014<br>552.006 |                                                      | 190,660                                                                                                    | 4.309        | 190.183<br>194,969 |        | 747.875            |         |         |            |  |
|                                                                                                    |                    |                     |         |                           |                  |                   |                    |                                                      |                                                                                                    |              |                    |        |                    |         |         |            |  |
| Tabel: K.5.2.5 Provenu fra egenproduktion og produktion                                                                                                    |                    |                     |         |                           |                  |                   |                    |                                                      |                                                                                                    |              |                    |        |                    |         |         |            |  |
|                                                                                                    |                    |                     |         | Tarif                     |                  |                   |                    |                                                      |                                                                                                    | Abonnement   |                    |        | <b>Tarif og</b>    |         |         |            |  |
|                                                                                                    |                    |                     |         | Tidsdifferentieret        |                  |                   |                    |                                                      |                                                                                                    | 1000 kr.     |                    |        | abon., total       |         |         |            |  |
| 1000 kr.                                                                                                    | Flad/gns. Spids    |                     | Hoi     | Lav                       | Spids-C          | Normal-C          | Total              |                                                      | Skabelon                                                                                                    | Time         | Total              |        | (1000 kr.)         |         |         |            |  |
|                                                                                                    | 91                 | 36                  | 31      | 23                        |                  |                   | 91                 |                                                      |                                                                                                    | 14           | 14                 |        | 105                |         |         |            |  |
|                                                                                                    | 562                | 235                 | 196     | 131                       |                  |                   | 562                |                                                      |                                                                                                    | 11           | 11                 |        | 573                |         |         |            |  |
| 4.5 Beregning - Tariffer                                                                                                    |                    |                     |         |                           |                  |                   |                    |                                                      | 5.1 Kontrolark = 1) exskema 5.2 Kontrolark = Provenuberegn. K Forside Print / Provenue 1 / Provenue 2 / Taribled 1 / Varskng 1 / Deklaration 1 / Taribled 2 / Varskng 2 / Deklaration 2 / Deklaration 2 / 7.1 Tidsdiff. - Ove |              |                    |        |                    |         |         |            |  |

Udsnit fra modellen (faneblad): 5.2 Kontrolark – Provenuberegning

Resultatet af den overordnede kontrol af provenuet indgår som en selvstændig kontrol nederst på kontroltjekskemaet på faneblad 5.1.

Såfremt den indbyggede kontrol konstaterer forskel imellem det beregnede provenu og tariferingsgrundlaget, vil der blive registreret en fejl ud for kontrollen på kontroltjekskemaet, ligesom det overordnede kontrollys vil blive rødt. Som udgangspunkt er der således ikke behov for, at bruger særskilt kontrollerer status for den generelle kontrol vedrørende provenuet på faneblad 5.2.

# <span id="page-39-0"></span>**8 Rapporter og output**

Når det er kontrolleret, at alle de nødvendige valg og indtastninger er foretaget, samt at der er den nødvendige indre sammenhæng i modellen<sup>[13](#page-39-1)</sup>, er tarifblade og rapporter klar til analyse og brug.

I modellen er der indbygget en række forud definerede rapporter til brug for analyse og præsentation af resultaterne af tarifberegningerne.

De forskellige rapporter fremgår af den særlige rapport-oversigt på fanebladet "Forside Print".

Ved at trykke på navnet for den enkelte rapport aktiveres linket til selve rapporten og skærmbilledet skifter. På fanebladene med de enkelte rapporter er der mulighed for at se resultaterne og eventuelt gemme rapporten som en PDF fil, der kan printes. Herefter kan man ved tryk på knappen "Rapportoversigt" øverst på fanebladet returnere til rapport-oversigten.

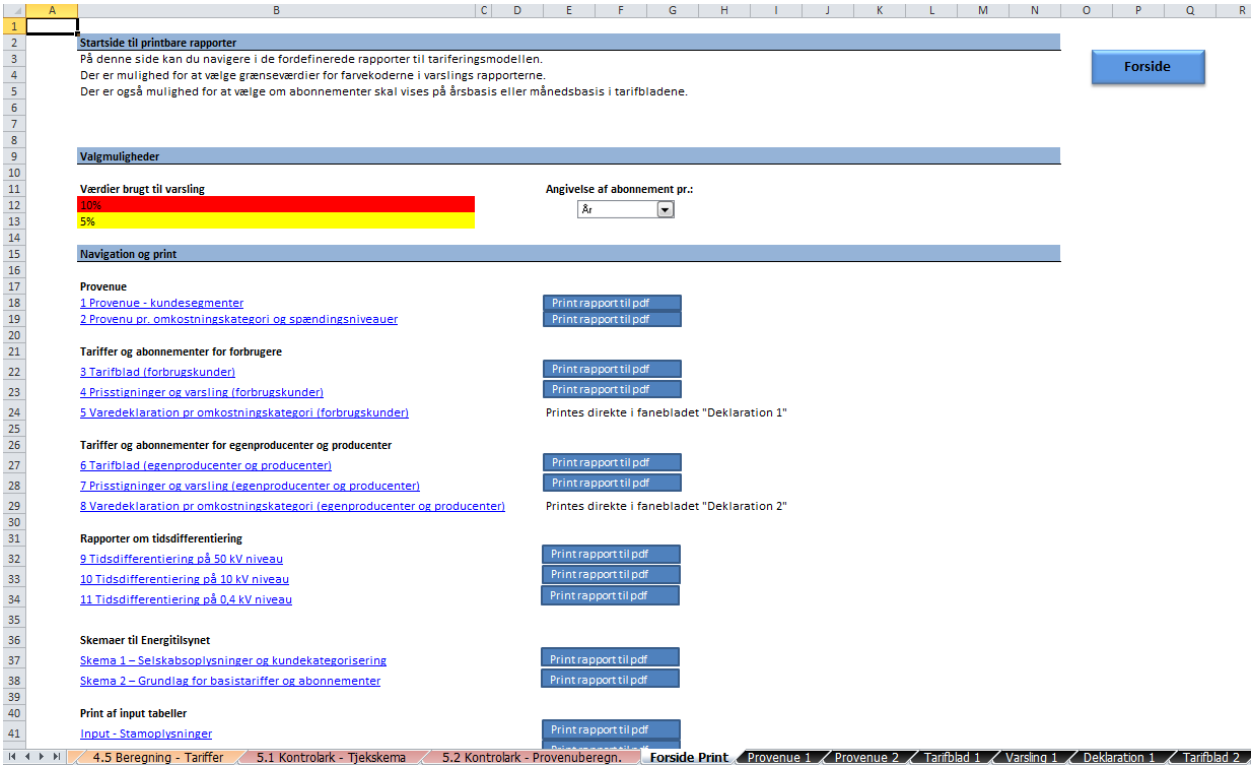

Udsnit fra modellen (faneblad): "Forside Print"

-

Tanken med de forud definerede rapporter er at understøtte bruger, således at behovet for brug af Excel for videre bearbejdning af output reduceres. Det er tanken, at de forud definerede rapporter dels kan anvendes som analysegrundlag på operationelt niveau, dels som beslutningsgrundlag i forbindelse med beslutningsprocessen i de enkelte netselskaber.

Rapporterne er opdelt i følgende grupper:

- Oversigt over det forventede provenu
- Tariffer og abonnementer for forbrugere
- Tariffer og abonnementer for egenproducenter og producenter

<span id="page-39-1"></span><sup>&</sup>lt;sup>13</sup> Dvs. kontrollyset på kontroltjekskemaet på faneblad 5.1 lyser grønt.

- Rapporter om tidsdifferentiering
- Anmeldelsesskemaer til Energitilsynet
- Øvrige rapporter (brugers input)

De forskellige rapporter og den tiltænkte anvendelse gennemgås nærmere i de næste afsnit.

Som nævnt i afsnit 4 om klargøring af modellen, er der på faneblad 1 mulighed for at indtaste selskabsnavnet og startdato for tarifferne, således at det sammen med den aktuelle dato for udskrivningen vil fremgå af de foruddefinerede rapporter.

## <span id="page-40-0"></span>*8.1 Oversigt over det forventede provenu*

Modellen indeholder to forskellige rapporter, der viser, hvordan det forventede provenu sammensætter sig. Den ene rapport viser provenuet opdelt på kundesegmenter, mens den anden rapport viser provenuet opdelt på omkostningskategorier og spændingsniveauer.

I begge rapporter vil det forventede provenu blive sammenholdt med provenuet fra evt. gamle tariffer og abonnementer, hvis bruger i forbindelse med klargøring af modellen har trykket på knappen "Gem gamle tariffer og abonnementer".[14](#page-40-2)

### <span id="page-40-1"></span>**8.1.1 Provenu pr. kundesegment**

Rapport 1 viser det forventede provenu opdelt på kundesegmenter.

Øverst på rapporten er der en oversigt, der viser fordelingen af provenuet på de tre kundegrupper (forbrugskunder, egenproducenter og producenter). Provenuet fra forbrugskunder er opdelt i A, B og C-kunder. Der laves således ikke en særskilt rapportering af provenuet fra kundekategorierne A høj og A lav samt B høj og B lav. Desuden indeholder oversigten forventede indtægter fra særtariffer, tilslutningsbidrag, gebyrindtægter og andre indtægter. Oversigten viser således elnetselskabets totale bevillingsmæssige indtægter og svarer til den korrigerede indtægtsramme opgjort på faneblad 3.4 – Indtægter. Den procentuelle fordeling af den korrigerede indtægtsramme er angivet i figuren til højre for oversigten.

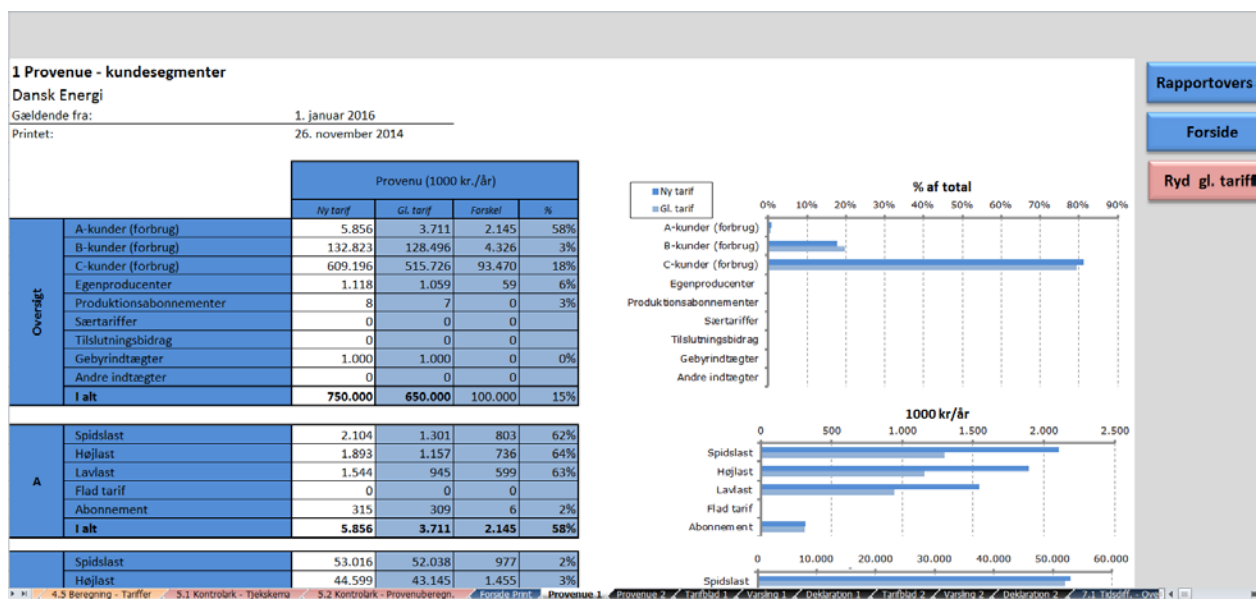

Udsnit fra modellen (rapport): 1. Provenu – kundesegmenter

-

<span id="page-40-2"></span><sup>14</sup> Se evt. afsnit 4.1: Klargøring af model – Gem gamle tariffer og abonnementer.

Under oversigten er provenuet for hver enkelt af de tre kundegrupper specificeret yderligere. Også her er provenuet fra forbrugskunder opdelt i A, B og C-kunder, således at beløbene kan afstemmes til oversigten.

Rapporten er tænkt anvendt i forbindelse med overblik og analyse af sammensætningen af provenuet og evt. forskydninger her fra et år til et andet.

## <span id="page-41-0"></span>**8.1.2 Provenu pr. omkostningskategori og spændingsniveauer**

Rapport 2 viser uafhængigt af kundekategorier og kundegrupper, hvorledes de forskellige om-kostningskategorier<sup>[15](#page-41-1)</sup> fordeles på de tre spændingsniveauer (50, 10 og 0,4 kV).

Den procentvise sammensætning af de forskellige omkostningskategorier er vist i figurerne under hvert spændingsniveau.

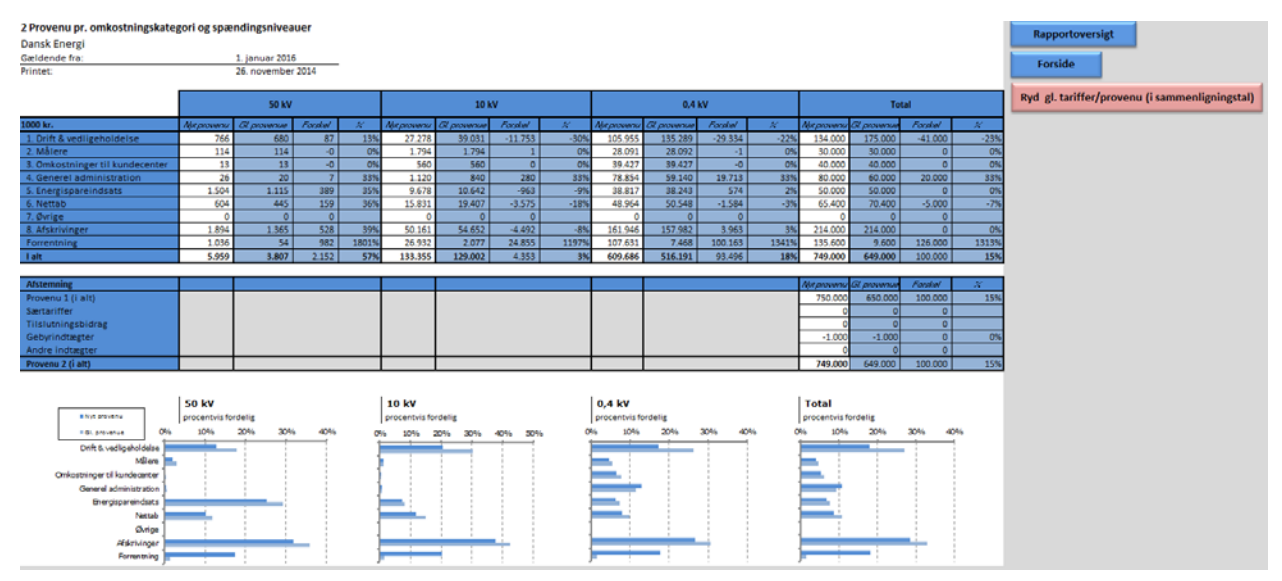

Udsnit fra modellen (rapport): 2. Provenu pr. omkostningskategori og spændingsniveau

Rapporten er primært tænkt anvendt på operationelt niveau i forbindelse med analyse af fordelingen af omkostninger på spændingsniveauer og dermed konsekvenserne af de valgte fordelingsprincipper på faneblad 2.4. Rapporten vil være særlig relevant i forbindelse med evt. ændringer i valg af fordelingsprincipper fra et år til et andet.

Af hensyn til gennemsigtighed er rapporten nederst afstemt til "Provenu 1" med de poster, der ikke bliver fordelt ud på spændingsniveauerne.

-

<span id="page-41-1"></span><sup>&</sup>lt;sup>15</sup> Det er alene hovedkategorierne for de forskellige omkostninger, der vises.

## <span id="page-42-0"></span>*8.2 Tariffer og abonnementer*

Modellen indeholder to sæt parallelle rapporter: Et sæt rapporter for forbrugskunder og et sæt rapporter for egenproducenter og producenter.

Hvert sæt af rapporter indeholder et tarifblad, en rapport vedrørende prisstigninger og varsling og en rapport vedrørende varedeklaration for de enkelte tariffer og abonnementer.

Både i rapporterne vedrørende prisstigninger og varsling og i rapporterne vedrørende varedeklaration for de enkelte tariffer og abonnementer er det muligt at foretage sammenholdelse med evt. gamle tariffer og abonnementer. Det forudsætter dog, at bruger i forbindelse med klargøring af modellen har trykket på knappen "Gem gamle tariffer og abonnementer". Ved førstegangsbrug af modellen er det muligt manuelt at indtaste gamle tariffer og abonnementer i rapporten vedrørende prisstigninger og varsling<sup>[16](#page-42-1)</sup>.

-

<span id="page-42-1"></span> $16$  Se evt. afsnit 4.1: Klargøring af model – Gem gamle tariffer og abonnementer.

## <span id="page-43-0"></span>**8.2.1 Tarifblade**

Rapport 3 (Tarifblad 1) viser de beregnede tariffer og abonnementer for forbrugskunder, mens rapport 6 viser tilsvarende for egenproducenter og producenter.

Tanken med rapporterne er, at de kan anvendes som tarifblade med en samlet oversigt over de relevante tariffer og abonnementer for hver af de valgte kundekategorier og tariftyper.

For begge rapporter gælder det, at tarifbladet tilpasser sig i forhold til de tidligere foretagne valg af kundekategorier, typer af tariffer og abonnementer samt evt. tilvalg af supplerende tariffer og abonnementer (ikke relevante celler farves grå). Hvis der anvendes tidsdifferentierede tariffer vises den flade tarif med grå markering. Dermed kan der laves en hurtig sammenligning mellem flad og tidsdifferentieret tarif.

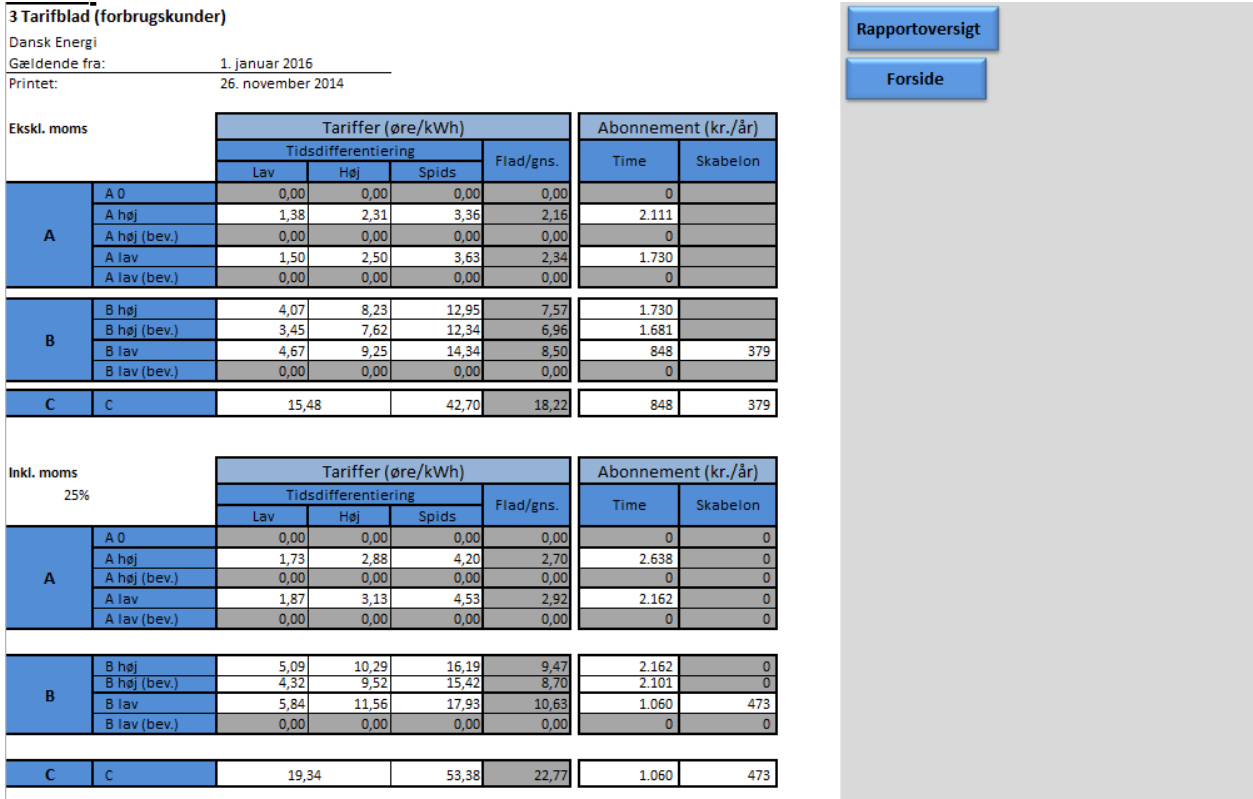

Udsnit fra modellen (rapport): 1. Tarifblad (forbrugstariffer)

Såfremt der på faneblad 2.1 er valg skabelonafregning for B lav eller C-kunder i kombination med valg af tidsdifferentierede tariffer, beregnes der en vægtet gennemsnitlig tarif til brug for de skabelonafregnede kunder.

På rapport 6 (Tarifblad 2) for egenproducenter og producenter<sup>[17](#page-43-1)</sup> er der ud over den almindelige tarif og abonnement tillige angivet rådighedstarif og abonnement for evt. produktionsmålere.

Hvor relevant er abonnementerne angivet pr. afregningsgruppe og evt. yderligere opdelt for timeafregnede og skabelonafregnede egenproducenter.

<span id="page-43-1"></span><sup>-</sup> $17$  Der er ikke vist udsnit af tarifblad for egenproducenter og producenter her i vejledningen.

Såfremt tarifbladet indeholder produktionsabonnementer for vindmøller, skal det bemærkes, at dette abonnement er beregnet som et standard-vindmølleabonnement efter bekendtgørelse 1063 af 7. september 2010. Abonnementet indeholder omkostninger til indhentning og validering af målerdata samt generel administration, herunder afregning og kreditvurdering, samt afskrivning på øvrige anlægsaktiver. Ud over standard-vindmølleabonnementet skal udgifter vedrørende tilslutning, drift og vedligeholdelse af måleren samt evt. udskiftning af måleren faktureres særskilt.

Til orientering er begge tarifblade gengivet med tariffer og abonnementer inkl. moms.

## <span id="page-44-0"></span>**8.2.2 Prisstigninger og varsling**

Rapport 4 (Varsling 1) viser de nye beregnede tariffer og abonnementer for forbrugskunder sammenholdt med evt. gamle tariffer og abonnementer<sup>18</sup>.

Tanken med rapporten er, at man efter gennemførelse af en ny tarifering kan sammenligne størrelsen af de beregnede tariffer og abonnementer med de tilsvarende tariffer og abonnementer fra den seneste tarifering.

De nye tariffer og abonnementer farvemarkeres ud fra om de stiger eller falder i forhold til de gamle tariffer og abonnementer. Som udgangspunkt markeres prisstigninger større end 10 % med rød, mens prisstigninger mellem 5 og 10 % markeres med gul. Prisstigninger under 5 % og evt. prisfald markeres med grønt. På rapport-oversigt på fanebladet "Forside Print" er det muligt at indtaste andre grænseværdier.

Ved anvendelse af rapporten kan man hurtigt få et overblik over væsentlige stigninger i tariffer og abonnementer og evt. behov for forlænget varslingsfrist som følge af reglerne i forbrugerbeskyttelsesbekendtgørelsen<sup>19</sup>.

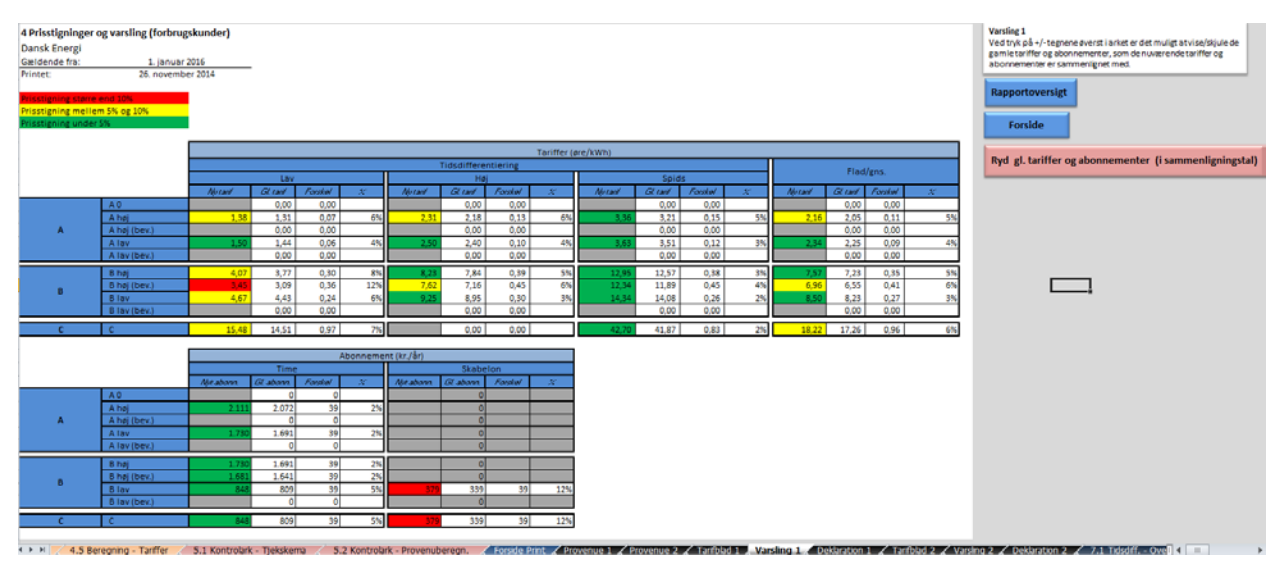

Udsnit fra modellen (rapport): 4. Prisstigninger og varsling (forbrugstariffer)

-

Rapport 7 (Varsling 2) fungerer på tilsvarende vis for egenproducenter og producenter.

<span id="page-44-1"></span><sup>&</sup>lt;sup>18</sup> Forudsat at der er gemt gamle tariffer og abonnementer i modellen jf. omtale ovenfor i afsnit 8.2.

<span id="page-44-2"></span><sup>19</sup> Bekendtgørelse om forbrugerbeskyttelse i medfør af lov om elforsyning, BEK 196 af 27. februar 2013.

For begge rapporter vedrørende prisstigninger og varsling gælder det, at rapporten tilpasser sig i forhold til de tidligere foretagne valg af kundekategorier, typer af tariffer og abonnementer samt evt. tilvalg af supplerende tariffer og abonnementer (ikke relevante celler farves grå).

Rapporten er primært tænkt anvendt på operationelt niveau i forbindelse med analyse af væsentlige stigninger i tariffer og abonnementer og evt. behov for forlænget varslingsfrist som følge af reglerne i forbrugerbeskyttelsesbekendtgørelsen.

Det bemærkes, at evt. gamle tariffer og abonnementer kan åbnes og skjules via plus/minusknapperne øverst i de enkelte kolonner.

### <span id="page-45-0"></span>**8.2.3 Varedeklaration**

Rapport 5 (Deklaration 1) viser en slags varedeklaration af de beregnede tariffer og abonnementer for forbrugskunder – dvs. indholdet af den enkelte tarif og abonnement opgjort pr. byggeklods/omkostningskategori.

Tanken med rapporten er, at man efter gennemførelse af en ny tarifering kan få overblik over, hvordan de enkelte tariffer og abonnementer er sammensat af de forskellige omkostningskategorier. Såfremt der i forbindelse med klargøring af modellen jf. afsnit 4.1 er gemt gamle tariffer og abonnementer fra den seneste tarifering, vil sammensætningen af de enkelte tariffer og abonnementer kunne sammenholdes hermed.

Rapporten viser kun tarif og abonnement for en kundekategtori ad gangen, som evt. kan printes eller gemmes som pdf-fil. Valget af kundekategori foretages i rullemenuen i øverste venstre hjørne af tabellen.

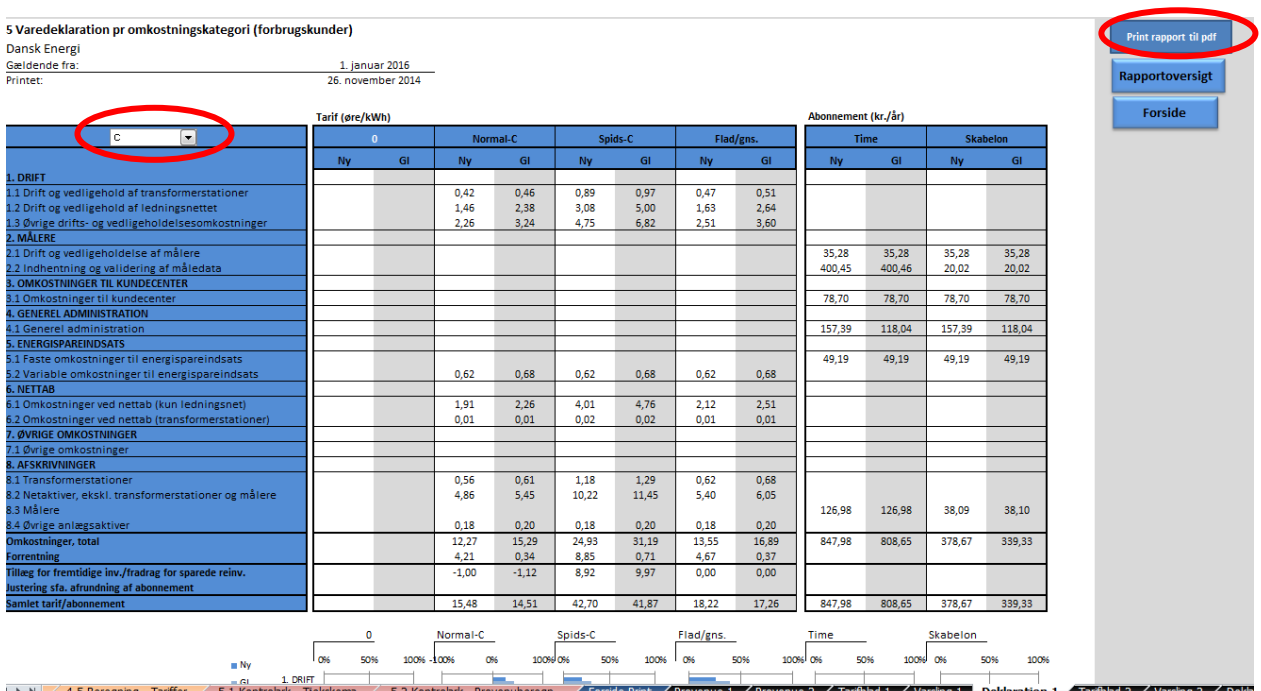

Udsnit fra modellen (rapport): 5. Varedeklaration pr. omkostningskategori (forbrugstariffer)

Rapporten er primært tænkt anvendt på operationelt niveau i forbindelse med analyse af sammensætningen af de forskellige tariffer og abonnementer og sekundært i forbindelse med anmeldelse af tariffer og abonnementer til Energitilsynet (se afsnit 8.4). Desuden kan rapporten

anvendes ved sammensætning af særtariffer eller særabonnementer, hvis man i det enkelte elnetselskab vurderer, at der er behov herfor.

Rapport 8 (Deklaration 2) fungerer på tilsvarende vis for egenproducenter og producenter.

## <span id="page-46-0"></span>*8.3 Tidsdifferentiering*

Udgangspunktet i Dansk Energis standard-setup for tarifberegningsmodellen er, at der anvendes tidsdifferentierede tariffer. Ved anvendelse af tidsdifferentierede tariffer opereres der med forskellige lastperioder henover døgnet. Lastperioderne udtrykker belastningsgraden i elnettet.

Rapporterne 9, 10 og 11 indeholder baggrundsinformation om tidsdifferentieringen på hvert af de tre spændingsniveauer (50, 10 og 0,4 kV), og viser de væsentligste valg og forudsætninger for tidsdifferentieringen.

Det bemærkes, at setup for tidsdifferentiering på 50 og 10 kV er ens, mens setup for 0,4 kV bl.a. som følge af kun to lastperioder afviger herfra. Uagtet den mindre forskel i setup er de tre rapporter opbygget på samme måde

Tanken med disse rapporter er, at de kan anvendes til at skabe overblik og forståelse for principperne bag tidsdifferentieringen i forbindelse med en evt. beslutning om indførelse af tidsdifferentierede tariffer i de enkelte elnetselskaber.

Det centrale i rapporten er figuren, hvor Dansk Energis standardiserede døgnbelastningsprofil for henholdsvis sommer og vinter er indtegnet. I figuren angiver y-aksen belastningen i elnettet, mens x-aksen angiver de enkelte klokketimer på døgnet. Såfremt bruger har indtastet/indlæst egne data for belastningskurven på det pågældende spændingsniveau<sup>20</sup>, vil brugers egne belastningskurver ligeledes fremgå af figuren og kunne sammenholdes med Dansk Energis standard-døgnbelastningskurve.

Ud over døgnbelastningskurverne er der i figuren indtegnet stiplede linjer, som markerer grænsen imellem de anvendte lastperiode. Nedenstående udsnit er fra rapporten vedrørende 50 kV, hvor der anvendes tre lastperioder: Lavlast, højlast og spidslast. Dansk Energi har fastlagt en grænse imellem lavlast og højlast på 65 % af den maksimale belastning i 50 kV-nettet og en grænse imellem højlast og spidslast på 90 % af den maksimale belastning i 50 kV-nettet.<sup>[21](#page-46-2)</sup>

-

<span id="page-46-1"></span><sup>&</sup>lt;sup>20</sup> Se evt. afsnit 6.1.1 vedrørende tilvalg vedrørende tidsdifferentiering.

<span id="page-46-2"></span><sup>&</sup>lt;sup>21</sup> Beregnet ud fra den standardiserede døgnbelastningskurve uden hensyntagen til sæson eller hverdag/weekend.

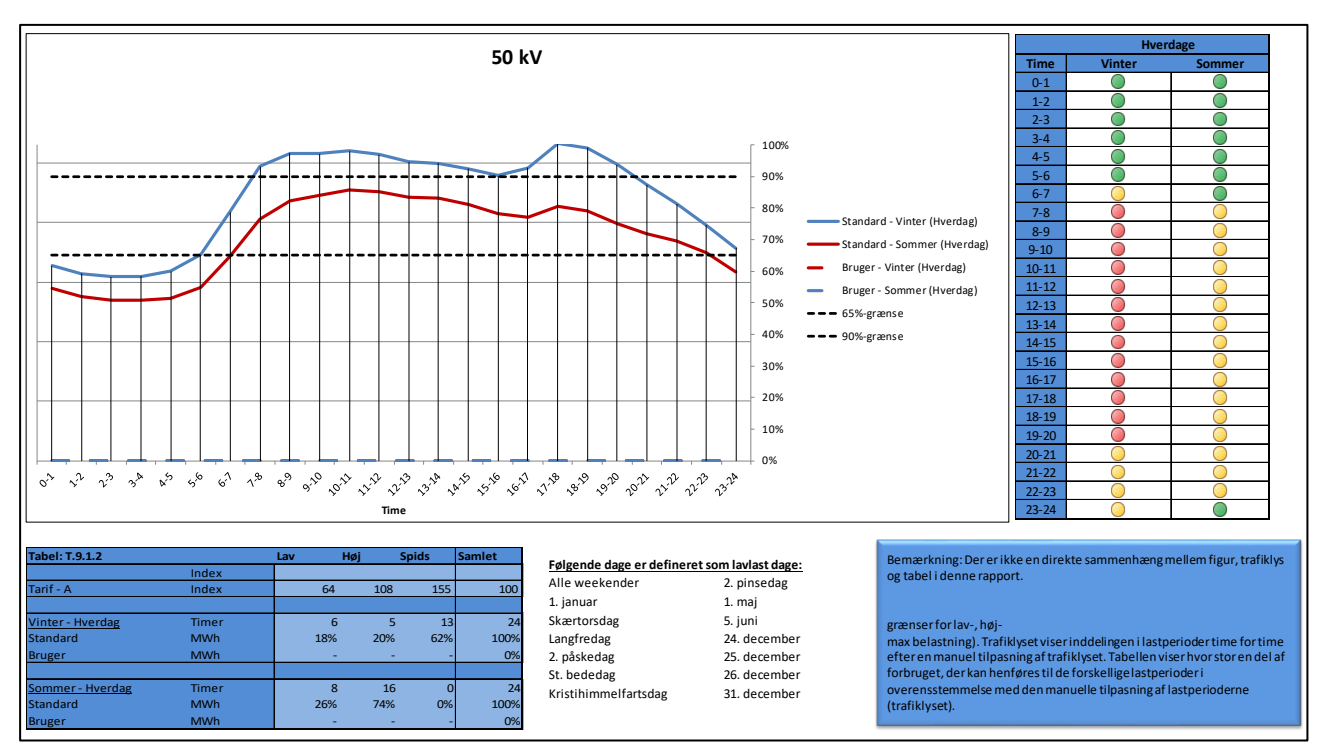

Udsnit fra modellen (rapport): 9. Tidsdifferentiering på 50 kV niveau

Med udgangspunkt i standard-døgnbelastningskurven og de indtegnede grænseværdier for lastperioderne kan man time for time aflæse af figuren, hvorvidt en given time på døgnet anses for lavlast, højlast eller spidslast. Med udgangspunkt heri har Dansk Energi udarbejdet "trafiklyset" til højre i figuren, som viser hvilke timer på døgnet, der skal betragtes som lavlast (grøn), højlast (gul) og spidslast (rød).<sup>[22](#page-47-0)</sup>

Dansk Energi har valgt at foretage en manuel justering af de klokkeslæt, der falder i henholdsvis lav, høj og spidslast, således at der eksempelvis ikke blot er en enkelt times højlast mellem to spidslastperioder. Dette er baggrunden for, at trafiklysene ikke i alle tilfælde matcher standard-døgnbelastningskurvernes skæring af de fastsatte grænseværdier i figuren.

Til venstre under figuren er angivet en tabel. Med udgangspunkt i Dansk Energis trafiklys<sup>[23](#page-47-1)</sup> er det her opgjort, hvor mange timer på døgnet og hvor stor en andel af energiflowet på døgnet, der skal henføres til lavlast, højlast og spidslast. Opgørelsen er foretaget med udgangspunkt i døgnbelastningsprofilerne for sommersæson og vintersæson.

I forbindelse med indførelse af tidsdifferentiering er det et centralt spørgsmål, om tidsdifferentieringen vil medføre tilstrækkelig stor forskel imellem tarifferne for lav, høj og spidslast. Differentieringen skal være stor nok til, at den vil give kunderne tilstrækkeligt incitament til at reducere/flytte forbruget. I tabellen under figuren er der angivet et indeks, som indikerer graden af differentiering mellem lav, høj og spidslast set i forhold til en flad tarif.

Det bemærkes, at for 50 og 10 kV elnettet skal der altid anvendes tarif for lavlast i weekender og på helligdage m.m. uanset tidspunkt på døgnet. De specifikke dage, der således er undtaget

<span id="page-47-0"></span><sup>-</sup><sup>22</sup> Der skelnes imellem sommer og vintersæson, hvorfor der er et trafiklyset for begge sæsoner.

<span id="page-47-1"></span><sup>&</sup>lt;sup>23</sup> Når der henvises til Dansk Energis trafiklys menes der opdelingen af døgnet i perioder for lavlast, højlast og spidslast med udgangspunkt i døgnbelastningskurverne, men efter Dansk Energis manuelle justering af klokkeslæt jf. ovenfor.

fra trafiklyset for lavlast, højlast og spidslast, er angivet til højre under figuren. Dette setup svarer til Energinet.dks treledstarif. For 0,4 kV elnettet er der ingen undtagelser fra trafiklyset.

Der henvises til særskilt notat om principperne i Dansk Energis tarifberegningsmodel for en nærmere omtale af beregningsprincipperne vedrørende tidsdifferentiering af tarifferne.

## <span id="page-48-0"></span>*8.4 Anmeldelsesskemaer til Energitilsynet*

Det enkelte elnetselskab skal anmelde sine tariffer hos Energitilsynet. Anmeldelsen skal ske inden 30 dage efter fastsættelse/vedtagelse dog senest ved ikrafttrædelse.

Modellen indeholder to skemaer til brug for denne anmeldelse. Skemaerne omhandler tarifberegningsmetoderne og knytter sig dermed til tarifberegningsmodellen. Det er intentionen, at en korrekt og fyldestgørende udfyldelse af skemaerne vil opfylde anmeldelsespligten specificeret i bekendtgørelse nr. 1085 af 20. september 2010 om godkendelse af tariferingsmetode m.v. I forbindelse med elnetselskabets anmeldelse af tariffer hos Energitilsynet skal anmeldelsesskemaerne sendes med til Energitilsynets sekretariat.

Der henvises i øvrigt til Energitilsynets hjemmeside for en nærmere omtale af elnetselskabernes anmeldelse af tariffer (metodeanmeldelsen) og bestemmelserne herfor.

Hvis der indsættes eller slettes rækker/kolonner eller i øvrigt foretages ændringer i skemaerne, bør virksomheden eksplicit gøre Energitilsynet opmærksom på dette.

## <span id="page-49-0"></span>**8.4.1 Skema 1 – Kriterier for kundekategorisering**

I anmeldelsesskema 1 på faneblad 8.1 skal der redegøres for, hvilke kriterier der anvendes ved kategorisering af kunder.

For hver enkelt kundetype skal det i skema 1 angives, hvilket kriterie der er anvendt ved kategoriseringen af kunder. Desuden skal selskabs- og kontaktoplysninger øverst i skemaet udfyldes.

Skemaet skal manuelt udfyldes af bruger.

| Skema 1 - Selskabsoplysninger og kundekategorisering<br>Dansk Energi<br>Sældende fra: 1. januar 2016<br>26. november 2014<br>Skema 1. Definering af selskab og kundegrupper |                          |                                       |                                 | Rapportoversigt<br><b>Forside</b><br>Ryd anførte oplysninger (undtagen<br>evt. navne på særtariffer)                    |
|----------------------------------------------------------------------------------------------------|--------------------------|---------------------------------------|---------------------------------|----------------------------------------------------------------------------------------------------|
| Denne anmeldelse vedrører:                                                                                                    | (Selskabets navn)        |                                       |                                 |                                                                                                    |
| Adresse, CVR og e-mail-<br>adresse                                                                                                    | (Selskabets adresse)     | (Selskabets CVR-nummer)               | (Selskabets e-mail-adresse)     | I tabellen præsenteres et overblik over de forbrugertyper, som<br>selskabet anvender. Tabellen udfyldesog indsendes til |
| Kontaktperson                                                                                                    | (Kontaktpersons adresse) | (Kontaktpersons tif.-<br>nummer)      | (Kontaktpersons e-mail-adresse) | Energitilsynet                                                                                                    |
|                                                                                                    |                          | Kriterie for kategorisering af kunder |                                 |                                                                                                    |
| <b>Kundetype</b>                                                                                                    | Tilslutningspunkt        | Forbrugsgrænse                        | Andet                           |                                                                                                    |
| A (bev.)                                                                                                    |                          |                                       |                                 |                                                                                                    |
| A Høj                                                                                                    |                          |                                       |                                 |                                                                                                    |
| A Høj (Bev.)                                                                                                    |                          |                                       |                                 |                                                                                                    |
| A Lav                                                                                                    |                          |                                       |                                 |                                                                                                    |
| A Lav (Bev.)                                                                                                    |                          |                                       |                                 |                                                                                                    |
| A0                                                                                                    |                          |                                       |                                 |                                                                                                    |
| B (Bev.)                                                                                                    |                          |                                       |                                 |                                                                                                    |
| <b>B</b> Høj                                                                                                    |                          |                                       |                                 |                                                                                                    |
| B Høj (bev.)                                                                                                    |                          |                                       |                                 |                                                                                                    |
| <b>B</b> Lav                                                                                                    |                          |                                       |                                 |                                                                                                    |
| B Lav (Bev.)                                                                                                    |                          |                                       |                                 |                                                                                                    |
|                                                                                                    |                          |                                       |                                 |                                                                                                    |
| skriv selv                                                                                                    |                          |                                       |                                 |                                                                                                    |
| skriv selv                                                                                                    |                          |                                       |                                 |                                                                                                    |
| skriv selv                                                                                                    |                          |                                       |                                 |                                                                                                    |
| skriv selv                                                                                                    |                          |                                       |                                 |                                                                                                    |
| skriv selv                                                                                                    |                          |                                       |                                 |                                                                                                    |
| skriv selv                                                                                                    |                          |                                       |                                 |                                                                                                    |

Udsnit fra modellen (rapport): Skema 1 – Selskabsoplysninger og kundekategorisering

Udgangspunktet for Dansk Energis tarifberegningsmodel er, at elnetselskabets kunder kategoriseres ud fra det fysiske tilslutningspunkt (dvs. afhængigt af, hvilket spændingsniveau kunden er tilsluttet i elnettet).

Forårsaget af de konkrete fysiske forhold og omkostningerne ved forskellige tilslutningsmuligheder vil elnetselskabet kunne afvige fra hovedreglen om kategorisering af kunderne ud fra fysisk tilslutningspunkt for derved at sikre konkret ligebehandling af kunder.

Kategorisering af kunder er omtalt i afsnit 2.3 i denne brugervejledning.

## <span id="page-49-1"></span>**8.4.2 Skema 2 – Anvendte tariferingsprincipper**

I anmeldelsesskema 2 på faneblad 8.2 skal der redegøres for de principper, der er anvendt i forbindelse med indregning af de forskellige omkostningskategorier i tariffer og abonnementer.

De principper, der skal redegøres for, er:

- 1. Valg af metode for fordeling af omkostninger på spændingsniveauerne (50, 10 og 0,4 kV)
- 2. Hvorvidt omkostningskategorien skal indregnes i den variable tarif eller i abonnementet (priselement)
- 3. Hvorvidt omkostningskategorien skal indregnes efter vandfaldsprincippet
- 4. Hvorvidt omkostningskategorier skal indgå i grundlaget for tidsdifferentiering af tariffen

Oplysningerne i skema 2 udfyldes som udgangspunkt automatisk ud fra de foretagne valg på faneblad 2.4 Valg – omkostninger.

| <b>Dansk Energi</b><br>Gældende fra: 1. januar 2016<br>Printet: | Skema 2 - Grundlag for basistariffer og abonnementer<br>26. november 2014 |                          |                                 |              |                    |                     |                                 |
|-----------------------------------------------------------------|---------------------------------------------------------------------------|--------------------------|---------------------------------|--------------|--------------------|---------------------|---------------------------------|
|                                                                 | Skema 2. Fordelingsprincipper for omkostninger                            | Dansk Energis vejledning | Fordelingsnøgle                 | Priselement  | Vandfaldsfordeling | Tidsdifferentiering | Begrundelse for evt. afvigelser |
|                                                                 | 1. DRIFT                                                                  |                          |                                 |              |                    |                     |                                 |
|                                                                 | 1.1 Drift og vedligehold af transformerstationer                          | Bilag 9.3.1.1            | <b>Direkte</b>                  | Tarif        | Ja                 | Ja                  |                                 |
|                                                                 | 1.2 Drift og vedligehold af ledningsnettet                                | Bilag 9.3.1.1            | <b>Direkte</b>                  | Tarif        | Ja                 | IJa                 |                                 |
|                                                                 | 1.3 Øvrige drifts- og vedligeholdelsesomkostninger                        | Bilag 9.3.1.1            | kWh                             | Tarif        | Ja                 | Ja                  |                                 |
|                                                                 | 2. MÅLERE                                                                 |                          |                                 |              |                    |                     |                                 |
|                                                                 | 2.1 Drift og vedligeholdelse af målere                                    | Bilag 9.3.1.2            | Måler - driftsnøgle Abonnement  |              |                    |                     |                                 |
|                                                                 | 2.2 Indhentning og validering af måledata                                 | Bilag 9.3.1.2            | Måler - datanøgle Abonnement    |              |                    |                     |                                 |
|                                                                 | <b>3. OMKOSTNINGER TIL KUNDECENTER</b>                                    |                          |                                 |              |                    |                     |                                 |
|                                                                 | 3.1 Omkostninger til kundecenter                                          | <b>Bilag 9.3.1.3</b>     | Antal målere                    | Abonnement   |                    |                     |                                 |
|                                                                 | 4. GENEREL ADMINISTRATION                                                 |                          |                                 |              |                    |                     |                                 |
|                                                                 | 4.1 Generel administration                                                | <b>Bilag 9.3.1.4</b>     | Antal målere                    | Abonnement   |                    |                     |                                 |
|                                                                 | 5. ENERGISPAREINDSATS                                                     |                          |                                 |              |                    |                     |                                 |
|                                                                 | 5.1 Faste omkostninger til energispareindsats                             | Bilag 9.3.1.5            | Antal målere                    | Abonnement   |                    |                     |                                 |
|                                                                 | 5.2 Variable omkostninger til energispareindsats                          | Bilag 9.3.1.5            | kWh                             | <b>Tarif</b> |                    |                     |                                 |
|                                                                 | 6. NETTAB                                                                 |                          |                                 |              |                    |                     |                                 |
|                                                                 | 6.1 Omkostninger ved nettab (kun ledningsnet)                             | Bilag 9.3.1.6            | <b>Direkte</b>                  | Tarif        | Ja                 | IJa.                |                                 |
|                                                                 | 6.2 Omkostninger ved nettab (transformerstationer)                        | Bilag 9.3.1.6            | <b>Direkte</b>                  | Tarif        | Ja                 | IJa.                |                                 |
|                                                                 | 7. ØVRIGE OMKOSTNINGER                                                    |                          |                                 |              |                    |                     |                                 |
|                                                                 | 7.1 Øvrige omkostninger                                                   | <b>Bilag 9.3.1.7</b>     |                                 |              |                    |                     |                                 |
|                                                                 | <b>8. AFSKRIVNINGER</b>                                                   |                          |                                 |              |                    |                     |                                 |
|                                                                 | 8.1 Transformerstationer                                                  | Bilag 9.3.1.8            | <b>Direkte</b>                  | Tarif        | Ja                 | Ja                  |                                 |
|                                                                 | 8.2 Netaktiver, ekskl. transformerstationer og målere                     | Bilag 9.3.1.8            | <b>Direkte</b>                  | Tarif        | Ja                 | Ja                  |                                 |
|                                                                 | 8.3 Målere                                                                | Bilag 9.3.1.8            | Måler - afskrivnings Abonnement |              |                    |                     |                                 |
|                                                                 | 8.4 Øvrige anlægsaktiver                                                  | Bilag 9.3.1.8            | kWh                             | Tarif        | Ja                 |                     |                                 |
|                                                                 | <b>Forrentning</b>                                                        | Bilag 9.3.1.9            | Værdi af netaktiver Tarif       |              | Ja                 | Ja                  |                                 |

Udsnit fra modellen (rapport): Skema 2 – Grundlag for basistariffer og abonnementer

Såfremt man i elnetselskabet har valg at afvige fra Dansk Energis anbefalinger på disse punkter, vil det kunne ses ved, at cellen i kolonne H skifter fra grå til hvid. Bruger bør i sådanne tilfælde manuelt angive en begrundelse for afvigelsen i den hvide celle i kolonne H.

## <span id="page-50-0"></span>**8.4.3 Skema 3, 4 og 5 – Dokumentation for enkelte elementer**

I skema 3, 4 og 5 på faneblad 8.3 vises enkelte elementers betydning for tariffer og abonnementer. De tre skemaer er et resultat af Energitilsynets ønsker til øget gennemsigtighed i tariffernes opbygning, herunder særligt betydningen af omkostninger til energispareindsats, midlertidige tarifnedsættelser og tab på debitorer.

I skema 3 vises den økonomiske betydning af omkostninger til energispareindsats i øre/kWh og kr./måler. Alle data til beregningen hentes fra indtastninger andre steder i modellen. Da faste og variable omkostninger til energispareindsats fordeles på henholdsvis målere og kWh uden vandfald og tidsdifferentiering vises der kun et bidrag, der gælder for alle tariffer og abonnementer, der bidrager til dækning af denne omkostning. Det bemærkes, at kunder med egen netbevilling, producenter (produktionsabonnement), rådighedstarif og egenproducenters produktionsmålerabonnement ikke afholder omkostninger til energispareindsats.

I skema 4 vises den gennemsnitlige betydning af midlertidige tarifnedsættelser på de tre spændingsniveauer. Tarifnedsættelsen vises i øre /kWh. Alle data til beregningen hentes fra indtastninger andre steder i modellen.

Midlertidige tarifnedsættelser udgår i sidste ende af forrentningsgrundlaget. For at kunne sige noget om effekten af midlertidige tarifnedsættelser er det derfor nødvendigt, at se på hvordan forrentning fordeles på kunderne. Forrentning fordeles i modellen på tarifferne efter værdien af netaktiver med vandfald og tidsdifferentiering (hvis det ikke er fravalgt). Ved at fordele midlertidige tarifnedsættelser ud fra vandfaldsprincippet på spændingsniveauerne findes en gennemsnitlig "rabat" i øre/kWh på hhv. 50kV, 10kV og 0,4kV. I rapporten beregnes der først en rabat per spændingsniveau og derefter en samlet rabat inklusiv vandfald. Der tages ikke højde for effekten af tidsdifferentiering i denne opgørelse.

I skema 5 vises den gennemsnitlige betydning af omkostninger til tab på debitorer på de tre spændingsniveauer. Omkostninger ved tab på debitorer vises i øre /kWh. Tab på debitorer skal indtastes direkte i celle C23, mens øvrige data til skemaet hentes fra indtastninger andre steder i modellen. Tab på debitorer skal lægges til tariferingsgrundlaget i fane 3.4 under "Øvrige justeringer af indtægtsramme" (celle C29), men da der kan være andre øvrige justeringer er det ikke muligt at hente beløbet direkte.

Tab på debitorer indgår i forrentningsgrundlaget. For at kunne sige noget om effekten af omkostninger til tab på debitorer er det derfor nødvendigt, at se på hvordan forrentning fordeles på kunderne. Forrentning fordeles, som nævnt ovenfor, på tarifferne efter værdien af netaktiver med vandfald og tidsdifferentiering (hvis det ikke er fravalgt). Ved at fordele tab på debitorer ud fra vandfaldsprincippet på spændingsniveauerne findes en gennemsnitlig "rabat" i øre/kWh på hhv. 50kV, 10kV og 0,4kV. I rapporten beregnes der først en pris per spændingsniveau og derefter en samlet pris inklusiv vandfald. Der tages ikke højde for effekten af tidsdifferentiering i denne opgørelse.

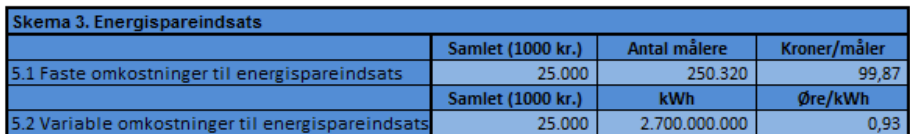

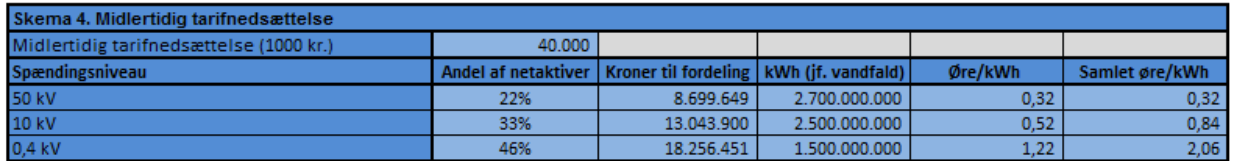

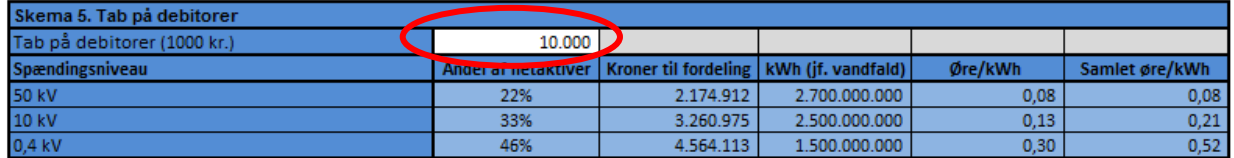

Udsnit fra modellen (rapport): Skema 3, 4, og 5 – Dokumentation for enkelte elementer

Såfremt netselskabet ikke har midlertidige tarifnedsættelser og/eller tab på debitorer vil de respektive skemaer naturligvis være blanke.

## <span id="page-51-0"></span>*8.5 Øvrige rapporter*

Ud over de egentlige rapporter, som er beskrevet ovenfor, indeholder modellen også forud definerede rapporter vedrørende flere af de af bruger foretagne valg og indtastede oplysninger.

Disse øvrige rapporter er primært tænkt anvendt på operationelt niveau i forbindelse med indsamling af oplysninger til brug for tariferingen, den efterfølgende kontrol af de indtastede tal og oplysninger og som dokumentation af grundlaget for tariferingen.

Når bruger først i tariferingsprocessen har foretaget de nødvendige valg, vil det fremgå af inputskemaerne på fanebladene 3.1, 3.2, 3.3 og 3.4, hvilke data og oplysninger, der skal indtastes. Udskrift af rapporterne vedrørende inputskemaer vil således kunne anvendes i forbindelse med indsamling af de nødvendige oplysninger til brug for tariferingen.

# <span id="page-52-0"></span>**9 Bilag**

## <span id="page-52-1"></span>*9.1 BILAG: Definitioner*

**Kundekategori**: A høj, A lav, Bøj, B lav og C

**Kundegruppe**: Forbrugere, egenproducenter og producenter

**Kundetype:** F.eks. en B høj-kunde, en C-kunde eller en A-kunde med egen netbevilling (A bev.)

**Tariferingsgrundlaget**: Udtrykker det samlede beløb, som via tarifberegningsmodellen skal omsættes til tariffer og abonnementer.

**Prisstruktur:** Indregning af omkostningerne i enten variabel tarif eller abonnement **Priselement**: En tarif eller et abonnement (og for egenproducenter tillige rådighedsbetaling) **Tariftype**: Tidsdifferentiere, flade tariffer eller timeafregnede og skabelonafregnede målere.

**Tidsdifferentierede tariffer**: Variable tariffer, der varierer henover døgnet og/eller året. **Flade tariffer**: Variable tariffer, der *ikke* varierer henover døgnet og/eller året.

**Tarif-varianter**: Eksempelvis tarif og abonnement for en A0-kunde, en kunde med egen netbevilling eller varianter af tariffer og abonnementer imellem de forskellige afregningsgrupper for egenproducenter.

**Vandfaldsprincippet**: Se beskrivelse i afsnit 2.4.

# <span id="page-53-0"></span>*9.2 BILAG: Nyt i tariferingsmodellen*

Nedenfor er oplistet de væsentligste ændringer i den nye tarifberegningsmodel set i forhold til den tidligere model fra marts 2012:

#### • **Tidsdifferentiering**

#### *Ny model*

Tidsdifferentierede tariffer er indført som en del af Dansk Energis standard-setup i den nye model. Dog er der fortsat mulighed for anvendelse af flade tariffer. Tidsdifferentieringen er baseret på en standardiseret døgnbelastningskurve og beregnings-setup. Dels sikrer det en større grad af harmonisering af beregningsprincipper elnetselskaberne imellem, dels minimerer det behovet for fremskaffelse af yderligere oplysninger til brug for tariferingen i de enkelte elnetselskaber.

#### *Tidligere model*

I tarifberegningsmodellen fra marts 2012 var udgangspunktet, at de beregnede tariffer var flade. Også i denne model var der dog mulighed for beregning af tidsdifferentierede tariffer.

Beregningsprincipperne herfor var dog simple og det var i væsentlig udstrækning op til det enkelte elnetselskab selv at skønne over grundlaget for beregningerne.

#### • **Egenproducenter og producenter**

#### *Ny model*

Beregning af tariffer og abonnementer for egenproducenter og producenter er indført som noget nyt i modellen. Beregningerne er baseret på et standardiseret skøn over de forskellige typer af egenproducenter og producenters træk på hver enkelt omkostningskategori set i forhold til en almindelig forbrugskunde.

For egenproducenter kan der beregnes almindelig forbrugstarif og abonnement, rådighedstarif/rådighedsbetaling og abonnement for evt. produktionsmålere. Egenproducenter med produktionsmåler betaler rådighedstarif, mens egenproducenter uden produktionsmåler betaler en fast rådighedsbetaling på 65 kr. Beregningerne for egenproducenter foretages pr. kundekategori og afregningsgruppe for afregningsgruppe. Ved beregning af særskilt abonnement for produktionsmålere kan der vælges både et timeafregnet og et skabelonafregnet abonnement.

For producenter beregnes der alene et abonnement, da producenter ikke skal betale tarif for indfødning af elektricitet fra deres produktionsanlæg til elnettet. Der opereres i modellen med to typer af produktionsanlæg: Kraftværk og vindmølle. Som i den tidligere model beregnes abonnementet for vindmøller som et standard-vindmølleabonnement efter BEK 1063 af 7. september 2010. Vindmølleejere skal således fortsat faktureres særskilt for visse omkostninger vedrørende måleren.

#### *Tidligere model*

I tarifberegningsmodellen fra marts 2012 indgik der alene beregning af et standardvindmølleabonnement, hvor det i en vis udstrækning var overladt til det enkelte elnetselskab at skønne over omkostningerne ved de tilsluttede vindmøller. Tariffer og abonnementer for egenproducenter og kraftværker var ikke en del af den tidligere tarifberegningsmodel.

#### • **Kundekategorier**

#### *Ny model*

I den nye model anvendes kundekategorierne A høj, A lav, B høj, B lav og C. De fastlagte kundekategorier bidrager til harmoniseringen af principper på tværs af netselskaberne. Samtidig kan ens brug af kundekategorier være med til at lette kommunikationen med elhandleren ved engrosmodellens indførelse.

#### *Tidligere model*

I den tidligere model var det også muligt at benytte kundekategorierne A og B uden opdeling i høj og lav.

#### • **Omkostningsfordeling**

#### *Ny model*

For at understøtte en større grad af harmonisering af beregningsprincipperne imellem elnetselskaberne, har Dansk Energi valgt at indsnævre en række af de valgmuligheder for omkostningsfordeling, som elnetselskaberne havde i den tidligere tarifberegningsmodel. Der er dog fortsat mulighed for, at det enkelte elnetselskab kan tilpasse tarifberegningen ud fra de konkrete forhold i det enkelte selskab.

#### *Tidligere model*

I tarifberegningsmodellen fra marts 2012 var i vid udstrækning mulighed for, at det enkelte elnetselskab selv kunne vælge fordelingsmetoder for omkostninger etc.

#### • **Måler- og abonnementstyper**

#### *Ny model*

Der opereres alene med to typer af målere: Timeafregnet og skabelonafregnet. Særskilt abonnement for fjernaflæste målere er ligesom tillægsabonnement for ekstra fakturaer afskaffet.

#### *Tidligere model*

I tarifberegningsmodellen fra marts 2012 blev der skelnet imellem tre typer af målere: Timeafregnet, fjernaflæste og skabelonafregnet. Desuden var der mulighed for at anvende tillægsabonnement for ekstra fakturaer.

#### • **Afrunding af abonnementer**

#### *Ny model*

Beregning af abonnementer foretages som udgangspunkt pr. år, men det er i den nye model muligt at vælge beregning af abonnement pr. måned. I den forbindelse er det som noget nyt muligt at afrunde abonnementet således, at det bliver deleligt med 12. Afrundingsbeløbet fordeles på tarifferne på det pågældende spændingsniveau.

#### *Tidligere model*

I tarifberegningsmodellen fra marts 2012 var det ikke muligt at afrunde abonnementet.

#### • **Betaling til Energinet.dk**

#### *Ny model*

Betaling af net- og systemydelser til Energinet.dk indgår ikke i de tariffer, der beregnes i modellen. Når engrosmodellen indføres vil betaling til Energinet.dk ikke længere involvere elnetselskabet, men vil i stedet vedrøre handelsselskaberne. Såfremt tarifberegningsmodellen tages i anvendelse forud for indførelse af engrosmodellen, vil betaling til Energinet.dk derfor manuelt skulle tillægges de tariffer, som beregnes via tarifberegningsmodellen.

#### *Tidligere model*

I tarifberegningsmodellen fra marts 2012 indgik betaling til Energinet.dk som en del af de tariffer, der blev beregnet i modellen.

# <span id="page-56-0"></span>*9.3 BILAG: Indholdet af de enkelte omkostningskategorier*

I dette bilag er indholdet af de enkelte omkostningskategorier nærmere beskrevet.

For nogle af omkostningskategorierne giver navnet på kategorien i sig selv, hvilke omkostninger der indgår. Der er derfor ikke angivet yderligere præcisering for sådanne kategorier. For andre af omkostningskategorierne er der angivet en uddybning af, hvilke typer af omkostninger kategorien indeholder, mens der for endnu andre omkostningskategorier alene er foretaget en præcisering af, at udvalgte typer af omkostninger indgår eller ikke indgår i kategorien.

### *9.3.1.1 Omkostningskategori 1 – Drift og vedligeholdelse*

Denne omkostningskategori består af underkategorierne 1.1 Drift og vedligehold af transformerstationer, 1.2 Drift og vedligehold af ledningsnettet og 1.3 Øvrige drifts- og vedligeholdelsesomkostninger.

Underkategorien 1.3 Øvrige drifts- og vedligeholdelsesomkostninger indeholder bl.a. a) omkostninger ved planlægning og overvågning (netovervågning og support, netplanlægning, beredskab) og b) omkostninger ved teknisk kundesupport (inkl. kundesupport ved tilslutning).

Opdelingen af drift og vedligeholdelse på transformere og ledningsnettet er foretaget af hensyn til differentiering af tariffen for høj og lav-kunder.

## *9.3.1.2 Omkostningskategori 2 – Målere*

Denne omkostningskategori består af underkategorierne 2.1 Drift og vedligeholdelse af målere og 2.2 Indhentning og validering af måledata.

Underkategorien 2.1 Drift og vedligeholdelse af målere indeholder a) løbende drift og vedligeholdelse af målere, b) installation og udskiftning af målere, c) stikprøver, revisionsudbytninger og d) omkostninger ved fejlretning.

Underkategorien 2.2 Indhentning og validering af måledata er inklusive omkostninger ved servicering af datahub og omkostninger ved leverandørskifte.

Opdelingen af omkostninger ved målere er foretaget af hensyn til differentiering af abonnementet dels ved kategorisering af kunder i underkategorierne høj og lav-kunder, dels ved anvendelse af både time og skabelonaflæste abonnementer. Desuden er opdelingen en forudsætning for beregning af et standardabonnement for vindmøller efter BEK 1063 af 7. september 2010.

### *9.3.1.3 Omkostningskategori 3 – Kundecenter*

Denne omkostningskategori er medtaget af hensyn til mulighederne for brug af modellen i perioden forud for implementering af engrosmodellen.

Omkostningskategorien indeholder alene omkostninger ved kundecenter. Omkostninger ved afregning og kreditvurdering skal medtages under omkostningskategori 4 – Generel administration.

### *9.3.1.4 Omkostningskategori 4 – Generel administration*

Denne omkostningskategori er inklusive omkostninger ved afregning af kunder, egenproducenter og producenter (og efter indførelse af engrosmodellen afregning af elhandlere). Omkostninger ved kreditvurdering indgår ligeledes i omkostningskategorien.

### *9.3.1.5 Omkostningskategori 5 – Energispareindsats*

Denne omkostningskategori består af underkategorierne 5.1 Faste omkostninger til energispareindsats og 5.2 Variable omkostninger til energispareindsats. Angivelsen af fast og variabel er ikke udtryk for graden af omkostningernes variabilitet, men er derimod udtryk for om omkostningerne indregnes i det faste eller variable priselement (abonnement eller tarif).

Opdelingen følger den branchekutyme, der blev fastlagt i forbindelse med den seneste tarifberegningsmodel i 2012, hvorefter halvdelen af de samlede omkostninger ved energispareindsats indregnes i abonnementet, mens den øvrige halvdel indregnes i tariffen.

### *9.3.1.6 Omkostningskategori 6 – Nettab*

Denne omkostningskategori består af underkategorierne 6.1 Omkostninger ved nettab vedrørende ledningsnettet og 6.2 Omkostninger ved nettab i transformerstationer.

Opdelingen af nettabet er foretaget af hensyn til differentiering tariffen ved kategorisering af kunder i underkategorierne høj og lav-kunder.

### *9.3.1.7 Omkostningskategori 7 – Øvrige omkostninger*

Denne omkostningskategori er alene medtaget for det tilfælde, hvor det enkelte elnetselskab har nogle omkostninger, som de ud fra en konkret vurdering mener, at det vil være misvisende at medtage som i en af de andre omkostningskategorier. Anvendelse af denne omkostningskategori bør således alene ske i undtagelsestilfælde.

Såfremt man i elnetselskabet vælger at anvende denne omkostningskategori, skal man være opmærksom på at foretage de nødvendige valg på faneblad 2.4 vedrørende priselement, vandfald og tidsdifferentiering.

### *9.3.1.8 Omkostningskategori 8 – Afskrivninger*

Denne omkostningskategori består af underkategorierne 8.1 Afskrivning på transformerstationer, 8.2 Afskrivning på netaktiver, ekskl. transformerstationer og målere, 8.3 Afskrivning på målere og 8.4 Øvrige anlægsaktiver.

Underkategorien 8.4 Øvrige anlægsaktiver inkluderer afskrivninger på driftsmidler og inventar, afskrivning på bygninger (ekskl. transformerstationer) og afskrivninger på diverse andre anlægsaktiver.

Opdelingen af omkostninger ved målere er foretaget af hensyn til differentiering tariffen og abonnementet dels ved kategorisering af kunder i underkategorierne høj og lav-kunder, dels ved anvendelse af både time og skabelonaflæste abonnementer. Desuden er opdelingen en forudsætning for beregning af et standardabonnement for vindmøller efter BEK 1063 af 7. september 2010.

#### *9.3.1.9 Omkostningskategori 9 – Forrentning*

Ud over de egentlige omkostningskategorier opererer modellen med et forrentningselement, der ligesom omkostningskategorierne skal indregnes i tariffer og abonnementer. Forrentningselementet beregnes automatisk i modellen som 1) det på faneblad 3.4 opgjorte tariferingsgrundlag med fradrag af 2) de indtastede beløb for budgetterede omkostninger og afskrivninger.

I særlige tilfælde vil forrentningselementet kunne blive negativt. Det vil eksempelvis være tilfældet, hvis et elnetselskab vælger at udlodde et større beløb i udbytte til sine andelshavere via nettarifferne.

Tarifberegningsmodellen kan udmærket håndtere et negativt forrentningselement. I kombination med tidsdifferentierede tariffer skal man dog være opmærksom på, at en negativ forrentning vil kunne have en uhensigtsmæssig påvirkning på prissignalerne i de tidsdifferentierede tariffer.

Således vil en væsentlig negativ forrentning kunne bevirke, at tariffen for spidslast bliver lavere end tariffen for højlast og lavlast. Noget sådan vil have en uhensigtsmæssig påvirkning på kundernes incitamenter til at reducere eller flytte forbruget på bestemte tidspunkter af døgnet eller året.

## <span id="page-59-0"></span>*9.4 BILAG: Valgmuligheder - Omkostningskategorier, fordelingsnøgler m.m.*

Forklaring: I nedenstående tabel er der for hver omkostningskategori angivet valgmulighederne i tarifberegningsmodellen. Dansk Energis standard-setup er markeret med grøn. Valgmuligheder markeret med hvid ligger inden for Dansk Energis anbefaling. Valgmuligheder markeret med gul vil kræve særskilt begrundelse for valget.

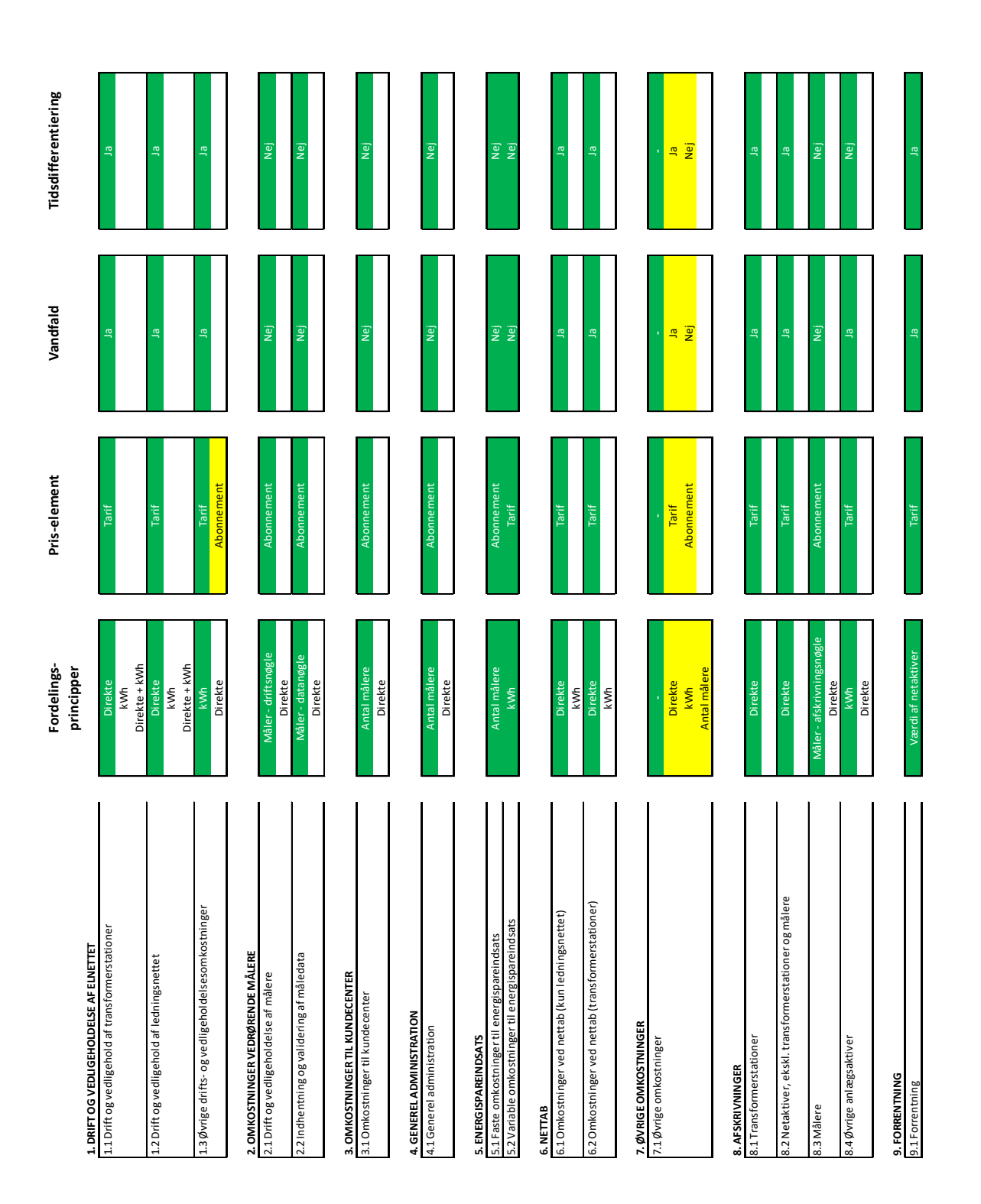

# <span id="page-60-0"></span>*9.5 BILAG: Dansk Energis standard-setup*

## <span id="page-60-1"></span>**9.5.1 Basistariffer og basisabonnementer m.m.**

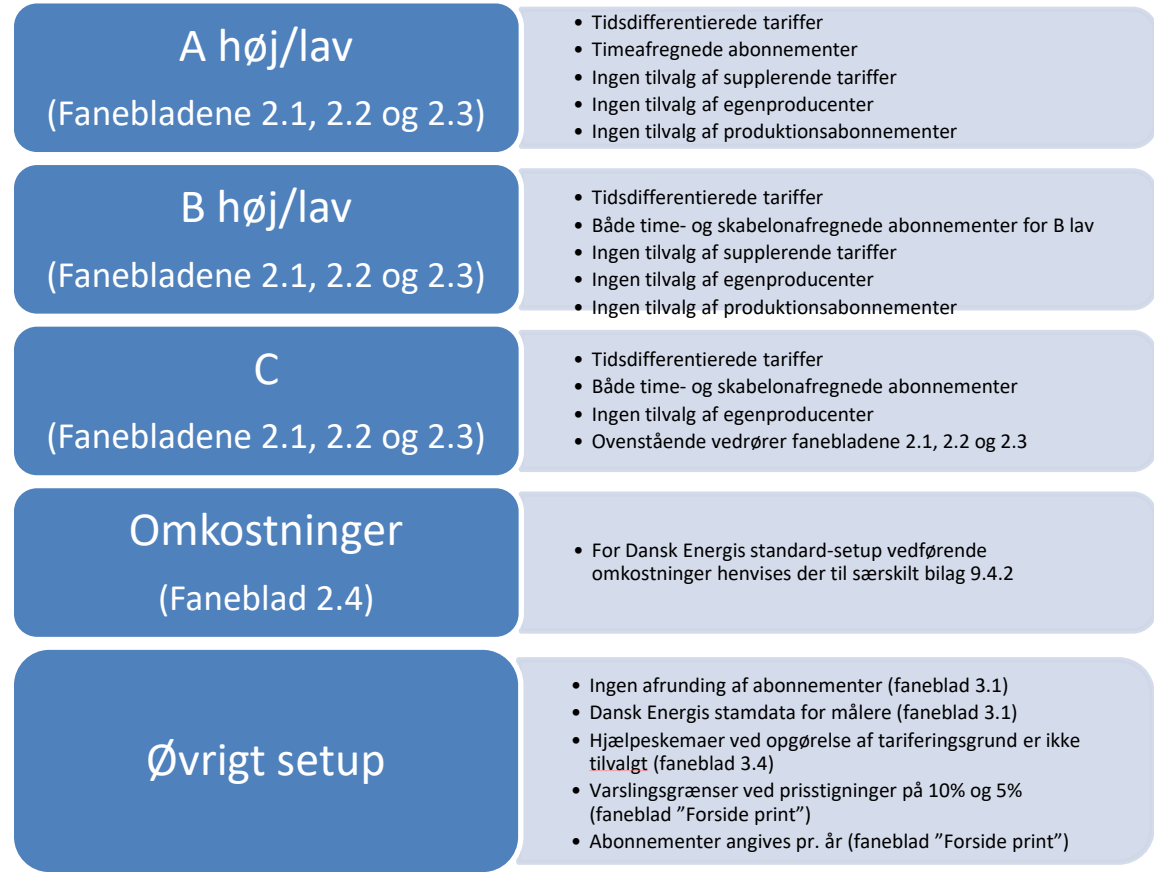

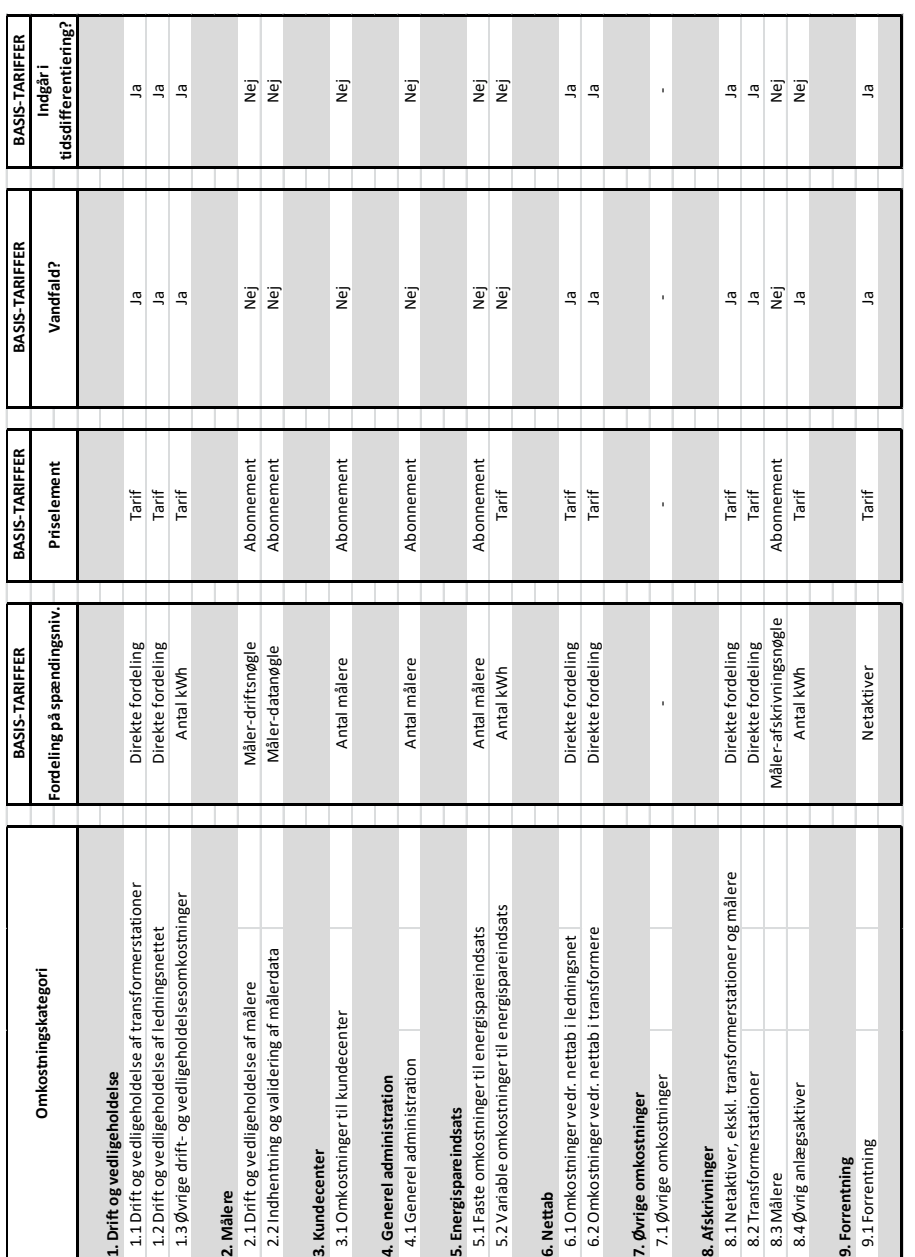

## <span id="page-61-0"></span>9.5 BILAG: Dansk Energis standard-setup **9.5.2 Omkostningskategorier, fordelingsnøgler og andre valg**

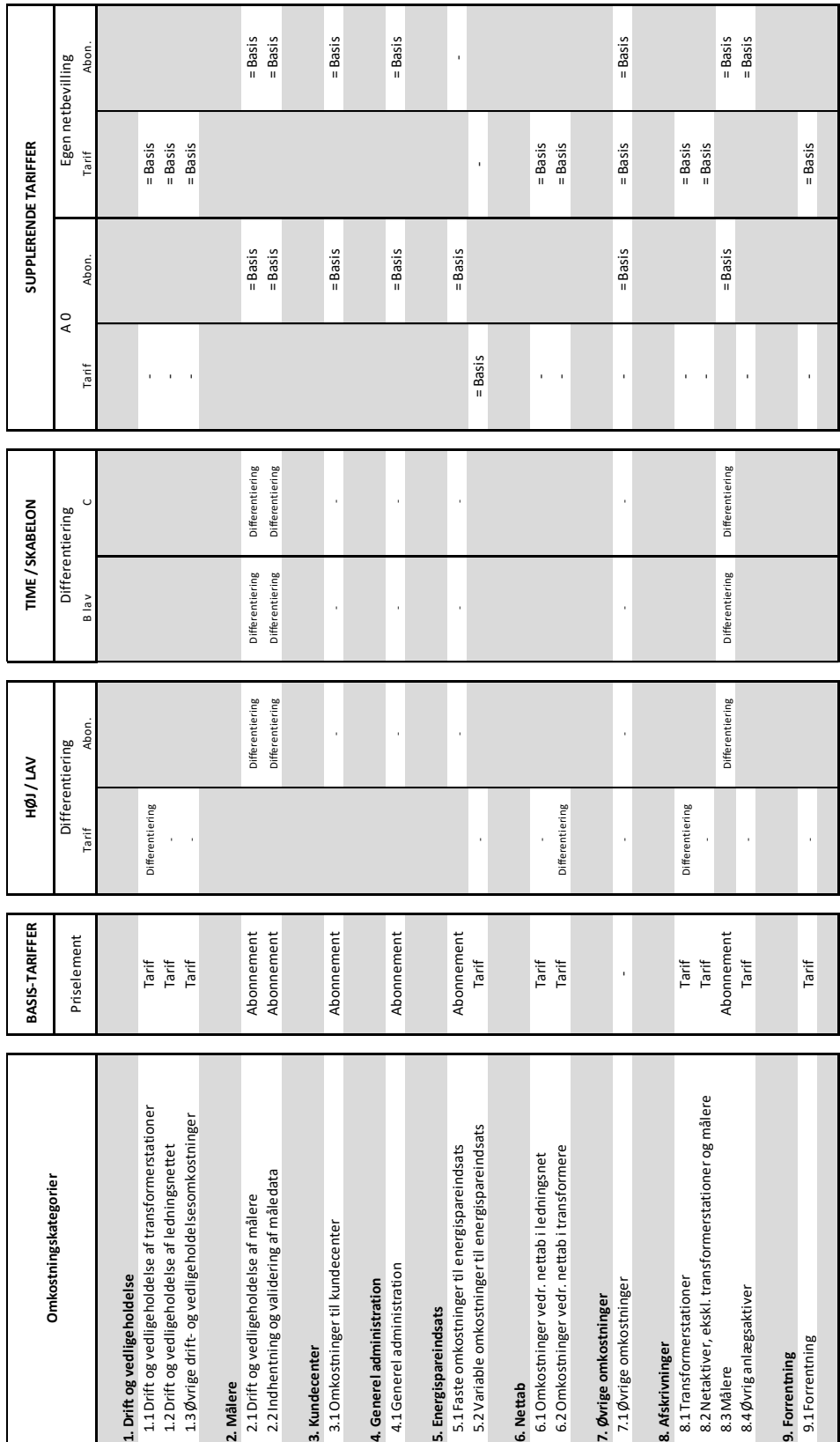

## <span id="page-62-0"></span>9.5 BILAG: Dansk Energis standard-setup **9.5.3 Basistariffer, differentiering af tariffer/abonnementer samt supplerende tariffer**

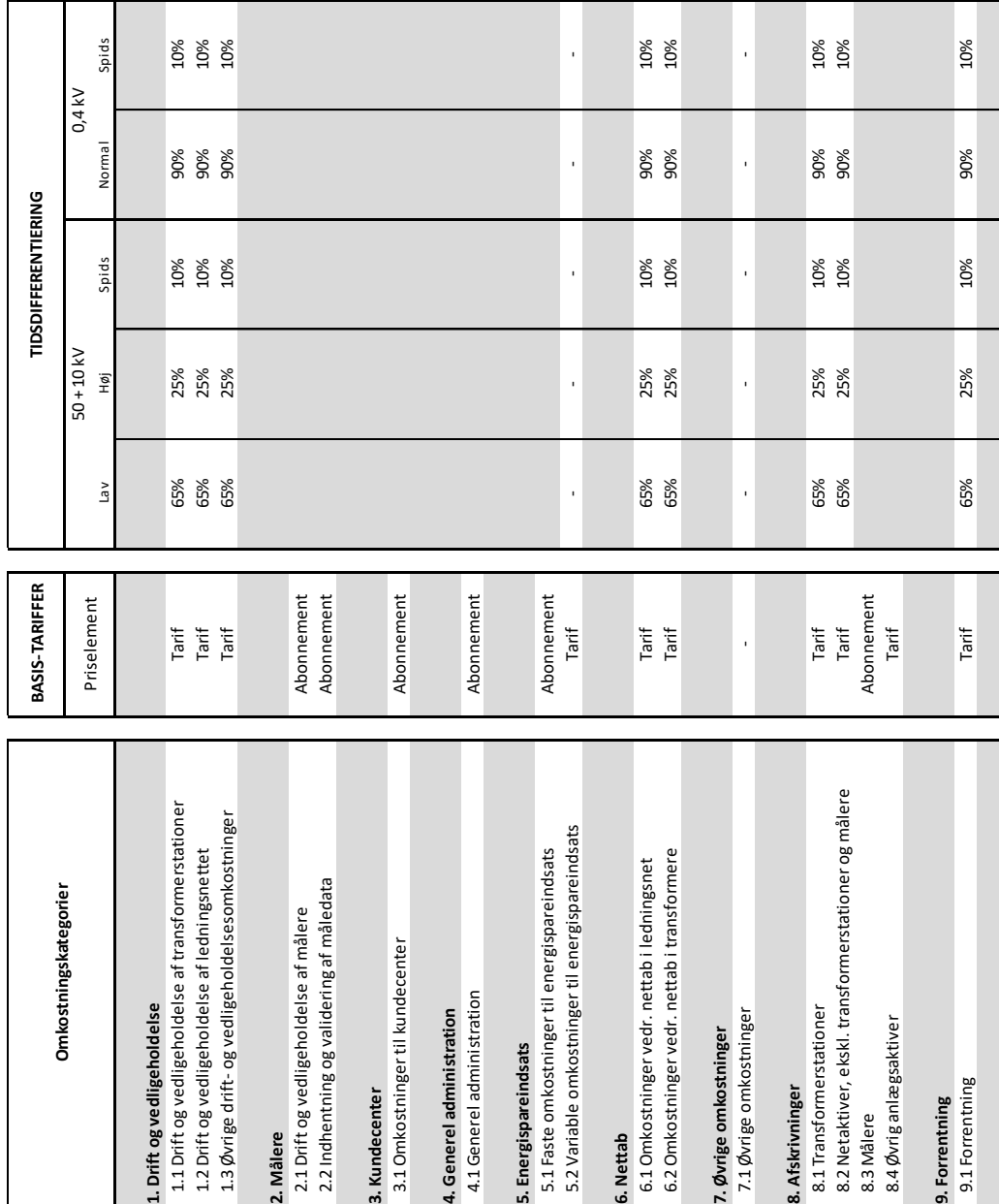

# 9.5 BILAG: Dansk Energis standard-setup

# <span id="page-63-0"></span>**9.5.4 Tidsdifferentiering – fordeling på lastperioder**

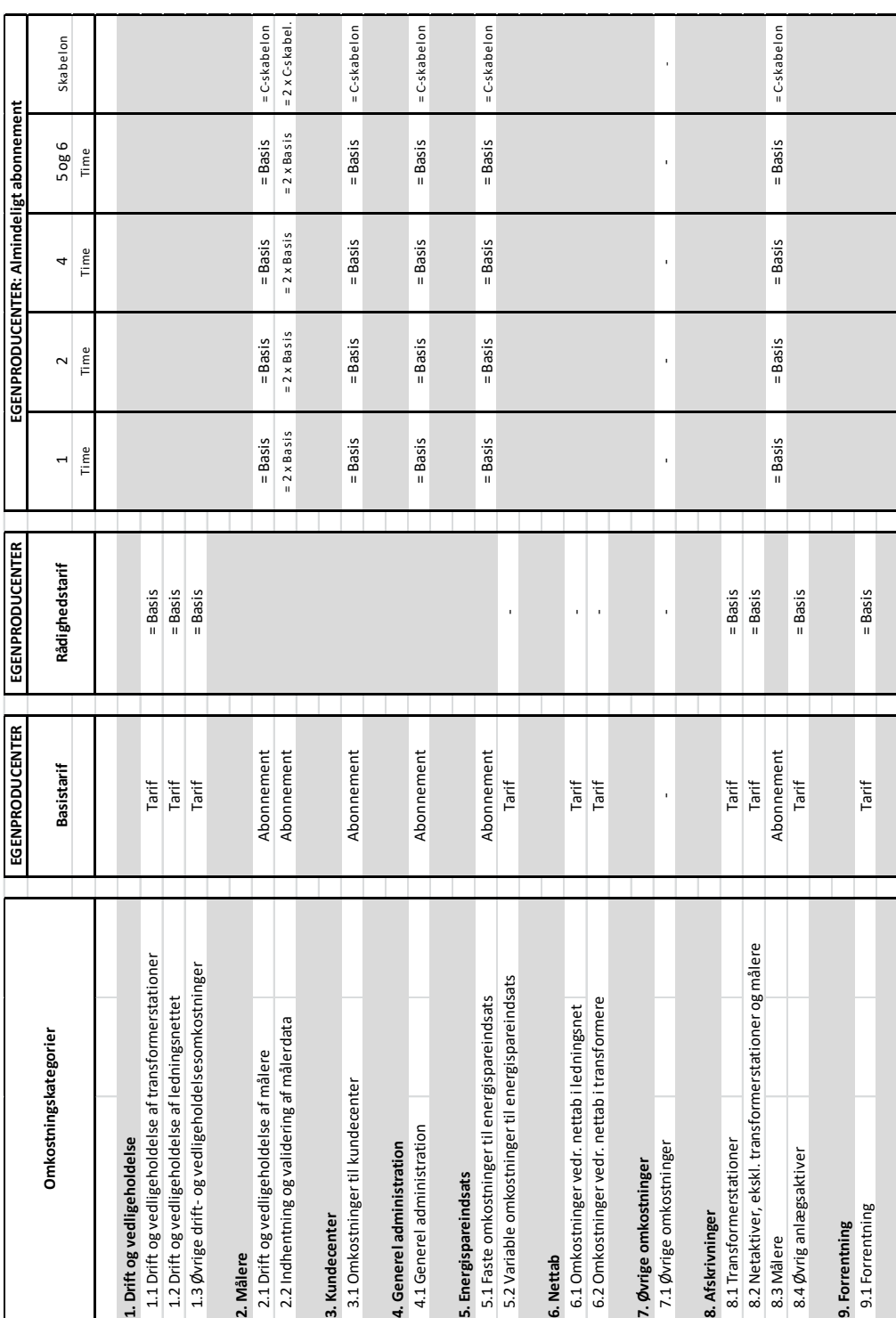

## <span id="page-64-0"></span>9.5 BILAG: Dansk Energis standard-setup **9.5.5 Egenproducenter - tarif, abonnement og rådighedstarif**

# 9.5 BILAG: Dansk Energis standard-setup

# <span id="page-65-0"></span>**9.5.6 Egenproducenter og producenter - produktionsmålere og produktionsabonnementer**

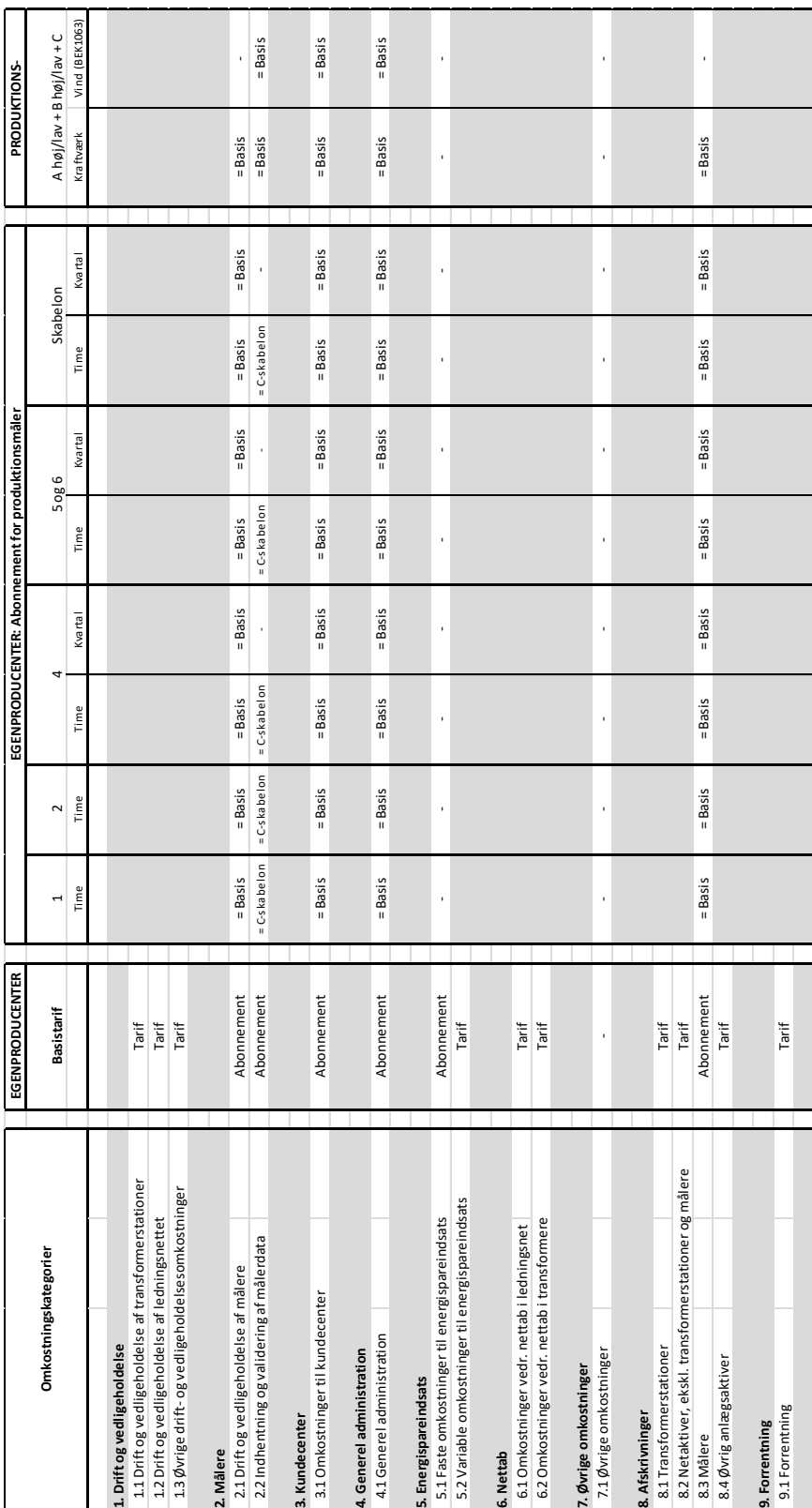